**UNIVERSIDADE FEDERAL DO PAMPA**

**JEFERSON RESENDE MARQUES**

### **APLICAÇÃO DO MÉTODO DOS ELEMENTOS DISCRETOS (DEM) ASSOCIADO COM O MÉTODO DOS ELEMENTOS FINITOS NO ENSAIO BRASILEIRO DE TRAÇÃO**

Trabalho de Conclusão de Curso apresentado ao Curso de Engenharia Civil da Universidade Federal do Pampa, como requisito parcial para obtenção do Título de Bacharel em Engenharia Civil.

Orientador: Luis Eduardo Kosteski

**Alegrete 2014**

#### **JEFERSON RESENDE MARQUES**

## **APLICAÇÃO DO MÉTODO DOS ELEMENTOS DISCRETOS (DEM) ASSOCIADO COM O MÉTODO DOS ELEMENTOS FINITOS NO ENSAIO BRASILEIRO DE TRAÇÃO**

Trabalho de Conclusão de Curso apresentado ao Curso de Engenharia<br>Civil da Universidade Federal do Pampa, como requisito parcial para Fampa, como requisito para para para para obtenção de Babilaros em Engenharia Civil.

Trabalho de Conclusão de Curso defendido e aprovado em: 3, Jolho de 2015

Banca examinadora:  $\Box$ Prof. Dr. Luis Eduardo Kosteski Orientador (UNIPAMPA)  $\sqrt{1}$ Prof. Dr. Ederli Marangon (UNIPAMPA)  $\overline{\mathcal{L}}$ . rof. Dr. Vicente Bergamini Puglia (UNIPAMPA)

Dedico este trabalho aos pilares da minha vida, quem sempre me encheu de orgulho, me deu muitas forças e as condições necessárias para conseguir alcançar esse objetivo. Pai (Joelmo) e Mãe (Adriane) amo vocês.

#### **AGRADECIMENTO**

Ao meu irmão Murilo Resende Marques e toda minha família pelos conselhos e incentivo.

A minha companheira de todos os dias Djeisse Sehen pela dedicação, paciência, ajuda e incentivo.

Aos amigos e colegas Arinaldo Moraes Jr., Paulo Cima, Ricardo Abreu por ter sido verdadeiros irmãos.

Ao Prof. Dr Luis Eduardo Kosteski por ter aceitado ser meu orientador, me auxiliando na conclusão desse trabalho.

A todos os colegas de curso pela amizade e pelo apoio ao longo da graduação.

#### **RESUMO**

O ensaio de determinação da tração por compressão diametral é um experimento que pode ser influenciado de acordo com a disposição e o tipo de placas de madeiras utilizadas. O presente trabalho analisa a interação do corpo de prova com as placas de madeira e a influência do conjunto pelo carregamento aplicado e comportamento de falha por fratura. Para estudo utiliza-se a simulação dos cilindros ensaiados no Método dos Elementos Discretos formado por barras (DEM), nesse método o corpo contínuo é substituído por uma representação formada por arranjo espacial de barras, constituindo uma treliça, onde a resistência é representada pelas barras e a massa do corpo é disposta nos nós. A estrutura do cubo básico do método é formado por um conjunto de vinte barras interconectadas entre si e nove nós, sendo um no centro do cubo. O modelo simulado é de grande dificuldade por ser cilíndrico, assim para uma melhor analise dos efeitos associa-se o DEM com o Método dos Elementos Finitos (MEF), utilizando o software comercial *Abaqus*, o que permite resolver problemas com carregamentos ou com as condições de contorno muito complexos, além de experimentos com grande quantidade de graus de liberdade. Os resultados encontrados foram comparados com experimentos realizados utilizando apenas o DEM.

Palavras-Chave: Método dos elementos discretos, Ensaio brasileiro de tração, DEM – MEF: *Abaqus*.

#### **ABSTRACT**

The test for determining diametral compression tensile (Brazilian test) is an experiment that can be influenced according to the arrangement and the kind of wood plates. This study analyzes the interaction of the specimen with wooden boards and the influence of the set by applied loading and fracture failure behavior. To study is used to simulate the cylinders tested in Discrete Element Method formed of slashes (DEM), in which method the continuous body is replaced by a representation spatial arrangement formed by bars, forming a trellis, where the resistance is represented by the bars and the mass body is disposed on the nodes. The basic structure of the method cube is formed by a set of twenty bars linked each other and nine nodes, one being at the center of the cube. The simulated model is very difficult to be cylindrical, so for better analysis of the effects associated with the DEM with the Finite Element Method (FEM), using the commercial software Abaqus, which solves problems with loading or the condition very complex contour, as well as experiments with lots of degrees of freedom. The results were compared with experiments performed using only the DEM.

Keywords: Discrete elements method, Brazilian test, DEM-MEF: Abaqus.

## **LISTA DE FIGURAS**

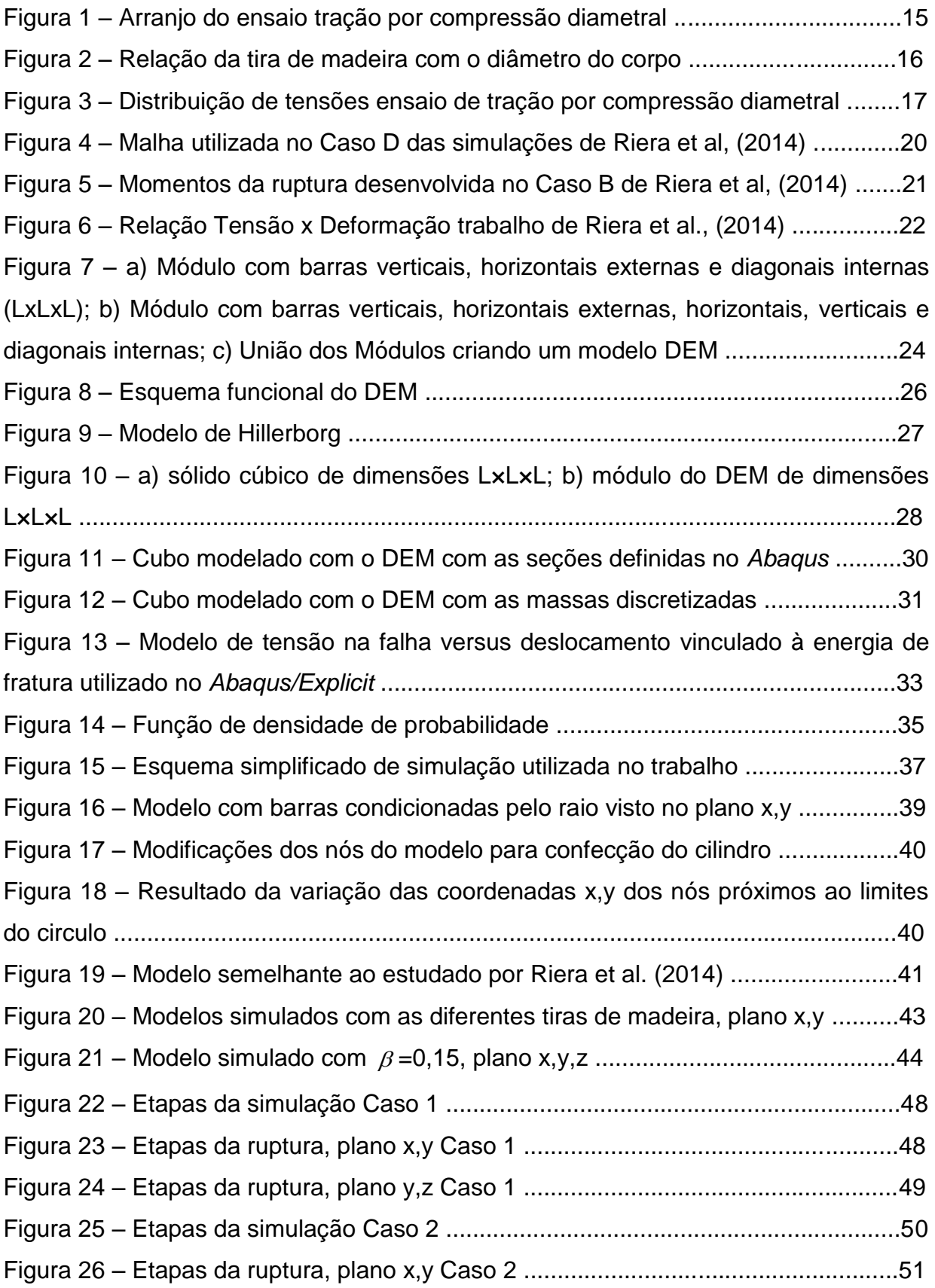

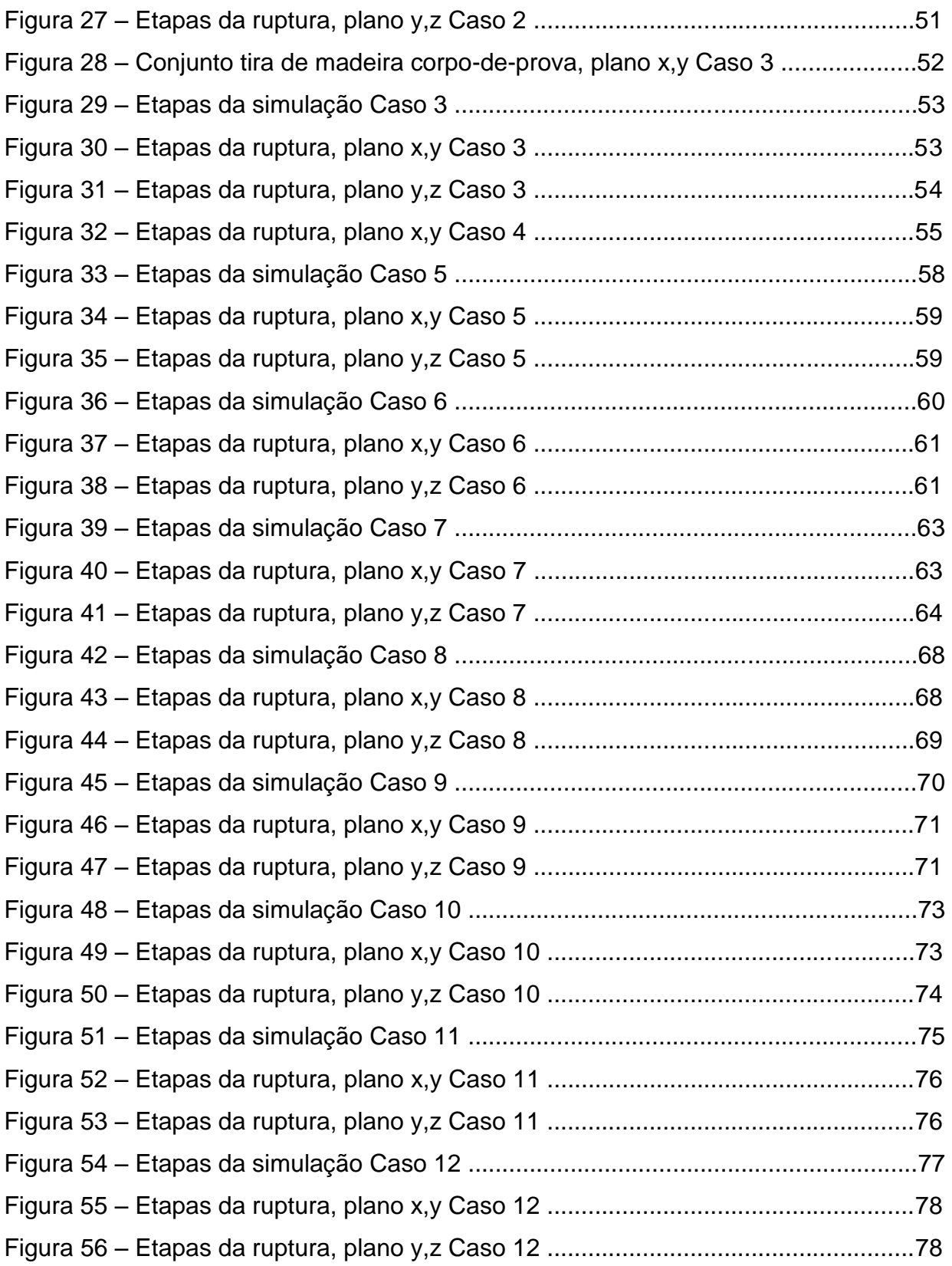

# **LISTA DE GRÁFICOS**

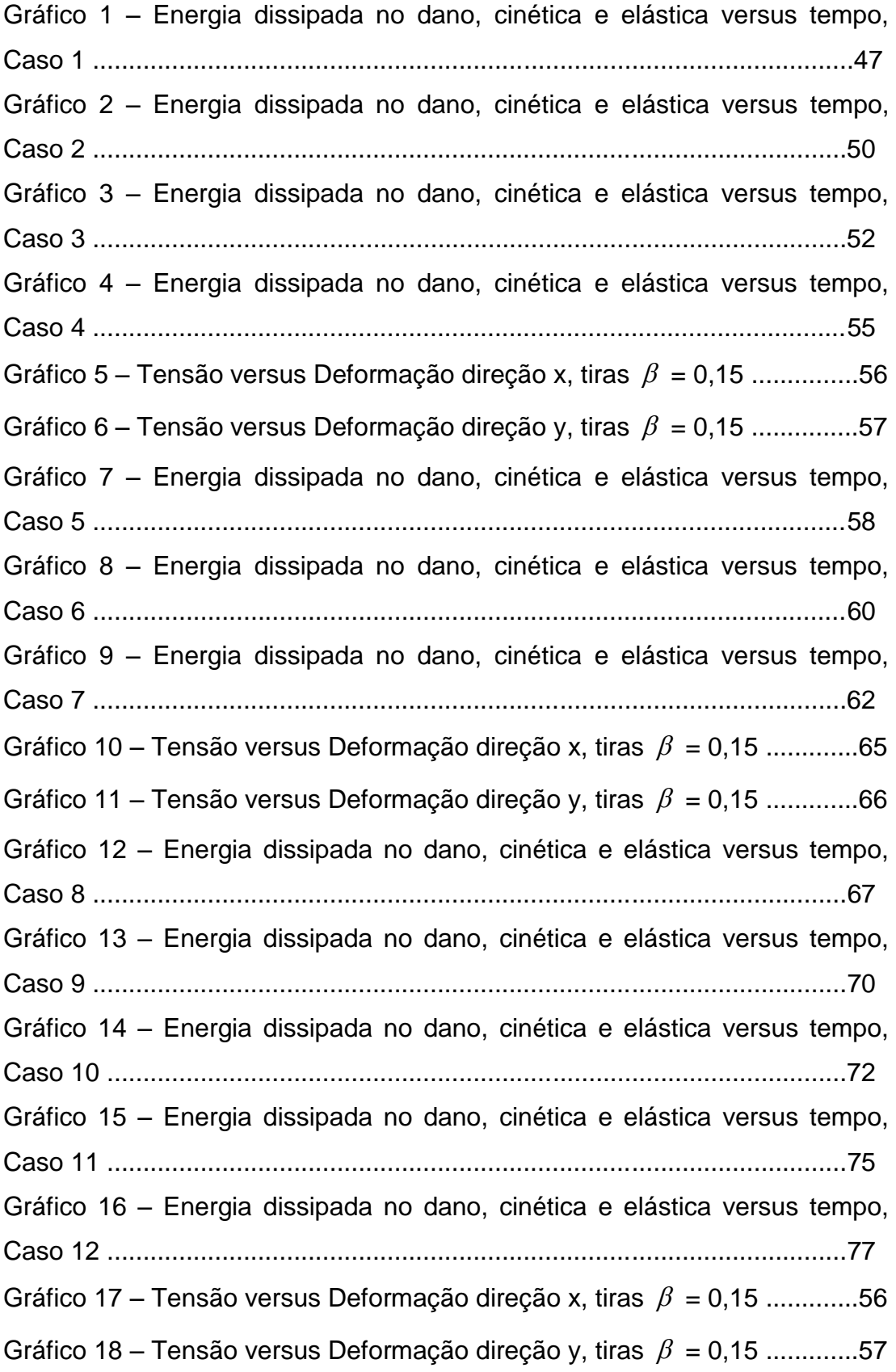

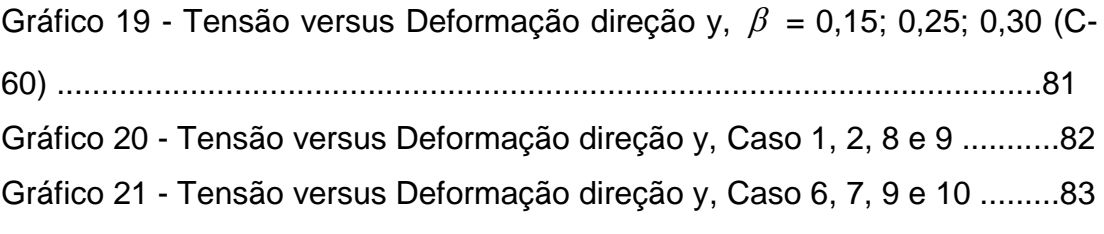

## **LISTA DE ABREVIATURAS E SIGLAS**

- *a* comprimento da trinca
- *A* Amplitude
- $A_l$  Área da seção transversal do elemento longitudinal
- $A_d$  Área dos elementos diagonais
- $A_i^f$  Área da fratura equivalente do elemento
- Ʌ área de fratura atual
- $C_p$  Velocidade de propagação da onda longitudinal
- DEM Método dos elementos discretos
- MEF Método dos elementos finitos
- *E*  Módulo de elasticidade
- $\varepsilon$  Deformação específica
- $\varepsilon_r$  Deformação limite
- $\varepsilon_p$  Deformação critica de falha
- $G_f$  Energia específica de fratura
- $\delta$  Deslocamento
- $K_r$  Constante que relaciona a deformação limite com a deformação crítica de

falha

- *L* Comprimento do módulo cúbico
- $R_f$  Fator de falha
- $\rho$  Densidade
- t tempo
- $\sigma$  Tensão
- $\nu$  Coeficiente de Poisson
- *Y*  Parâmetro adimensional que é dependente das dimensões da amostra da

trinca

Г - energia dissipada

# **SUMÁRIO**

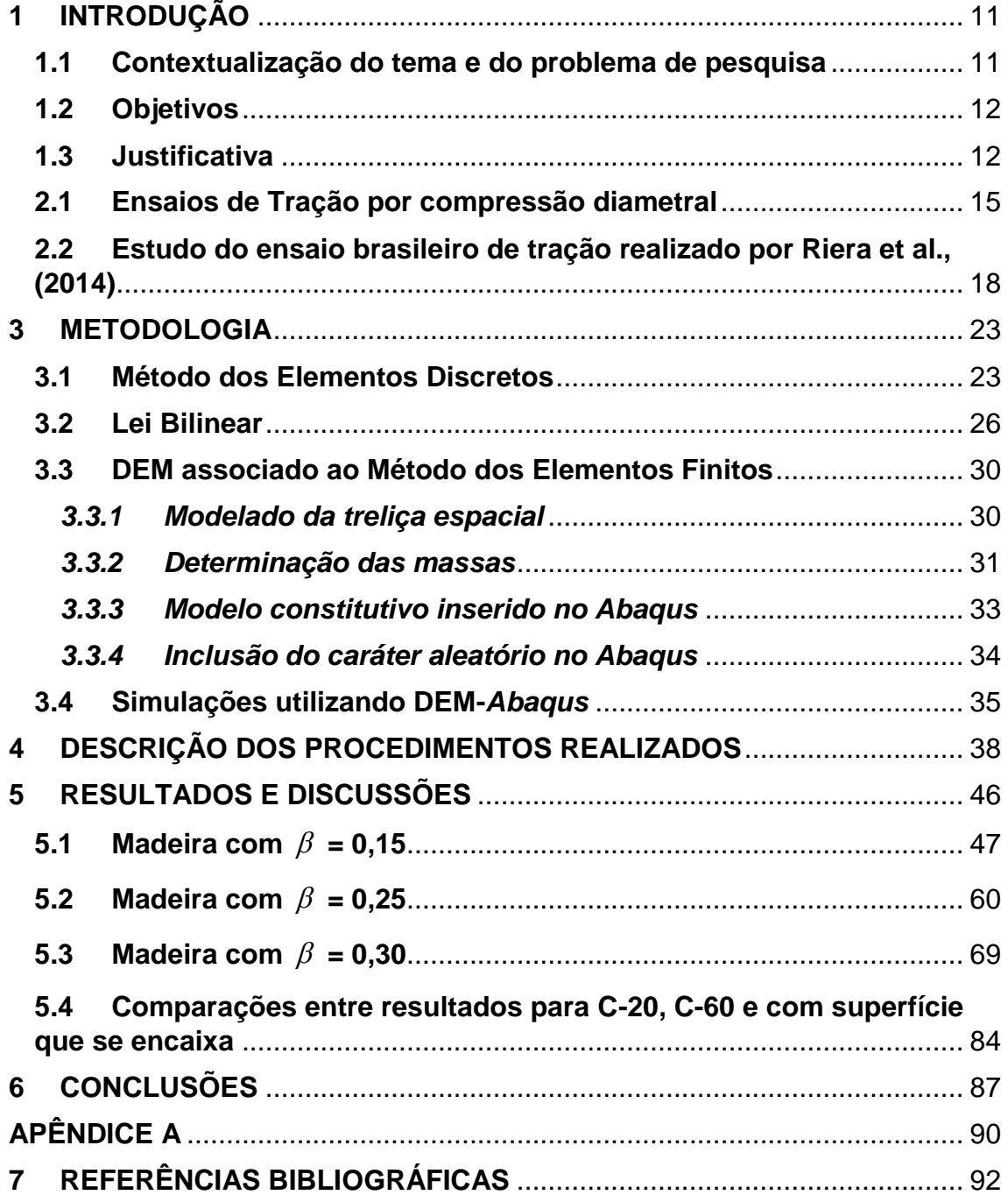

## <span id="page-12-0"></span>**1 INTRODUÇÃO**

#### **1.1Contextualização do tema e do problema de pesquisa**

<span id="page-12-1"></span>A dificuldade de determinar a resistência à tração de concretos, mediante a utilização de ensaios de tração direta, faz com que se destaque o ensaio de determinação da tração por compressão diametral, normalizado no Brasil pela NBR 7222 (ABNT, 2011). Este ensaio tem origem brasileira, proposto por Lobo Carneiro em 1943, e é conhecido mundialmente como ensaio brasileiro de tração (*Brazilian Test*), sendo aplicado a inúmeros materiais, principalmente relacionados à engenharia civil, como concreto e rochas, entre outros.

O ensaio brasileiro de tração determina a resistência à tração dos materiais de forma indireta, onde comprimindo diametralmente o corpo-deprova surge tensões de tração. De acordo com a NBR 7222 (ABNT, 2011), devem ser colocadas placas de madeira duras nas partes inferior e superior do corpo de prova, para que haja maior distribuição das tensões de compressão aplicadas. A interação placa de madeira com o corpo de prova é um problema para as simulações numéricas, o qual pode influenciar nos resultados. Essa interação foi objetivo do estudo de Riera et al., (2014), que fizeram várias simulações para analisar os efeitos provocados.

O Método dos Elementos Discretos formado por barras (DEM), propõe a substituição de corpos contínuos por um arranjo de barras em forma de treliça espacial, para simular numericamente seu comportamento. O arranjo é formado por cubos básicos que possuem vinte barras interligando nove nós. Este método é bastante vantajoso para estudo de materiais frágeis como o caso do estudo da tração no concreto. Para simular o modelo cilíndrico do ensaio brasileiro de tração, deve-se modificar a malha tentando aproximar ao máximo ao formato do corpo contínuo, que seria um caso mais complexo para o método.

Estudos como de Kosteski (2012), mostram a melhor relação dos resultados, quando o DEM é associado ao Método dos Elementos Finitos (MEF) utilizando o software comercial *Abaqus*, para casos de maiores complexidades. O experimento estudado neste trabalho será simulado com o

DEM – *Abaqus*, o que permite maior análise entre a interação placa de madeira com o corpo de prova cilíndrico. A associação dos dois métodos numéricos permite, segundo Kosteski (2012, p. 97), "simular problemas com geometrias e condições de contorno mais complexas, criar modelos mistos DEM+MEF, ou implementar outras leis constitutivas uniaxiais para as barras, entre outras vantagens".

#### <span id="page-13-0"></span>**1.2 Objetivos**

O objetivo geral deste trabalho é analisar a influência na simulação da interação placa de madeira-corpo de prova cilíndrico, no ensaio brasileiro de tração.

Os objetivos específicos do estudo realizado são:

- a) Comparar os resultados obtidos no trabalho com os de Riera et al., (2014);
- b) Verificar o lugar de início da ruptura e a forma que a fissura percorre o corpo de prova;
- c) Analisar a influência da largura da placa de madeira, simulando o ensaio com diversas larguras;
- d) Estudar a influência da propriedade da madeira constituinte das placas;
- e) Observar a influência da utilização de placas que apresentam superfícies que se encaixem exatamente no corpo de prova cilíndrico;

#### <span id="page-13-1"></span>**1.3 Justificativa**

Estudos com simulações numéricas foram potencializados a partir do surgimento da mecânica computacional descontínua, favorecendo estudos de casos mais complexos. Assim possibilitou maior investigação e compreensão dos efeitos e interações globais de estruturas considerados como impossíveis antes da aparição desses métodos.

A possibilidade de simular experimentos de forma fiel é uma questão bastante importante, pois possibilita a otimização de resultados e facilita estudos mais minuciosos. O ensaio de determinação da tração por compressão diametral é um dos métodos mais utilizados para a determinação da tração, no Brasil apenas este e o ensaio de tração por flexão são normalizados, pela ABNT. São utilizados para vários tipos de materiais, dos quais se pode citar o concreto, as misturas asfálticas, as amostras de solos. A ruptura do concreto, principalmente quando solicitado sob tensões de tração, se dá de forma frágil.

O método dos elementos discretos (DEM) é uma ferramenta que permite observar fraturas de materiais frágeis e quase-frágeis de uma forma mais simples. Assim o DEM se torna indicado para simulação do ensaio brasileiro de tração, mas a utilização apenas do DEM pode não ser suficiente, principalmente pela difícil simulação da interação do corpo de prova com a placa de madeira e a máquina, utilizados para executar o ensaio. Com isso a associação do DEM com o método dos elementos finitos, utilizando o software *Abaqus*, pode proporcionar uma solução mais completa para o problema.

A simulação do ensaio brasileiro utilizando somente o DEM foi realizado por Riera et al. (2014), onde se concluiu que a largura da placa de madeira determinada pela norma NBR 7222 (ABNT, 2011), não é a largura mais indicada para este experimento. Como a utilização apenas do DEM pode levar a resultados diferentes da realidade, principalmente por não representar de forma fiel a interação placa de madeira – corpo de prova, faz-se necessário utilizar outros métodos, como a associação DEM-MEF ou analises experimentais para poder confirmar ou refutar essa afirmação antes apresentada.

No trabalho de Riera et al. (2014), aplicou-se descolamentos e apoios diretamente nos nós, dessa forma o corpo estaria submetido desde o início as solicitações totais. Não contando assim com a influência da deformação da placa de madeira. Madeira essa que a norma NBR 7222 (ABNT, 2011) determina que deve ser dura, utilizando assim no trabalho madeira dicotiledônea. A norma NBR 7190 (ABNT, 1997, p 16) classifica as madeiras dicotiledôneas em C-20, C-40 e C-60, sendo a C-20 a madeira dura com menor modulo de elasticidade ( *Em* ) 9,5 GPa e a C-60 a madeira dura com maior modulo de elasticidade ( *Em* ) 24,5 GPa. Assim será utilizada madeira C-20 e C-60 nas simulações para comparar a influência da propriedade do material da

tira respeitando a especificação da norma NBR 7222 (ABNT, 2011) que a madeira deve ser dura.

## **2 REVISÃO DA LITERATURA**

#### <span id="page-16-0"></span>**2.1 Ensaios de Tração por compressão diametral**

Com a aplicação de um carregamento de compressão, aparece um esforço de tração transversal, que é uniforme ao longo do diâmetro vertical, observando-se o efeito se determina a resistência que o corpo possui à tração. No ensaio, o corpo-de-prova tem formato cilíndrico, de diâmetro d e altura  $H = 2d$ . O corpo de prova é submetido a cargas ao longo do corpo por duas linhas diametralmente opostas de compressão.

O ensaio exige certos cuidados, pois a carga deve estar exatamente centrada e oposta à linha de apoio do corpo. A Figura 3 esquematiza como é realizado o ensaio. Vale salientar que a imagem mostra um exemplo de ensaio com o corpo de 15 x 30 cm, que pode ser realizado com outras dimensões, desde que atenda a especificação da norma de  $H = 2d$ .

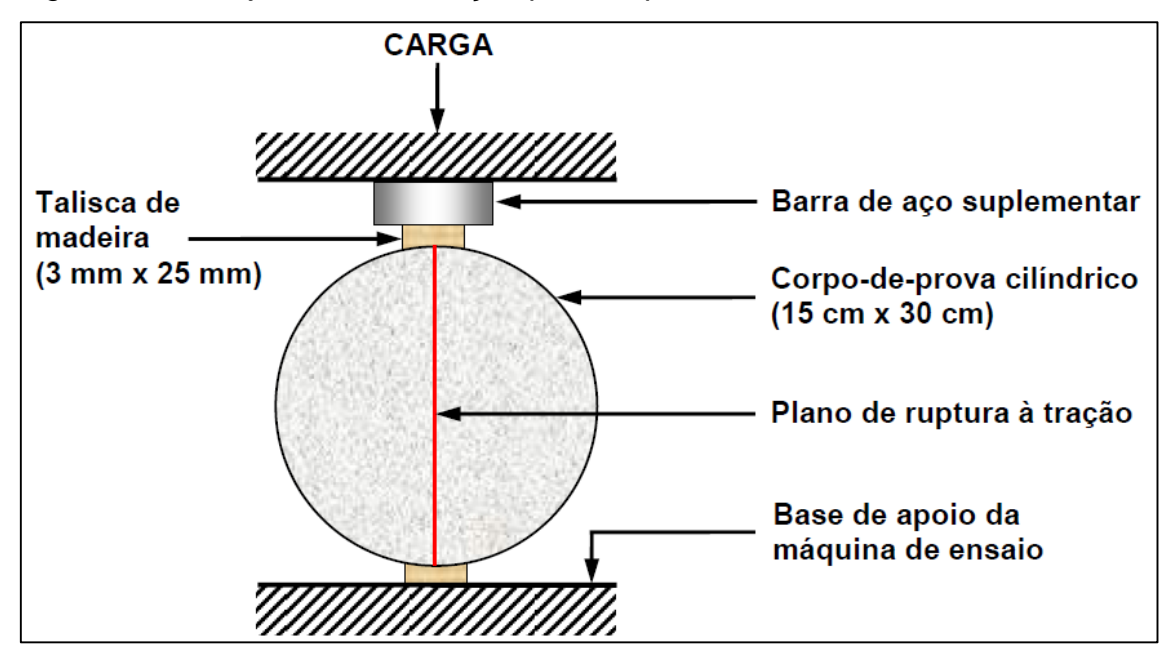

Figura 1 – Arranjo do ensaio tração por compressão diametral

Fonte: Mehta e Monteiro, (2008, p. 73)

Para a realização do ensaio deve-se apoiar taliscas de madeira dos dois lados para garantir que as cargas serão aplicadas nos lugares desejados. A norma da NBR 7222 (ABNT, 2011, p. 2) determina que se utilize, "Tiras de chapa dura de fibra de madeira ou aglomerado, isentas de defeitos, de

comprimento igual ou maior ao da geratriz do corpo de prova e seção transversal" e deve ter largura igual a (15±1)% do diâmetro do corpo de prova e espessura de (3,5±0,5) mm, o esquema é mostrado na Figura 4. O plano de ruptura normalmente tem tendência retilínea sobre o eixo de contado, de acordo com Mehta e Monteiro (2008, p. 72) "A tensão de compressão produz uma tensão de tração transversal, que é uniforme ao longo do diâmetro vertical".

Figura 2 – Relação da tira de madeira com o diâmetro do corpo

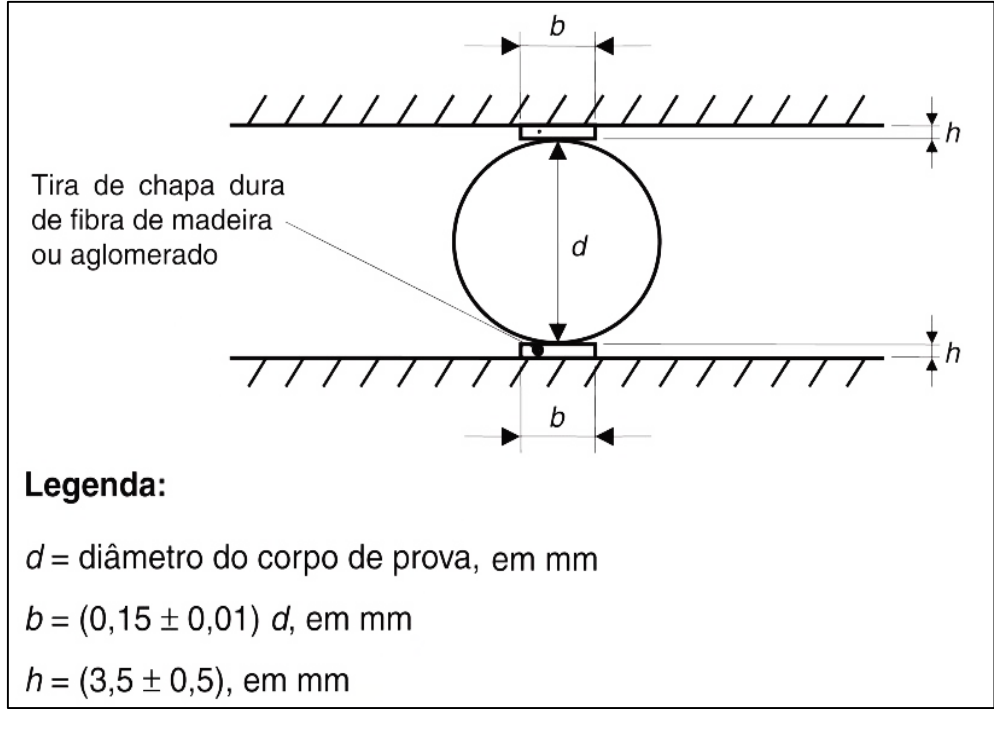

Fonte: Adaptado de ABNT NBR 7222 (2011, p. 3)

O corpo deve estar disposto na máquina de ensaio, de forma que o carregamento não esteja deslocado. Como determina a NBR 7222 (ABNT 2011, p. 4), "Colocar o corpo de prova de forma que o plano axial definido por geratrizes diametralmente opostas, que devem receber o carregamento, coincida com eixo de aplicação da carga". A velocidade do ensaio segundo a NBR 7222 (ABNT, 2011, p. 4) deve ser de (0,05±0,02) MPa/s e a carga deve ser aplicada continuamente e sem choque.

A NBR 7222 (ABNT, 2011, p. 2), determina ainda que quando o diâmetro ou a maior dimensão dos pratos da máquina de ensaio, for menores que a altura do corpo de prova, deve-se utilizar um dispositivo de auxílio. Sendo este

uma viga ou uma chapa de aço usinado, para que o carregamento seja disposto de forma uniforme em todo o comprimento do cilindro.

A resistência a tração por esse método é dada pela Equação 1:

$$
f_{ct} = \frac{2F}{\pi d}
$$
...(1)

Para *l* sendo o comprimento do cilindro e d o diâmetro. Na Figura 3 é demostrado a distribuição das tensões no ensaio.

Figura 3 – Distribuição de tensões ensaio de tração por compressão diametral

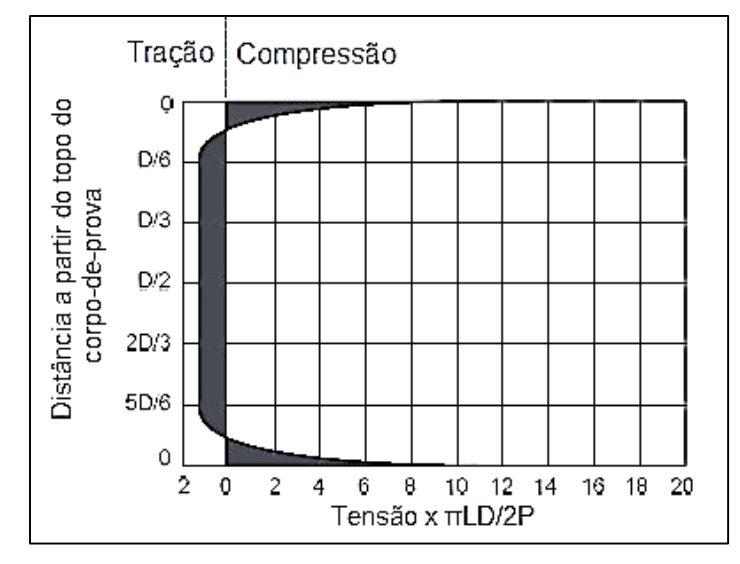

Fonte: Mehta e Monteiro, (2008, p. 73)

O ensaio de tração por compressão diametral superestima de 10 a 15% o ensaio de tração direta, através das considerações de Mehta e Monteiro (2008, p. 72), mas reconhece que esta proporção apresenta grande variabilidade entre ensaios. O experimento é regulamentado internacionalmente pela norma ASTM C496/C496M (2011), *Standard Test Method for Splitting Tensile Strength of Cylindrical Concrete Specimens*. A norma internacional é muito similar a norma brasileira, porém com alguns complementos. Apresenta algumas especificações para garantir que o corpo de prova fique simétrico para realizar o ensaio, como a confecção de linhas sobre seu comprimento e diâmetro que não é determinado pela norma brasileira.

A C496/C496M (ASTM, 2011, p. 2) cita madeira compensada, como o material das tiras de apoio entre o corpo de prova e a máquina. A norma determina apenas que deve apresentar 3,2 mm de espessura, livre de imperfeições, aproximadamente 25 mm de largura e de comprimento igual ou ligeiramente maior do que o corpo de prova.

O ensaio de acordo com a C496 / C496M (ASTM, 2011, p. 3), a carga deve ser aplicada continuamente e sem choque, a uma velocidade que respeite o intervalo de 0,7 a 1,4 MPa/min até a falha do corpo. Para corpos cilíndricos de 150 por 300 mm, a carga aplicada é de 50 a 100 kN/min. As dimensões da tira de madeira que a norma brasileira determina possui uma pequena diferença da geometria expressa na norma internacional, bem como a velocidade do ensaio.

# <span id="page-19-0"></span>**2.2 Estudo do ensaio brasileiro de tração realizado por Riera et al., (2014)**

O concreto é o material mais usado na construção civil de acordo com Mehta e Monteiro (2008), quando submetido a ensaios de tração sua ruptura ocorre de forma frágil. Riera et al., (2014) estudou o comportamento do concreto submetido a tração por compressão diametral. No trabalho utilizou-se o DEM com imperfeições na malha cúbica, proposto pelos autores para determinar a resposta não linear de sólidos quase quebradiços e o processo de ruptura. Foi observado também as amostras simuladas de concreto submetidos a tração indireta por compressão diametral, determinando a influência de fatores importantes, tais como a largura e rigidez das ripas inseridas entre as placas da máquina de ensaio e o corpo-de-prova.

A malha utilizada para as simulações mostraram que pequenas imperfeições no arranjo cúbico do DEM, permitem melhorar significativamente a capacidade de previsão do método em estruturas que os esforços de compressão são importantes. A introdução de pequenas perturbações na malha, consiste basicamente em aplicar deslocamentos iniciais nos nós, que também resultam em pequenas variações da rigidez dos elementos, que tendem para zero quando os deslocamentos nodais inicial desaparecer. Por isso, assumiu-se que os coeficientes de rigidez do modelo DEM permanecer inalterado por pequenas perturbações da malha.

No seguinte trabalho analisou considerações proposta por Rocco et al., (2001), que por meio de mecânica da fratura, examinou os padrões de fratura para o concreto, utilizando vários modelos para avaliar os efeitos do tamanho da amostra e forma, bem como a largura das tiras de suporte de carga na resistência diametral. Os estudiosos definiram que, dentro dos limites recomendados nas normas, os valores da resistência da tração pelo ensaio de compressão diametral podem diferir em até 40%, assim, dificilmente poderia ser assumida como sendo uma propriedade do material. No estudo, utilizou fórmulas empíricas para concretos, com diferentes forças de compressão e diâmetros dos agregados. Assim, determinou a seguinte relação para determinação da resistência de tração, expressa pela Equação 2.

$$
f_{ct} = \frac{2F}{\pi d} \left( 1 - \beta^2 \right)^{\frac{3}{2}} \tag{2}
$$

Nas simulações de Riera et al., (2014) o programa computacional utilizado para a análise, através de programações desenvolvidas, tem a capacidade de geração de malha DEM automático para corpos prismáticos. Para confeccionar a malha do cilindro, que seria a maior dificuldade do método, uma malha prismática foi gerado pela primeiramente, para um plano xy, e em seguida os nós no exterior de um círculo de diâmetro *d* foram eliminados, deslocando nós internos perto da superfície do cilindro para uma nova posição na superfície, sem alterar a rigidez de elementos de ligação. Assim, um pequeno erro aparente foi introduzido, o que reflete um efeito de superfície sempre presente em sólidos, mas tende para zero à medida que o tamanho dos elementos diminui.

As simulações foram feitas levando em consideração um cilindro de diâmetro ( *d* ) igual a 15 cm e altura ( *H* ) de 30 cm e determinando uma perturbações na malha com *CV<sup>p</sup>* igual a 2,75%. Assim foi realizado simulações de cinco casos diferentes ( Caso A ao Caso E, nesse trabalho será estudado os casos A, B, D e E) e as propriedades do material foram:  $E = 29,43$  GPa;  $\rho$  $= 2266, 7$  kg / m<sup>3</sup>;  $\mu(G_f) = 130$  N / m,  $CV(G_f) = 50\%$ ;  $R_{fc} = 3$ ;  $L = 0.75$  cm e 1<sub>c</sub> = 4 *L* , a Figura 4 mostra um dos casos simulados.

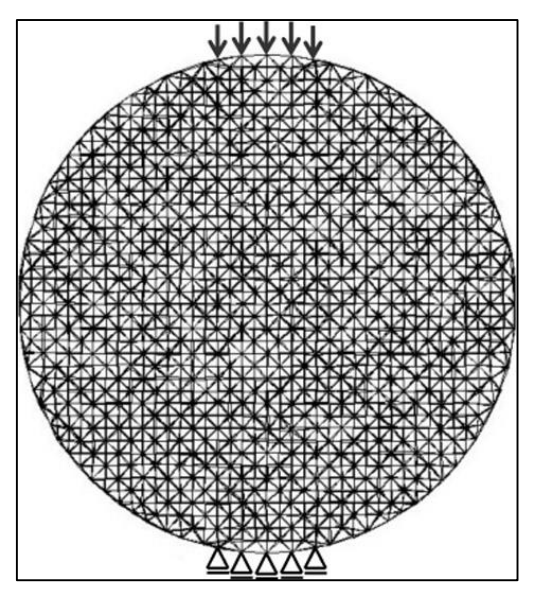

Figura 4 – Malha utilizada no Caso D das simulações de Riera et al., (2014)

Fonte: Riera et al., (2014, p. 16)

A simulação foi realizada inserindo deslocamento sobre o corpo-de-prova e apoios sob o mesmo, os quais pode ser observados na Figura 4. Os deslocamentos impostos bem como os apoios que restringem a movimentação na vertical, substituem no modelo as tiras de madeira, onde foi estudado diferentes larguras para o ensaio, com relações de diâmetro/largura ( $\beta$ ) de 0,05; 0,15; 0,25 e 0,30. No trabalho os deslocamentos e os apoios, foram inseridos nos nós, simulando a tira de madeira já deformada, ou seja, com a superfície totalmente em contato com o corpo-de-prova.

Com os modelos simulados foram determinados os deslocamentos referente a placa superior e a carga P pelo somatório das reações dos apoios referente a placa inferior. Assim foram apresentados os resultados por gráficos de tensão por deformação. A tensão de tração do corpo é dada pela Equação 2 e a deformação é dada pela relação do coeficiente de Poisson e o raio pelo deslocamento observado na direção perpendicular ao carregamento, ou seja, eixo x. Os resultados dos modelos simulados podem ser observados na Figura 6, que mostra os gráficos de tensão versus deformação de cada Caso.

No trabalho foi determinado que é possível prever com sucesso a carga de pico, as curvas tensão-deformação e o modo de falha de cilindros de concreto padrão do teste brasileiro, utilizado para determinar a resistência à tração. Observou também que quando a carga é aplicada por meio de faixas rígidas de diferentes relações de diâmetro/largura do cilindro  $\beta$ , colocadas sem atrito entre as placas de carga e o cilindro de ensaio, verifica-se que a resistência diametral aumenta com  $\beta$ , tendendo a um valor constante somente para  $\beta$  > 0,25. A forma das fraturas encontradas é ilustrada na Figura 5.

Figura 5 – Momentos da ruptura desenvolvida no Caso B de Riera et al., (2014)

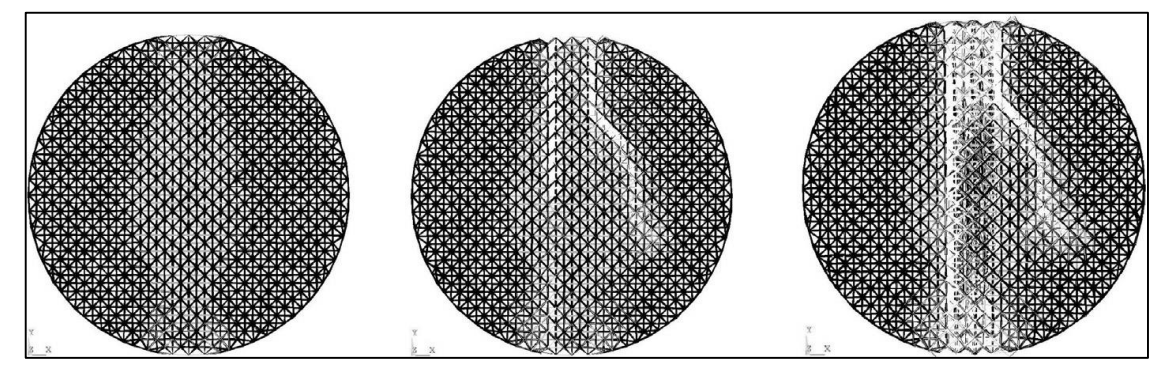

Fonte: Riera et al., (2014, p. 18)

Figura 6 – Relação Tensão x Deformação trabalho de Riera et al., (2014)

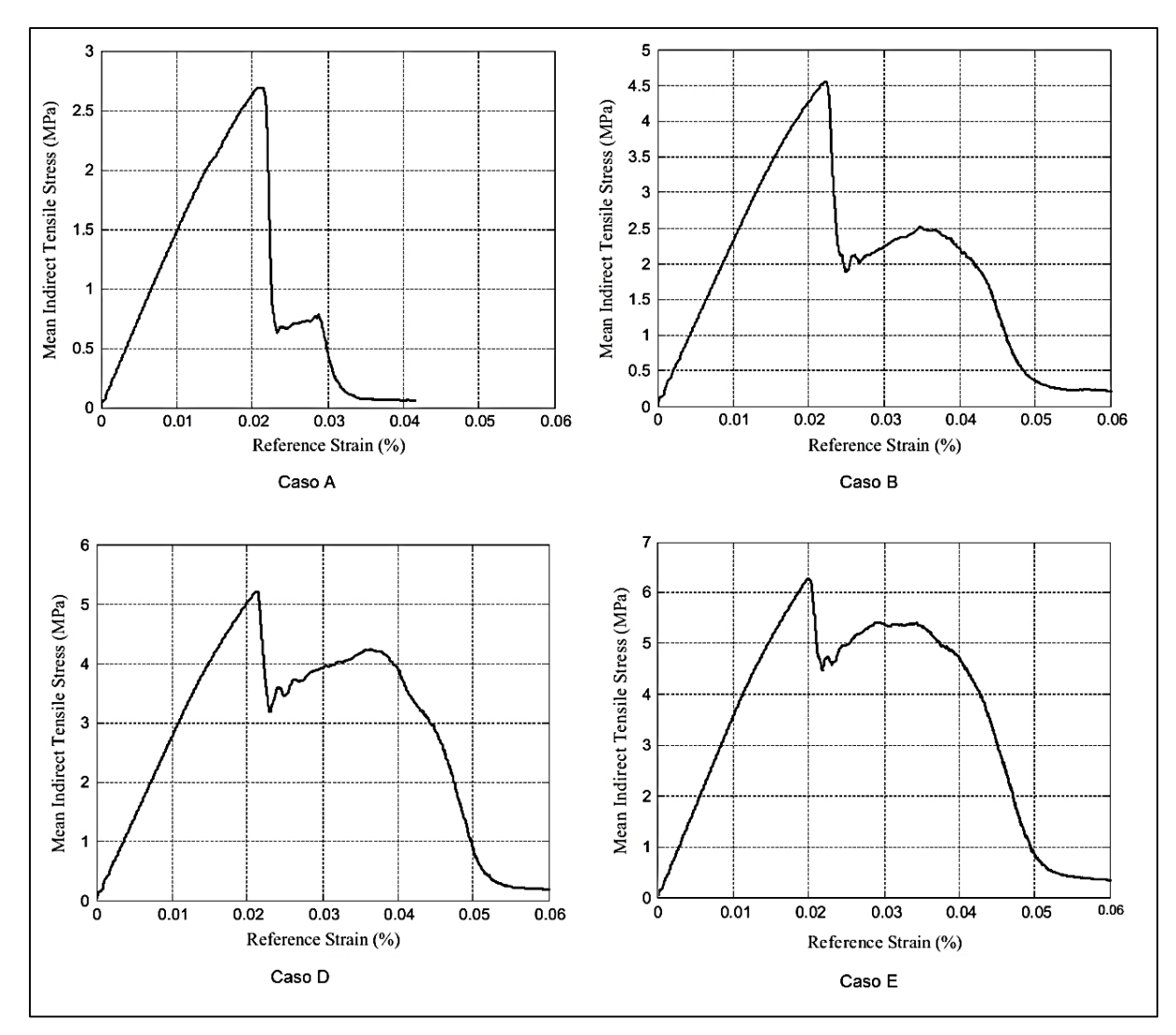

Fonte: Adaptado de Riera et al., (2014, p. 18)

#### <span id="page-24-0"></span>**3 METODOLOGIA**

#### <span id="page-24-1"></span>**3.1 Método dos Elementos Discretos**

Muitas vezes são utilizados modelos matemáticos para descrever comportamentos físicos. A grande maioria dos casos analisados são bastantes complexos, dessa forma, as soluções podem não ser exatas, mas de grande aproximação. Na engenharia, os métodos numéricos são bastante utilizados para a solução dos mais complexos problemas.

Dentre os métodos numéricos existente será utilizado neste trabalho o Método dos Elementos Discretos formado por barras (Discrete Element Method DEM), o qual vem sendo bastante utilizado relacionado com os avanços da tecnologia da computação e dos procedimentos de armazenamentos de dados. O método permite analises de maneira macroscópica o comportamento dos modelos estudados.

O DEM é muito utilizado em problemas nos quais ocorre fratura, já que é possível desativar as barras quando atingem seu limite de resistência. Segundo Rios (2002), esta condição é muito vantajosa para situações que envolvam fraturas de materiais frágeis, pois com a possibilidade de desativar as barras essa condição se torna uma operação bastante simples.

Pesquisadores vem utilizando e aprimorando o método para diversos estudos, relacionando com rupturas frágeis pode-se citar alguns trabalhos como efeito de escala em concreto (RIOS; RIERA, 2004, KOSTESKI, 2012), cálculo de parâmetros de fratura (KOSTESKI et al., 2009) e o modelado de cascas submetidas a cargas impulsivas (KOSTESKI et al., 2014). O método não é utilizado apenas para estudos com materiais de ruptura frágil, são utilizado para matérias quase-frágeis, dúcteis e também para materiais heterogêneos, de acordo com Rios (2002), como é o caso do uso com concreto reforçado com fibras.

O DEM formado por barras é baseado no trabalho de (NAYFEH; HEFZY, 1978), que de substituía um corpo contínuo por uma treliça espacial regular que o represente. Assim, fazendo uma análise inversa, (RIERA, 1984) propôs substituir corpos contínuos por uma treliça espacial regular de base cúbica. Cada cubo (módulo) básico é formado por nove nós, com um nó no centro do cubo, vinte elementos de barra. Estes nós são interligados formando assim uma treliça espacial e possuem três graus de liberdade, relacionando as coordenadas globais. As barras suportam todas as cargas axiais impostas e a massa do corpo está disposta nos nós. Na Figura 7 se mostra o módulo cúbico básico e como é formado um corpo com a repetição de vários módulos.

Figura 7 - a) Módulo com barras verticais, horizontais externas e diagonais internas (LxLxL); b) Módulo com barras verticais, horizontais externas, horizontais, verticais e diagonais internas; c) União dos Módulos criando um modelo DEM

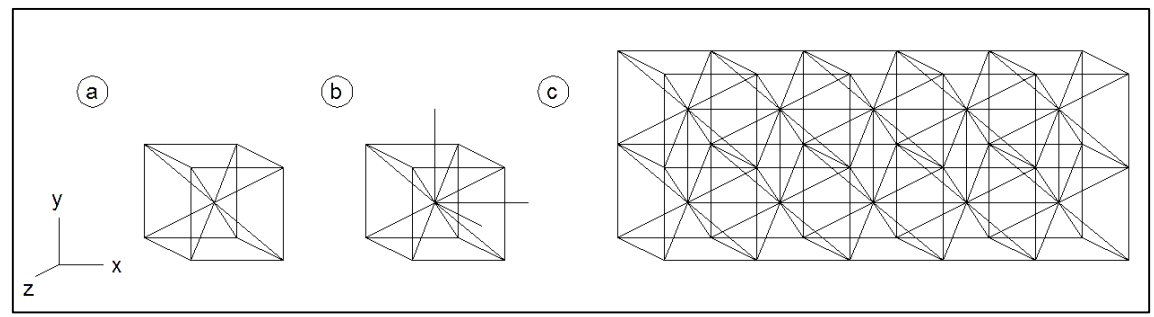

Fonte: Autoria própria

Modelos considerados como um material elástico isotrópico, desta forma a área da seção transversal do elemento longitudinal *Al* é representada pela Equação 3.

$$
A_{i} = \phi L^{2} \tag{3}
$$

Onde *L* , representa o comprimento do módulo cúbico básico. Da mesma forma, a área dos elementos diagonais  $\,A_d\,$  é representada pela Equação 4.

$$
A_d = \frac{2}{\sqrt{3}} \delta \phi L^2 \tag{4}
$$

A diferença entre o comprimento dos elementos diagonais e longitudinais é dado pelo coeficiente  $2/\sqrt{3}$ .

Para sólidos isotrópicos  $\delta$  e  $\phi$  são dados pelas Equações 5 e 6 respectivamente.

$$
\delta = 9\nu(4-8\nu) \tag{5}
$$

$$
\phi = \frac{9 + 8\delta}{18 + 24\delta} \qquad \qquad \dots (6)
$$

Onde  $\nu$  é o coeficiente de Poisson do material. É importante destacar que para uma completa equivalência com o contínuo isotrópico utiliza-se  $v = 0.25$ ,

porém Kosteski (2012, p. 132) determina ≠ 0.25 para os termos de cisalhamento. A discriminação completas das Equações das seções transversais 3 e 4, são dispostas por (NAYFEH; HEFZY, 1978, p. 779).

A expressão descrita pela Equação 7 está relacionada com a forma que é distribuída a massa do corpo simulado pelo DEM, aplicando a segunda lei de Newton.

$$
M\ddot{x} + C\dot{x} + F(t) - P(t) = 0 \tag{7}
$$

Onde,  $\ddot{x}$ ,  $\dot{x}$ ,  $x$  representam os vetores deslocamento, velocidade e aceleração nodais, *M* e *C* correspondem as matrizes de massa e de amortecimento. *F*(*t*) consiste nas forças internas e *P*(*t*) nas forças externas que atuam nas massas do corpo.

As barras diagonais são os elementos mais propensos a falhar, de acordo com o critério estabelecido por Courant-Friedrichs-Lewy (CFL), demostrado também por (BATHE, 1996, p. 42). Através da limitação do incremento de tempo é possivel limitar essa ocorrência de falha, reduzindo o valor de ∆t. O qual é dada pela Equação 8.

$$
\Delta t \leq \frac{0.6L}{C_p} \tag{8}
$$

Onde, *Cp* representa a velocidade de propagação da onda longitudinal e é expresso pela Equação 9.

$$
C_p = \sqrt{\frac{E}{\rho}}
$$
...(9)

O funcionamento do método dos elementos discretos é discriminado na Figura 8, onde mostra como é o procedimento para gerar modelos.

Figura 8 – Esquema funcional do DEM

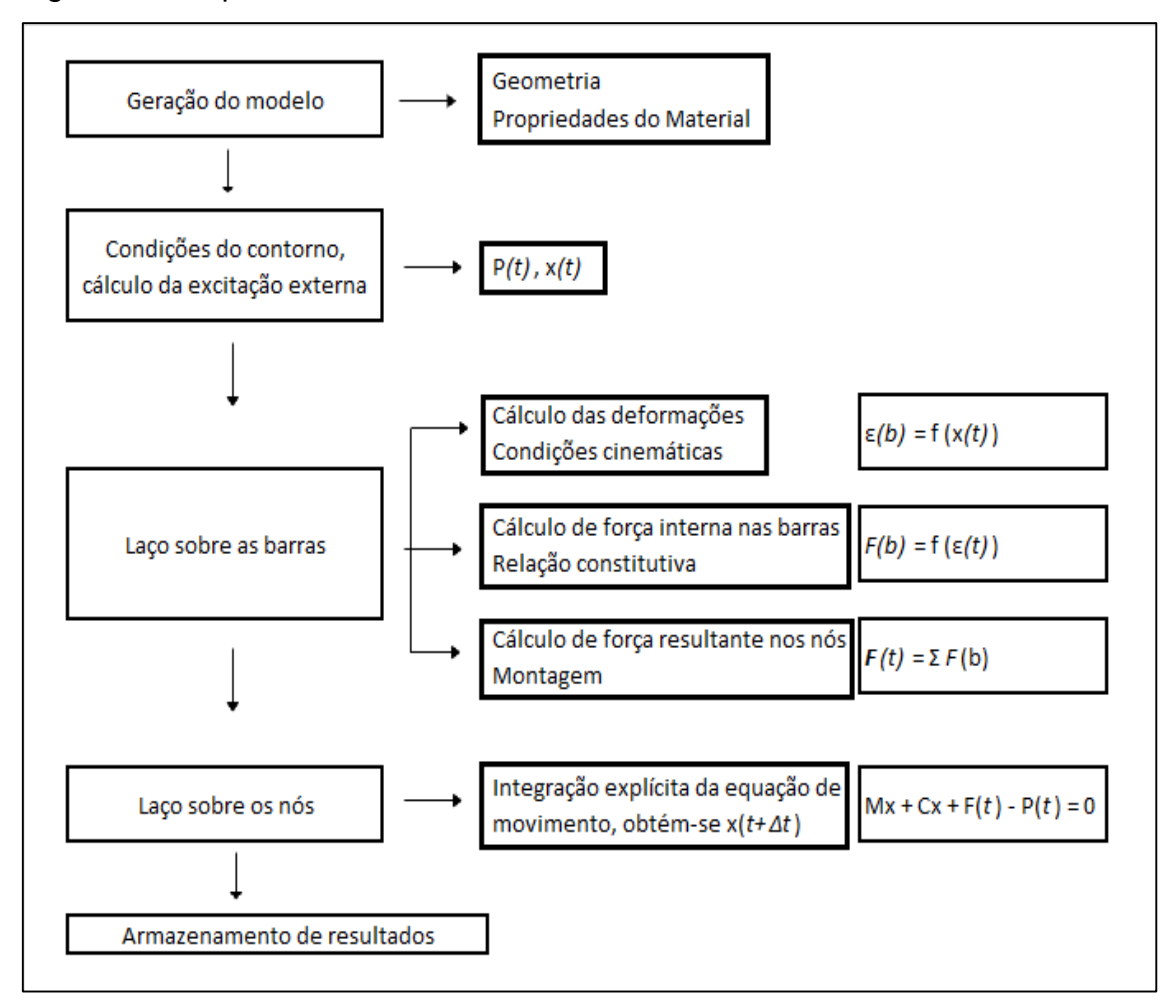

Fonte: Adaptado de Kosteski, (2012, p. 38)

#### <span id="page-27-0"></span>**3.2 Lei Bilinear**

A lei proposta por Hillerborg (1978, p. 1), também conhecida como Lei Bilinear, e as ampliações e modificações sugeridas por Riera e Rocha (1991, p. 217), é utilizada para simular o comportamento de materiais quase frágeis e com fratura frágil. Assim, com o rompimento de uma barra da treliça espacial do DEM é gerada uma área de fratura equivalente, liberando energia de fratura. Esta lei além de analisar a fratura frágil do modelo também permite observar os efeitos da nucleação e propagação das fissuras. O modelo é demonstrado na Figura 9.

Os parâmetros constitutivos utilizados na lei bilinear são: a força axial no elemento (F), a deformação específica (ε), o módulo de elasticidade do material (E) pela área da seção transversal (Ai). Para a simulação pelo método considera-se que o corpo simulado possua a mesma energia da fratura dissipada do material. Este modelo proposto considera como as deformações críticas de falha  $\varepsilon_p$ e  $\varepsilon_r$ como as deformações limites, esta segunda referente ao ponto de ruptura total da estrutura, onde a mesma perde toda sua capacidade.

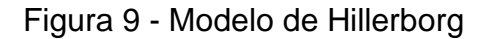

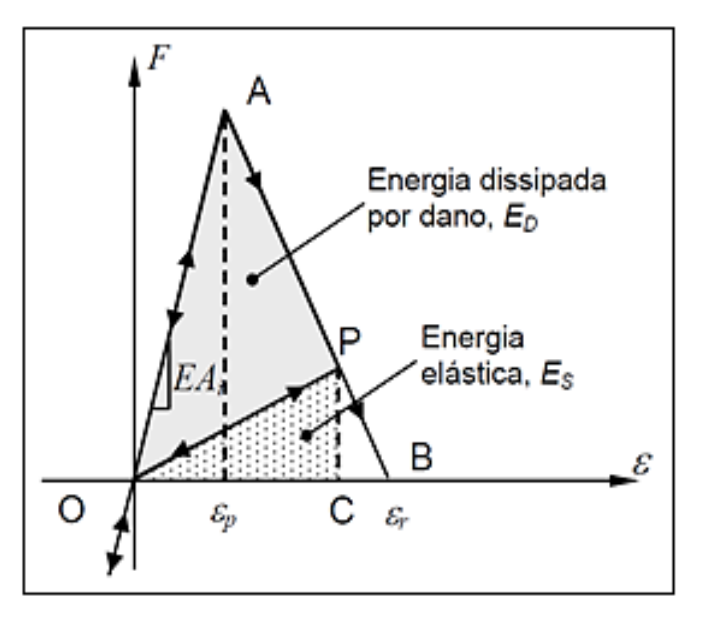

Fonte: Kosteski, (2012, p. 40)

A expressão proposta no modelo é demonstrada na Equação 10 referente a Figura 9.

$$
f(\varepsilon) = \begin{cases} EA_i \varepsilon & s \in \varepsilon_p \\ EA_i \varepsilon_p \frac{\varepsilon_r - \varepsilon}{\varepsilon_r - \varepsilon_p} & s \in \varepsilon_p < \varepsilon < \varepsilon_r \\ 0 & s \in \varepsilon > \varepsilon_r \end{cases} \tag{10}
$$

O elemento perde sua capacidade de carga, ou seja, chega ao rompimento quando sua deformação atinge  $\varepsilon_r$ , através da constante K<sub>r</sub> pode ser relacionada a deformação limite com a deformação crítica, como é expresso pela Equação 11.

$$
\varepsilon_r = K_r \varepsilon_p
$$
  
...(11)

Kosteski (2012) realizou algumas comparações entre um cubo sólido e um cubo do DEM, e determinou que no DEM a energia é dependente da área de fratura e da equação constitutiva do material. Desta forma Kosteski (2012, p. 41), salienta que cada elemento do DEM é caracterizado por duas áreas, uma relacionada a sua rigidez e outra a área de fratura equivalente. No rompimento de um elemento, formam-se as áreas de fratura equivalentes que dependem da equação constitutiva desse material e da área de fratura.

A Equação 12, a seguir, representa a energia dissipada pela fratura, por uma amostra contínua que teve sua ruptura paralela a uma de suas faces. Para essas considerações é analisado um único cubo sólido (L x L x L).

$$
\Gamma = G_f \Lambda = G_f L^2 \tag{12}
$$

Onde, é a área de fratura. Para melhor entendimento a Figura 10a e a Figura 10b, mostram o esquema da fratura em um cubo sólido e em um cubo básico do DEM.

Figura 10 – a) sólido cúbico de dimensões L×L×L; b) módulo do DEM de dimensões L×L×L

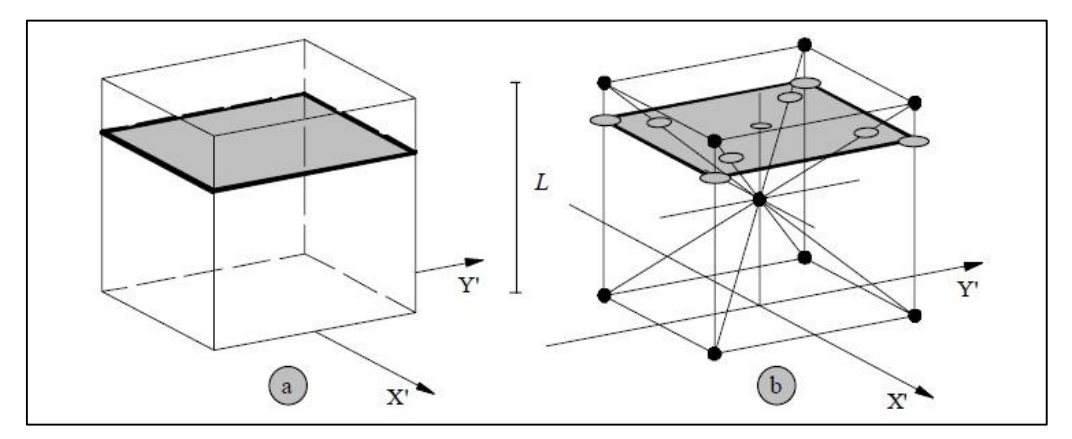

Fonte: Kosteski, (2012, p. 39)

A energia dissipada para o modelo DEM representada pela Figura 10b, é dividida em duas partes onde leva em consideração a contribuição de cinco elementos longitudinais (quatro coincidentes com os eixos do módulo e um interno) e quatro elementos diagonais (sendo seu comprimento,  $L_d = 2/\sqrt{3}L$ , de acordo com Kosteski (2012, p. 39). Assim a energia dissipada no DEM é dado pela Equação 13.

$$
\Gamma_{MED} = G_f \left( 4 \cdot 0.25 \cdot C_A + C_A + 4 \cdot C_A \cdot \left( \frac{2}{\sqrt{3}} \right)^2 \right) L^2 \tag{13}
$$

A primeira parcela da soma considera os quatro elementos dos eixos (como cada elemento é compartilhado por quatro módulos utiliza-se o coeficiente 0,25), a segunda parcela considera o elemento longitudinal interno e a terceira parcela considera os quatro elementos diagonais. O termo *CA* é utilizado para que promova equivalência entre Γ = ΓDEM, o qual pode ser definido como 3/22.

A área de fratura equivalente,  $A_i^f = C_A L_i^2$  $A_i^f = C_A L_i^2$ , com  $C_A = 2/33$  para longitudinais e diagonais são dadas pelas Equações 14 e 15, respectivamente.

$$
A_l^f = \frac{3}{22} L^2 \tag{14}
$$

$$
A_d^f = \frac{4}{22} L^2 \tag{15}
$$

A energia específica de fratura ( *Gf* ) e o módulo de elasticidade (*E*), são características provenientes do material. A deformação limite  $(\varepsilon_r)$  é a deformação máxima a qual o elemento perde sua capacidade de carga e sofre ruptura. Para a falha do material, o valor de deformação limite deve atender a densidade de energia dissipada expressa pela Equação 16.

$$
\int_{0}^{\varepsilon_{f}} F(\varepsilon) \partial \varepsilon = \frac{G_{f} A_{i}^{f}}{L_{i}}
$$
...(16)

O coeficiente  $\varepsilon_p$  que é a deformação crítica de falha esboça a quantidade máxima que o elemento pode suportar antes do início do dano (representado pelo ponto A da Figura 9), dessa forma a relação entre  $\varepsilon_p$  e a energia específica de fratura  $\,G_{\rm f}\,$  pode ser representada pela Equação 17.

$$
\varepsilon_p = R_f \sqrt{\frac{G_f}{E}} \tag{17}
$$

Onde *Rf* representa o fator de falha, que pode ser obtido por intermédio da Equação 18, levando em consideração a presença de um defeito intrínseco de tamanho *a* .

$$
R_f = \frac{1}{Y\sqrt{a}} \tag{18}
$$

O parâmetro Y, depende tanto das dimensões do corpo quanto da trinca.

O coeficiente *Kr* relacionado a algumas substituições da Equação 10, como define Kosteski (2012, p. 44) pode ser representado pela Equação 19.

$$
K_r = \left(\frac{G_f}{E\varepsilon_p^2}\right)\left(\frac{A_i^f}{A_i}\right)\left(\frac{2}{L_i}\right)
$$
...(19)

#### <span id="page-31-0"></span>**3.3 DEM associado ao Método dos Elementos Finitos**

O DEM é um método muito utilizado para analises de fraturas e outras observações comportamentais de maneira macroscópica, porém de acordo com Kosteski et al., (2010, p. 5260) a grande limitação do DEM está na geração de exemplos mais complexos geometricamente, inclusão de não linearidades relacionadas a condições de borda e relações constitutivas. Assim as características do DEM são implementadas no software comercial *Abaqus* fazendo o modelo DEM+MEF, ganhando assim flexibilidade para simular problemas com geometrias e condições de contorno mais complexas.

O software utilizado é o *Abaqus/Explicit* que é um produto do ambiente *Abaqus* de análise de elementos finitos, é bem adaptado para análise nãolinear, transiente e dinâmico de sólidos ou de estruturas, utilizando integração explícita. A capacidade de *Abaqus/Explicit* para agir, eficazmente, em problemas acentuadamente não-lineares o torna eficaz para aplicações também quase estáticas, explica Kosteski (2012, p. 97).

#### *3.3.1 Modelado da treliça espacial*

<span id="page-31-1"></span>De uma forma básica o DEM é a composição de uma treliça espacial reproduzindo um corpo contínuo. Essa treliça gerada pela superposição de módulos básicos é inserida no *Abaqus/Explicit*, o qual utiliza os elementos finitos de barra tridimensional com 2 nós (T3D2).

No *Abaqus*, cada elemento encontra-se associado a uma seção e cada seção se determina um material. A disposição cúbica estuda no DEM possuem quatro tipos de seções diferentes, correspondentes a elementos colocados nas arestas ( $S^A$ ), nas caras ou faces ( $S^C$ ), internos ( $S^I$ ) e diagonais ( $S^D$ ), do modelo global. Na Figura 11 as barras vermelhas, verdes, azuis e roxas representa as seções citadas anterior de forma respectiva.

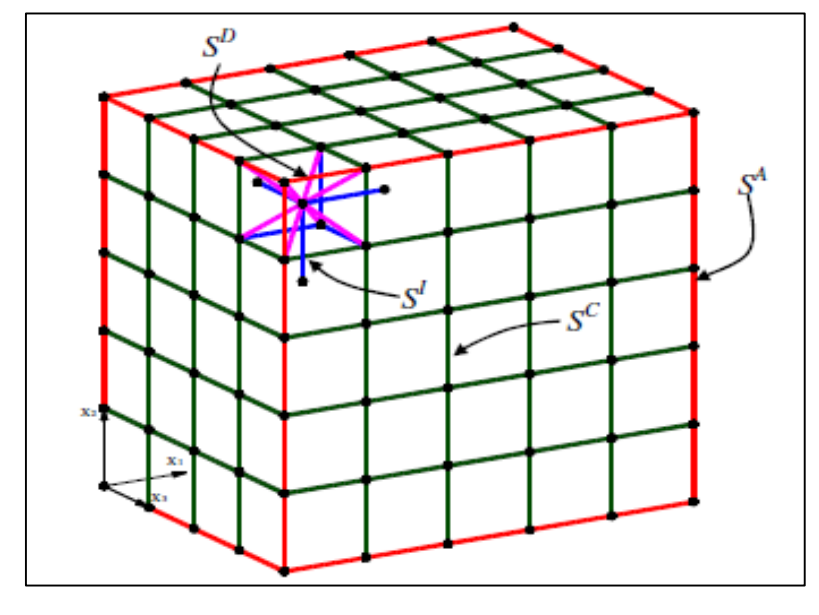

Figura 11 – Cubo modelado com o DEM com as seções definidas no *Abaqus*

Fonte: Kosteski et al., (2010)

As áreas dos elementos pertencentes a cada seção, são representadas nas Equações 20, 21, 22 e 23:

$$
S^A = \frac{A_1}{4} \tag{20}
$$

$$
S^c = \frac{A_1}{2} \tag{21}
$$

$$
S^{\,I} = A_{I} \tag{22}
$$

$$
S^D = A_d \tag{23}
$$

Onde  $A$ <sub>*l*</sub> e  $A$ <sub>d</sub> foram definidas nas Equações 3 e 4, respectivamente.

### *3.3.2 Determinação das massas*

<span id="page-32-0"></span>No DEM a massa do corpo simulado é disposta nos nós de cada cubo básico, sendo que o valor da mesma depende do volume de influência do nó. Considerando-se o módulo básico da Figura 7a observa-se que no volume do modulo (L<sup>3</sup>) está contido o nó central e também o somatório da oitava parte dos nós dos vértices.

A massa de cada cubo elementar é dada por  $(\rho L^3)$ , onde  $\rho$  é a densidade do material. Sendo que a massa do cubo é dada pela contribuição do nó centra que é a metade de toda massa ( $\rho L^3/2$ ) e os oitos nós restantes contribuem com o restante (8 x  $\rho L^3/16$ ).

Assim, os nós do vértice em azul, das arestas em vermelhos e das faces em verde, possuem massas dadas pelas Equações 24, 25 e 26 respectivamente. O modelo é representado pela Figura 12.

$$
\rho L^3/16 \qquad \qquad \dots (24) \\
\rho L^3/8 \qquad \qquad \dots (25)
$$

$$
\rho L^3/4 \qquad \qquad \dots (26)
$$

Figura 12 - Cubo modelado com o DEM com as massas discretizadas

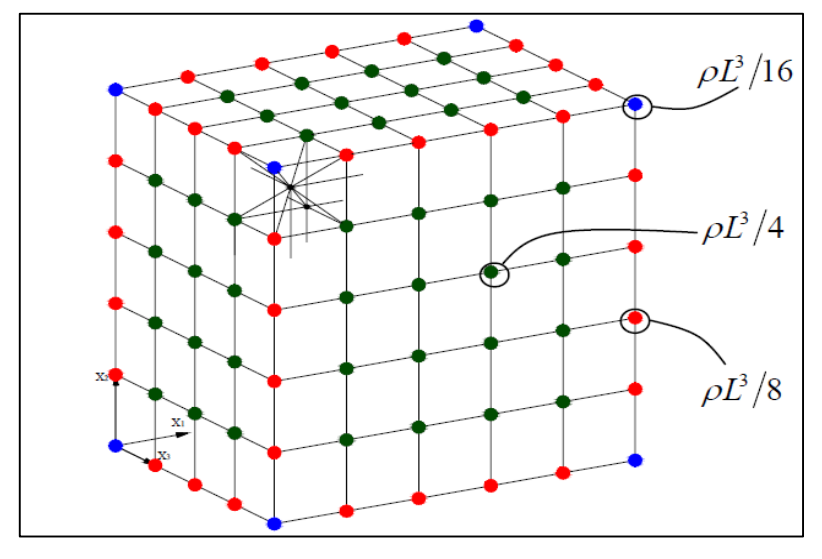

Fonte: Kosteski et al., (2010)

O *Abaqus/Explicit* não permite colocar massas unicamente concentradas nos nós, pois assim teriam barras sem massas o que geraria erros nos cálculos. Sendo assim, opta-se em colocar uma densidade de massa nas barras que seja equivalente as massas nodais do DEM. Considera-se duas densidades de massa equivalentes, para as barras longitudinais e barras diagonais,  $\rho_{l}$  e  $\rho_{d}$  respectivamente, impõe-se duas restrições, que os nós do centro do modelo global tenham uma massa de  $\rho L^3/2$  e os nós dos vértices do modelo global  $\rho L^3/16$ .

A consideração das massas é dada através da multiplicação do volume de cada barra por sua densidade de massa, obtendo assim o seguinte sistema de equações, definido pelas Equações 27 e 28:

$$
\frac{\rho L^3}{2} = \frac{6\rho_l \phi L^3}{2} + \frac{16\rho_d \delta \phi L^3}{2\sqrt{3}}
$$
...(27)

$$
\frac{\rho L^3}{16} = \frac{3\rho_1 \phi L^3}{8} + \frac{2\rho_d \delta \phi L^3}{2\sqrt{3}}
$$
...(28)

#### *3.3.3 Modelo constitutivo inserido no Abaqus*

<span id="page-34-0"></span>O modelo de ruptura para concreto no *Abaqus/Explicit*, possui características similares a da lei constitutiva Bilinear do DEM. Entre elas podese ressaltar:

- O comportamento à compressão é sempre elástico linear.
- O comportamento antes de começar o dano é elástico linear.
- Podem-se remover os elementos quando eles forem totalmente danificados.

O Software utiliza o modelo de fissuras distribuídas (smeared crack model) para o comportamento frágil do concreto representando descontinuidades do material. O critério de fratura baseia-se na lei bilinear proposta por Hillerborg (1978, p. 1). A Figura 13 mostra a relação constitutiva após atingir a tensão máxima.

Figura 13 - Modelo de tensão na falha versus deslocamento vinculado à energia de fratura utilizado no *Abaqus/Explicit*

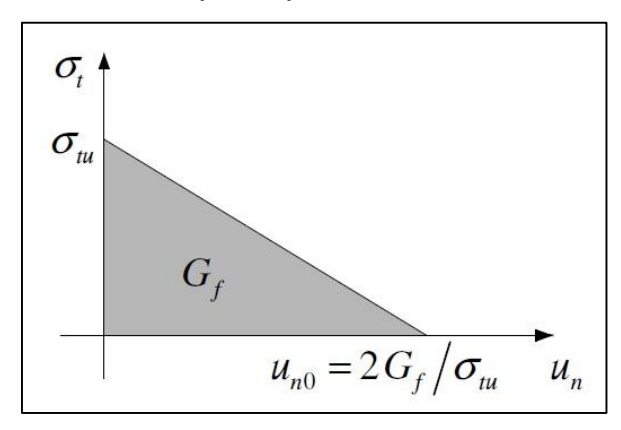

A tensão máxima na fratura é definida pela Equação 29:

 $\sigma_{\mu} = E \varepsilon_{\mu}$ 

...(29)

O deslocamento onde não se transmite mais tensões  $u_{n0}$  esta diretamente relacionado com a deformação limite  $\varepsilon_r$ . No software se leva o valor da deformação crítica ( $\varepsilon_{\textit{r}}$ ) no lugar do deslocamento.

#### *3.3.4 Inclusão do caráter aleatório no Abaqus*

<span id="page-35-0"></span>O aspecto aleatório foi introduzido no *Abaqus/Explicit* considerando a tenacidade do material *Gf* como uma variável aleatória, realizado por (ROCHA, 1989). A qual foi determinada para a mesma uma distribuição de probabilidades tipo Weibull de dois parâmetros, demostrada pela Equação 30:

$$
F(G_f) = 1 - \exp\left[-\left(\frac{G_f}{\beta}\right)^r\right] \tag{30}
$$

Onde  $\beta$  é o parâmetro de escala e  $\gamma$  é o parâmetros de forma. A função de *Gf* é dada pela derivada da expressão anterior, Equação 31. Podendo ser escrita como mostra a Equação 31:

$$
G_f = cte \cdot \varepsilon_p^2 \qquad \qquad c = \frac{E(1 - v^2)}{R_f}
$$

...(31)

De acordo com Equação 30, pode-se definir a função de densidade de probabilidade de  $\varepsilon_p$  vinculada á de  $G_f$ . Uma relação aproximadamente constante entre os coeficientes em torno de 0,5 de acordo com Rocha (1989). Isto é feito já que é mais simples colocar aleatoriedade em  $\varepsilon_{_{p}}$  do que em  $G_{_{f}}$ .

Na implementação no *Abaqus/Explicit*, para definir uma aleatoriedade do material optou-se por definir uma quantidade  $x$  de materiais, gerando assim 4 *x* tipos de seções, as quais são mostradas na Figura 11. Os tamanhos dos *x* intervalos são definidos na função de densidade de probabilidade de  $\varepsilon_p$ , fazendo com que a probabilidade dentro destes seja a mesma, ou seja, que a
área encerrada nestes intervalos seja constante e igual a 1/ *x* . A Figura 14 mostra a função de densidade de probabilidade onde foram definidos *x* intervalos com a mesma probabilidade de ocorrência.

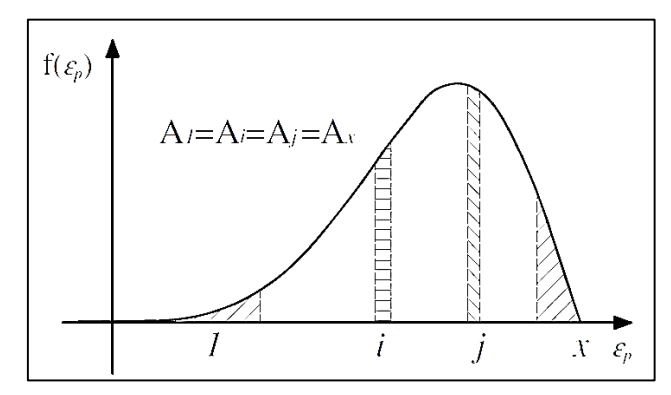

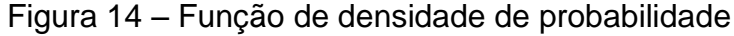

Fonte: Kosteski et al., (2010)

A cada material gerado (x) atribui-se o valor de  $\varepsilon_p$ médio e também por consequência o *Gf* médio de cada intervalo. Como cada área de distribuição é igual faz com que a probabilidade que um valor de  $\varepsilon_p$ caia nestes intervalos seja constante. Para a propriedade aleatória de um elemento basta sortear um número pertencente ao intervalo [1; *x* ] e atribuir esse material ao elemento. Sendo assim, obtém-se uma distribuição tipo Weibull de  $\varepsilon_p$  e de  $G_f$ , pois se consegue uma quantidade similar de elementos de cada material *x* .

# **3.4 Simulações utilizando DEM-***Abaqus*

As simulações realizadas terão como base o trabalho de Riera et al., (2014). Os modelos serão realizados com o auxílio do software Matlab, o que com as programações do DEM gerará um arquivo.*inp* o qual será aberto no *Abaqus/Explicit* para realizar então as simulações.

Os modelos cilíndricos simulados terão diâmetro ( *d* ) igual a 15 cm e altura ( *H* ) de 30 cm. O comprimento de cada módulo ( *L* ) será 0,75 cm, ou seja seu diâmetro possuirá 20 módulos e em sua altura 40 módulos. A malha terá perturbações com *CV<sup>p</sup>* igual a 2,75% e as demais propriedades serão iguais as usadas por Riera et al, (2014), sendo:  $E_{c}$  = 29,43 GPa;  $\rho$  = 2266,7 kg / m<sup>3</sup>;  $\mu(G_f)$  = 130 N / m,  $CV(G_f)$  = 50%;  $R_{fe}$  = 3 e 1<sub>c</sub> = 4 L.

O grande problema do corpo, para simulação, que será confeccionado é a sua forma geométrica. Os modelos do DEM, como explica o item 3.1, são formados por arranjos de treliças espaciais, assim sendo, de grande complexidade a realização de corpos cilíndricos. Para gerar a malha cilíndrica, no plano xy, serão eliminados todos os nós que apresentarem coordenadas fora de um círculo de diâmetro  $d = 15$  cm e serão deslocados os nós próximos a superfície cilíndrica para a mesma com o intuito de finalizar em uma superfície mais circular possível, todas as etapas serão realizadas sem alterar a rigidez dos elementos.

Com a malha pronta será introduzido o corpo cilíndrico no *Abaqus/Explicit*, onde confeccionará as tiras de madeira. As tiras confeccionadas no software, respeitando o imposto na NBR 7222 (ABNT, 2011, p 2), serão chapas duras, definindo assim para o trabalho uma madeira C20 dicotiledônea menos resistente e C60 a madeira mais resistente dentre as classificadas, com módulos de elasticidade ( *Em* ) 9,5 GPa e 24,5 GPa, respectivamente NBR 7190 (ABNT, 1997, p 16).

No estudo a madeira será considerada como um material elástico. As tiras terão nas simulações geometrias diferentes, com o objetivo de determinar quais as melhores dimensões. No *Abaqus/Explicit* serão impostos deslocamentos para que enfim possa romper os corpos simulados, os quais respeitarão a velocidade do ensaio segundo a NBR 7222 (ABNT, 2011, p. 4) deve ser de (0,05±0,02) MPa/s. A Figura 15 mostra de forma simplificada os passos que serão seguidos, para simulação do ensaio de tração por compressão diametral, no trabalho.

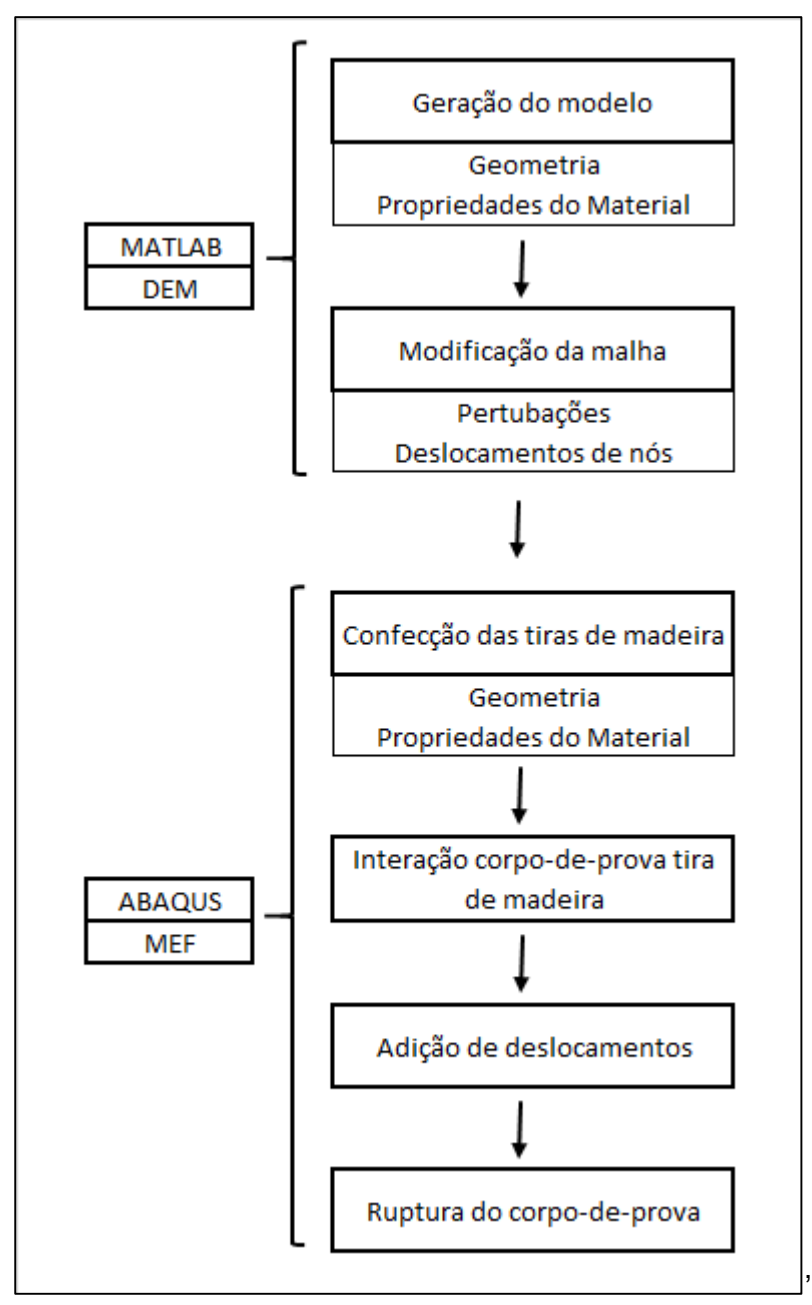

Figura 15 – Esquema simplificado de simulação utilizada no trabalho

Fonte: Autoria própria

## **4 DESCRIÇÃO DOS PROCEDIMENTOS REALIZADOS**

Este trabalho tem como objetivo observar características no ensaio de tração por compressão diametral. Para tal, fez-se necessário confeccionar um cilindro, obedecendo indicações da NBR 2222, utilizando o Método dos Elementos Discretos (DEM). O DEM, como descrito no item 3.1, é constituído de cubos básicos, onde desenvolver um modelo cilíndrico se torna trabalhoso e complexo.

A confecção do modelo depende de programações desenvolvidas com o auxílio do software *Matlab*, a qual foi modificada diversas vezes com o intuito de conseguir formar o corpo-de-prova para o ensaio estudado no trabalho. Inicialmente confeccionou-se um corpo com 13 módulos na direção x, a mesma quantidade na direção y e 1 módulo na direção z. Dessa forma, o que for concluído com 1 módulo na direção z, será replicado 26 vezes obtendo a altura do corpo cilíndrico que possui dimensões de 10 x 20 cm, ou modificando para 20 módulos na direção x e y, e 40 na direção z, para um corpo de 15 x 30 cm.

Feito um modelo cúbico, realizou modificações nas programações para eliminar barras que possuíam o nó inicial fora de um raio de 5 cm. A programação do modelo gera inicialmente os nós e posteriormente as barras, assim as barras que contenham o nó inicial fora do raio não seriam geradas, resultando no modelo mostrado na Figura 19.

Como explicado no item 3.1 e na Figura 7, o modelo possui barras denominadas externas, que são as doze barras que geram o cubo; as barras diagonais, são oito barras que ligam os quatro nós externos com o nó interno; e as barras internas, que ligam os nós internos dos cubos básicos. A programação foi modificada para que gerasse inicialmente as barras diagonais, obedecendo o raio do cilindro. Com as diagonais geradas seriam geradas as demais barras que interligam as diagonais. A Figura 16 mostra o resultados das modificações nas programações descritas anteriormente.

38

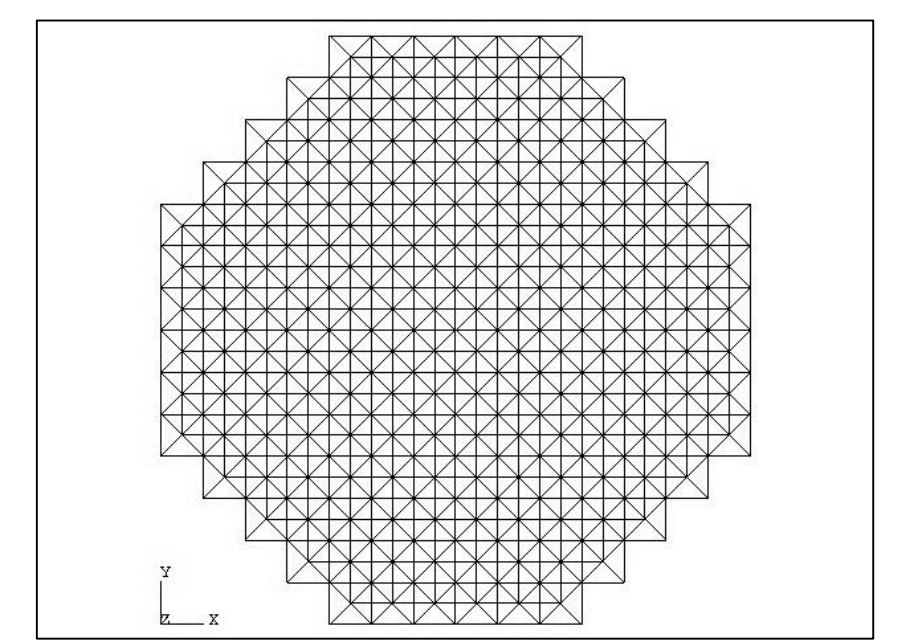

Figura 16 – Modelo com barras condicionadas pelo raio visto no plano x,y

Fonte: Autoria própria, software *Abaqus*

Com as barras geradas condicionadas pelo raio, as modificações nas programações foram realizadas com o objetivo de mover os nós próximos do limite do círculo, porém com distância até o centro maior que o comprimento do raio para o limite da circunferência. Assim foi condicionada uma certa faixa para mover os nós, em primeiro momento, as alterações nas programações não surtiram efeito desejado, a Figura 17a mostra o resultados das modificações citadas.

Como a faixa para mudança dos nós e a programação não foi satisfatória, foi decidido que seria feita a modificação das coordenadas do nó em x,y. Assim todos os nós que estariam a uma distância de L/2, onde "L" é comprimento de cada módulo, e estivessem fora do diâmetro do círculo seriam movidos para uma distância igual ao raio do círculo do centro, ou seja, os nós seriam movidos para o limite do círculo. A Figura 17b mostra o resultado da mudança dos nós citada acima, onde teve uma variação nas direções x e y.

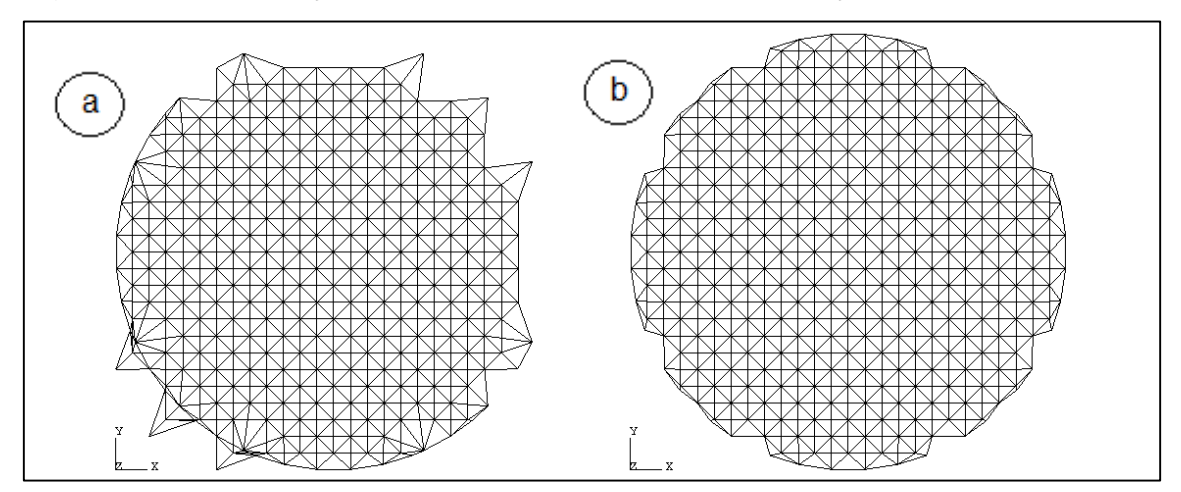

Figura 17 – Modificações dos nós do modelo para confecção do cilindro

Fonte: Autoria própria, software *Abaqus*

Os resultados das modificações nas programações do DEM mostradas na Figura 17b foram satisfatórias, assim foi inserida uma condição para mover da mesma forma os nós que estariam próximos do limite do círculo, porém dentro do limite, ou seja, com distância do nó ao centro menor que o comprimento do raio. A Figura 18 mostra o resultado dessa mudança descrita, onde devido a variação nas coordenadas x,y dos nós impostos, conseguiu-se com o modelo DEM, confeccionar o limite perfeito de um círculo.

Figura 18 – Resultado da variação das coordenadas x,y dos nós próximos ao limites do circulo

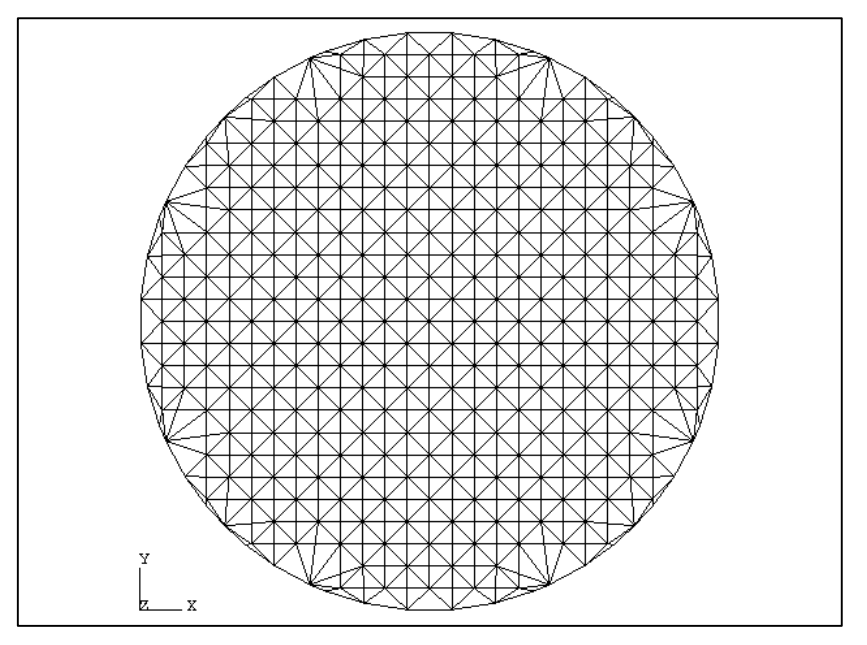

Fonte: Autoria própria, software *Abaqus*

Com a confecção do círculo, observou-se que com os deslocamentos impostos dos nós dentro do limite, resultou em barras com comprimento bastante superior ao comprimento do módulo (L). Assim essas barras acabam possuindo resistência inferior as demais, o que não é bom para o modelo. Com isso, foi estudado uma forma de inserir alguns nós intermediários dentro do limite do círculo, para que o movimento dos mesmos não gerassem barras com comprimentos muito exagerados. A Figura 17b mostra que se inserir oito nós intermediários já seria suficiente para suprir esse defeito.

Realizou-se a introdução dos nós citados no parágrafo anterior, após isso foi feito um modelo com 20 módulos na direção x, 20 na direção y e 40 na direção z. Assim, o modelo ficou com as mesmas dimensões dos modelos simulados por Riera et al. (2014), podendo assim comparar as simulações com o estudo realizado pelo mesmo. Os nós inseridos foram importantes para que não houvessem barras com comprimentos muito distorcidos, isso pode ser visto na Figura 19.

Para que seja possível comparar o modelo de forma fiel com os estudados por Riera et al. (2014), foram inseridas todas as características iguais na programação desenvolvidas no *Matlab*. Inseriu-se nas programações do modelo para ser estudado no trabalho as características citadas no Item 3.2. Foi determinado uma aleatoriedade para inserir propriedades das barras, com intuito de reproduzir um modelo mais próximo possível da realidade. Essa aleatoriedade citada é aplicada pois, em um corpo-de-prova de concreto, confeccionado em um laboratório, tem-se um material heterogêneo na prática, composto por brita, areia, cimento, agua e ar.

Para que as propriedades das barras tenham distribuições próximas, ou seja, em uma região possua barras próximas com as mesmas propriedades, desenvolvendo uma distribuição mais ordenada das mesmas, foi implementado um campo aleatório prismático. Esse campo possui os comprimentos de correlação nos três eixos (x,y e z) iguais  $1_c = 4 L$ , os vértices desse prisma são chamados pólos (V1, V2...V8) e são atribuído valores aleatórios com distribuições de probabilidades não correlacionadas. Realiza-se uma interpolação tridimensional para determinar o valor do campo aleatório

41

correspondente a cada ponto no interior do prisma, ponto esse sendo o baricentro da barra escolhida aleatoriamente. A interpolação é realizada utilizando a Equação 32.

$$
V1 + \frac{(V2 - V1)}{lcx}xg + \frac{(V3 - V1)}{lcy}yg + \frac{(V5 - V1)}{lcz}zg
$$
  
\n
$$
\varphi(xi, yi, zi) = \frac{\frac{(V4 - V3 - V2 - V1)}{lcx \cdot lcy}xg \cdot yg + \frac{(V6 - V5 - V3 + V1)}{lcx \cdot lcz}xg \cdot zg}{\frac{V7 - V5 - V3 + V1}{lcx \cdot lcz}yg \cdot zg} \dots (32)
$$
  
\n
$$
+ \frac{(V8 - V7 - V6 + V5 - V4 + V3 + V2 - V1)}{lcx \cdot lcy \cdot lcz}xg \cdot yg \cdot zg
$$

Onde, *xg, yg* e *zg* são as coordenadas do baricentro da barra escolhida. *lcx, lcy* e *lcz* são os comprimentos de correlação nos três eixos. Os *V*'s são os pólos do campo aleatório prismático. As programações utilizadas para inserir o campo aleatório das propriedades estão no Apêndice A. A Figura 19 demostra como ficou o modelo resultado de todas as programações modificadas e com a malha semelhante a estudada por Riera et al. (2014).

Figura 19 – Modelo semelhante ao estudado por Riera et al. (2014)

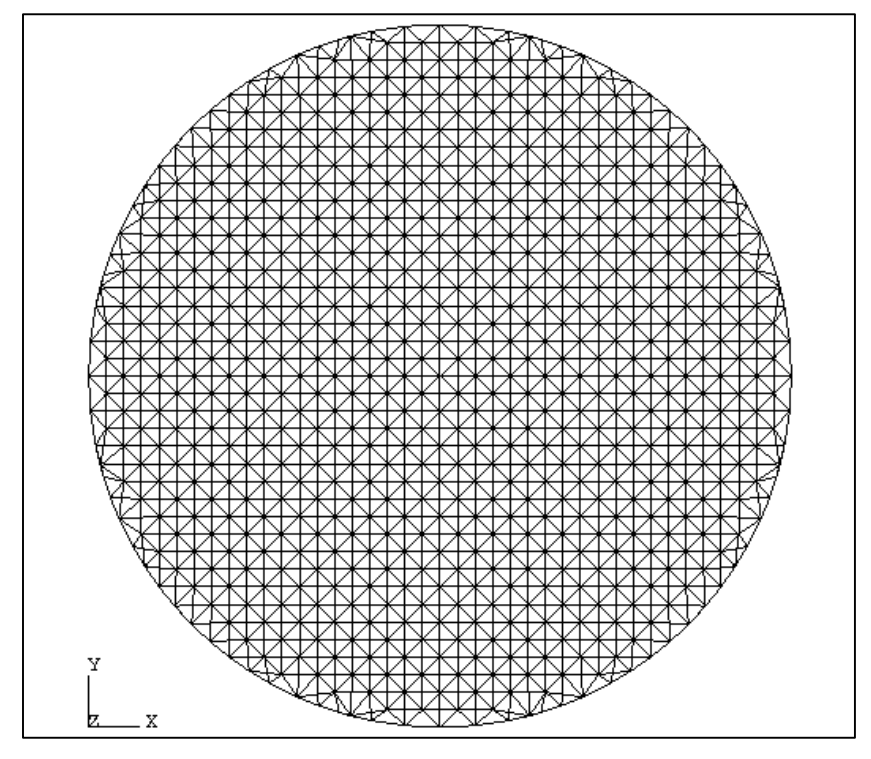

Fonte: Autoria própria, software *Abaqus*

Com as programações prontas e as propriedades inseridas, foi gerado o modelo com a malha semelhante a estudada por Riera et al. (2014). Inseriu-se o modelo no software *Abaqus/Explicit*, e para as simulações foram utilizadas tiras de madeira de diferentes dimensões, com  $\beta$ (relações de diâmetro/largura do cilindro) de 0,05; 0,15, que é o que determina a NBR 7222; 0,25; 0,3. Essas dimensões foram utilizadas nos casos A, B, D e E sucessivamente, no trabalho de Riera et al. (2014), a Figura 20 mostra o conjunto corpo-de-prova tiras de madeira, para a simulação dos casos A, B, D e E, no plano x,y . Além das diferentes medidas das tiras de madeiras, foram utilizadas propriedades de madeira distintas, ambas dicotiledôneas, onde dentro da classe foi definido para o trabalho a utilização de madeira C-20 e C-60, de acordo com a NBR 7190 (ABNT, 1997, p 16).

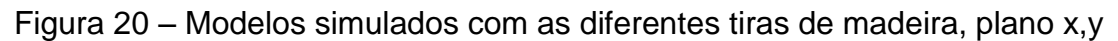

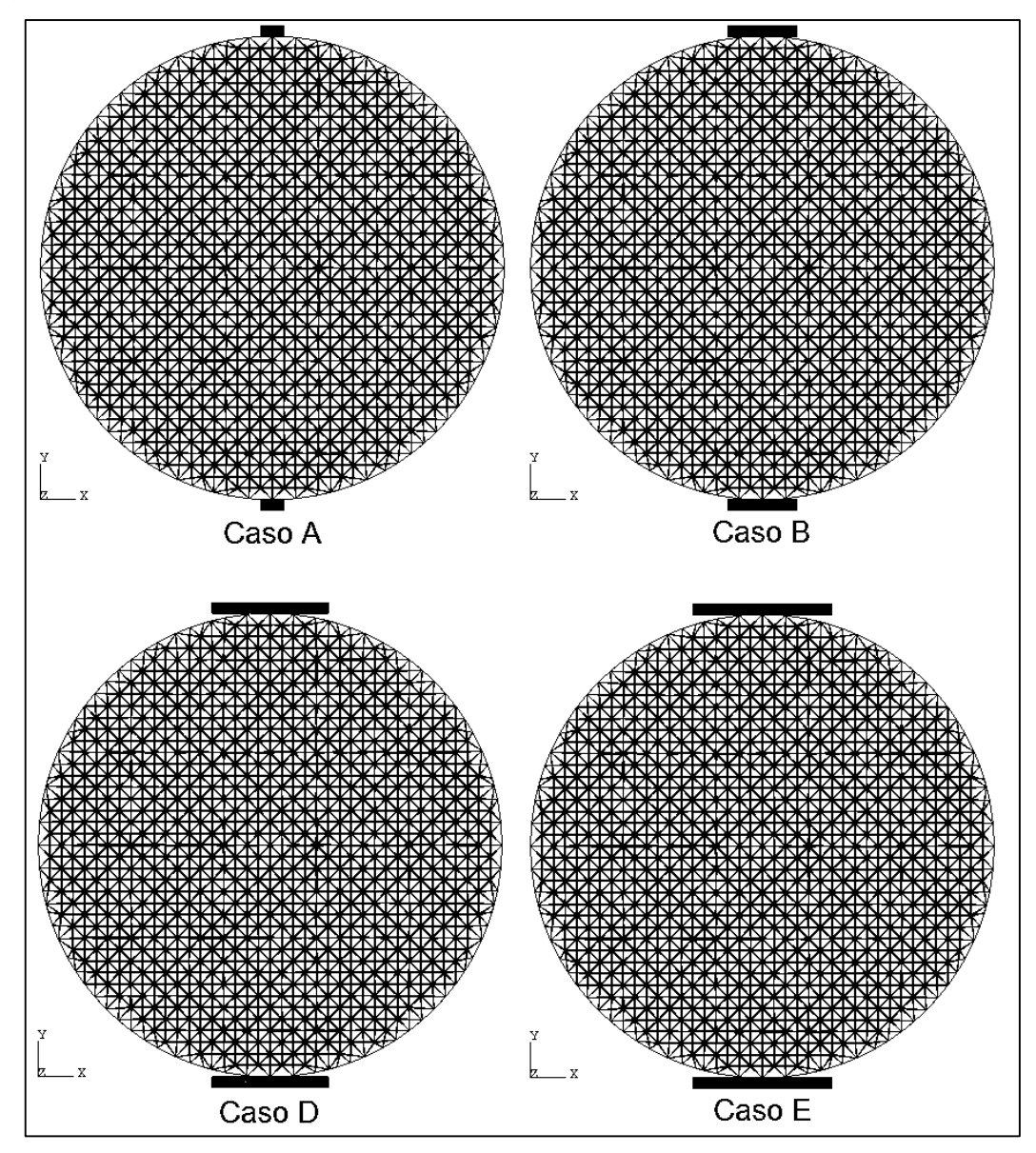

Fonte: Autoria própria, software *Abaqus*

A norma NBR 7190 (ABNT, 1997, p 16) disponibiliza na Tabela 9 o módulo de elasticidade das madeiras  $(E_{c0,m})$  utilizadas no ensaio, sendo 9500 MPa e 24500 MPa para C-20 e C-60, respectivamente. O módulo de elasticidade dado na Tabela 9 da norma é referente a compressão paralela as fibras. No ensaio de tração por compressão diametral realizado neste trabalho, as tiras de madeira são submetidas a uma compressão na direção normal as fibras (Ec90,m). De acordo com a determinação da norma NBR 7190 (ABNT, 1997, p 14), o módulo de elasticidade normal as fibras ( $E<sub>c90,m</sub>$ ), pode ser obtido através da Equação 33.

$$
E_{c90,m} = \frac{E_{c0,m}}{20} \tag{33}
$$

Com o auxílio do software *Abaqus/Explicit*, gerou-se as tiras de madeira com as propriedades descritas anteriormente. Foi inserido deslocamentos e apoios nas tiras, deslocamento na tira superior e apoios na tira inferior, para enfim fazer as simulações do ensaio de tração por compressão diametral. A Figura 21 representa a simulação do ensaio brasileiro de tração. Nas três dimensões pode ser observado a forma que as tiras de madeira são posicionadas no corpo de prova.

Figura 21 – Modelo simulado com  $\beta$  =0,15, plano x,y,z

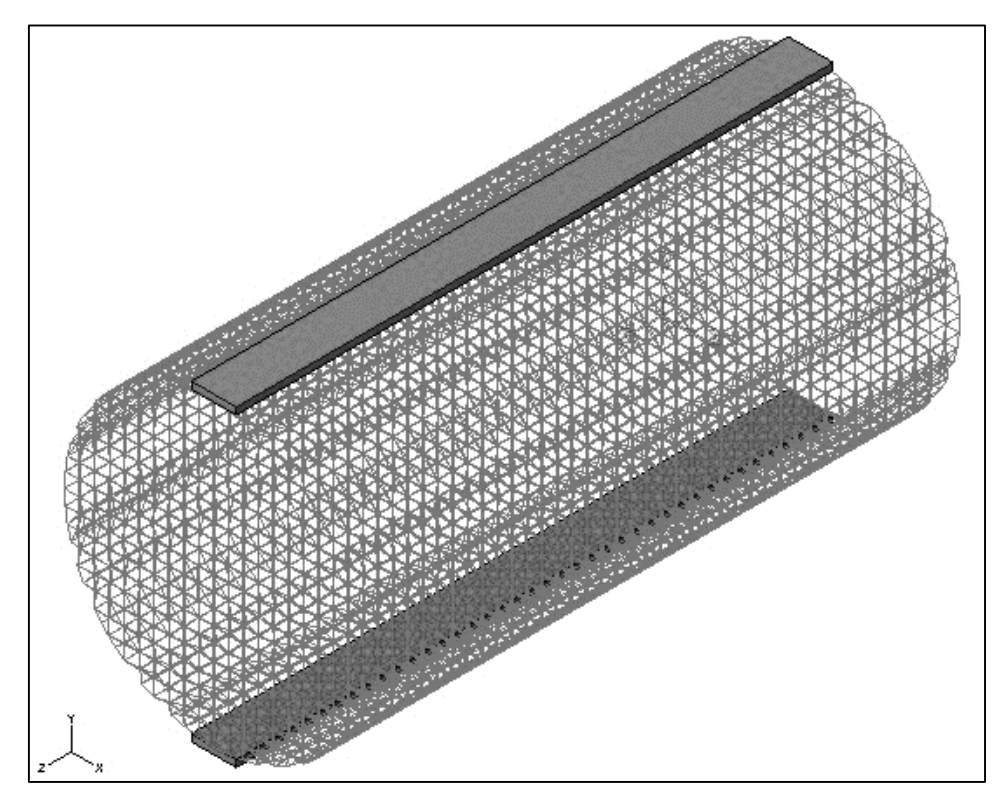

Fonte: Autoria própria, software *Abaqus*

## **5 RESULTADOS E DISCUSSÕES**

Nesse trabalho todas as simulações foram realizadas com o corpo de prova igual, ou seja, com um único corpo gerado pelas programações do DEM, modificando apenas as configurações das tiras de madeira. Para uniformizar a velocidade das simulações foram realizados testes para definir o deslocamento mais indicado. Na tira de madeira inferior definiu-se restrições (apoios simples) para o deslocamento nos eixo x, y e z, e na tira superior inseriu-se restrições (apoios simples) para o deslocamento na direção x e z, e um deslocamento de -1 na direção y, deslocamento este que é multiplicado por uma amplitude (AMP).

O velocidade do ensaio é dada pelo deslocamento da tira de madeira superior, que é definido pelo valor da amplitude (AMP). Para definir o valor da amplitude mais indicada foram realizadas simulações com a placa de  $\beta$ =0,15 com AMP sendo 1; 0,5; 0,1; 0,05 e 0,01. Dessa forma foi analisado qual seria a amplitude que resultaria em uma energia cinética baixa e que apresentasse ruptura semelhante. Com as simulações foi definido que a partir de 0,1 todos os ensaios com AMP inferior (0,05 e 0,01) apresentaram ruptura semelhante e a energia cinética foi considerada baixa comparada com a energia elástica em cada ensaio, definindo que a amplitude seria  $AMP = 0,1$  para todos as simulações deste trabalho.

No trabalho realizado por Riera et al. (2014), foram utilizadas placas com  $\beta$  de 0,05; 0,15; 0,25 e 0,30. As simulações com  $\beta$  = 0,05 deste trabalho teve resultados muito dispersos de Riera et al. (2014), sendo assim não serão comparadas com a simulação do Caso A do mesmo. No seguinte trabalho os deslocamentos eram inseridos diretamente nos nós, e no Caso A eram impostos numa faixa de 3 nós na superfície superior e inferior. Nas simulações realizadas, a placa não deforma a ponto de distribuir a carga em uma área representativa, atuando como um carregamento sobre um único eixo. Se observasse o composto no eixo x,y a placa estaria apenas sobre um único nó. Assim a solicitação atua com uma carga distribuída apenas sobre o eixo z o que pode ter levado a resultados tão distintos do Caso A do trabalho de Riera et al. (2014). Assim as simulações com  $\beta = 0.05$  não serão analisadas neste trabalho.

46

As simulações foram realizadas utilizando as placas com  $\,\beta\,$  de 0,15; 0,25; 0,30. Para todas as larguras de placas foram feitas simulações com madeira dicotiledônea C-20 e C-60, com madeira C-60 que se encaixe completamente no corpo-de-prova. De posse de resultados preliminares das simulações, foi definido que seria importante avaliar se uma maior espessura da tira iria influenciar nos resultados, assim foi definido que para a placa de  $\beta = 0.30$ fosse utilizada outra espessura, esta sendo proporcional ao aumento da largura da placa referente a placa de  $\beta = 0.15$ , com isso a tira seria duas vezes mais espessa (espessura = 7 mm) e observando com madeira C-20 e C-60.

Foi definido a utilização de uma outra espessura para verificar se essa bem como a largura influenciaram nos resultados. O Quadro 1 mostra as simulações realizadas e a nomenclatura adotada.

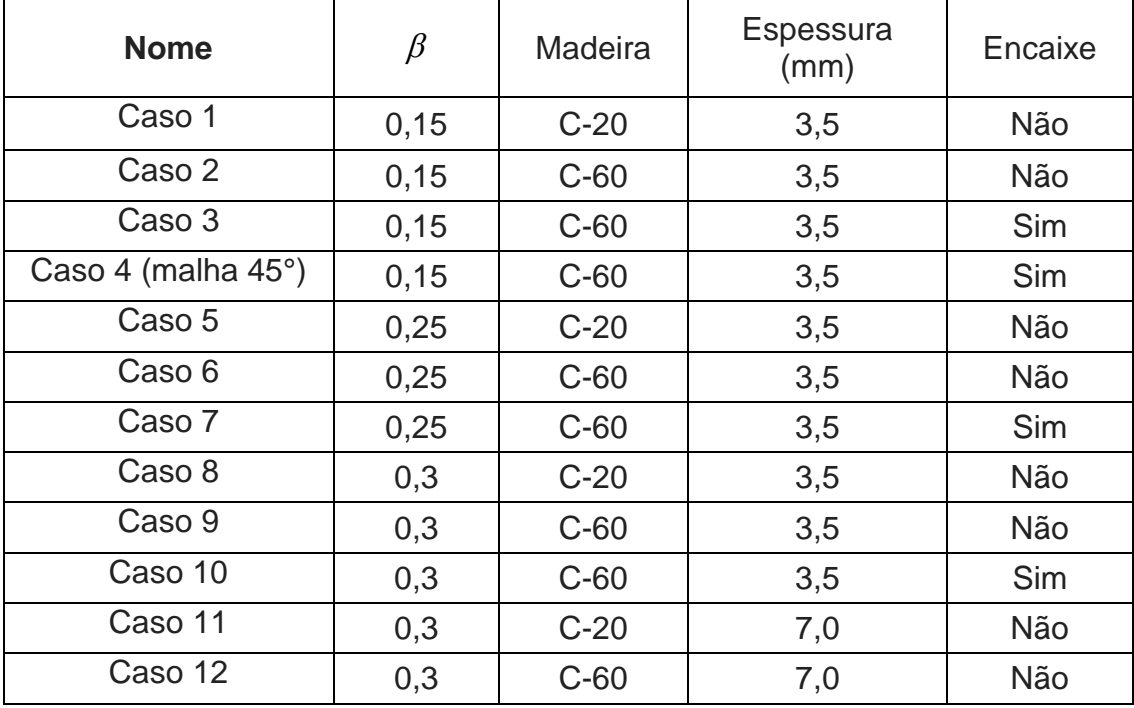

Quadro 1 – Simulações realizadas

Fonte: Autoria própria

#### **5.1 Madeira com**  $\beta$  = 0,15

Os Casos 1 e 2 foram realizados com tira de madeira conforme determinado na norma brasileira NBR 7222 (ABNT, 2011), com  $\beta$  = 0,15 e espessura de 3,5 mm. A diferença entre o Caso 1 e 2 é a madeira constituinte da tira, sendo C-20 e C-60 respectivamente. O Caso B de Riera et al. (2014) foi

simulado com a faixa de aplicação de cargas da mesma largura das placas do Caso 1, 2, 3 e 4, deste trabalho.

O Gráfico 1 representa como são dissipadas as energias de dano, cinética e elástica em função do tempo de ensaio. O qual facilita a observação do tempo que ocorreu a ruptura do corpo-de-prova com a perda de energia elástica e o aumento significativo das demais energias.

Gráfico 1 – Energia dissipada no dano, cinética e elástica versus tempo, Caso 1

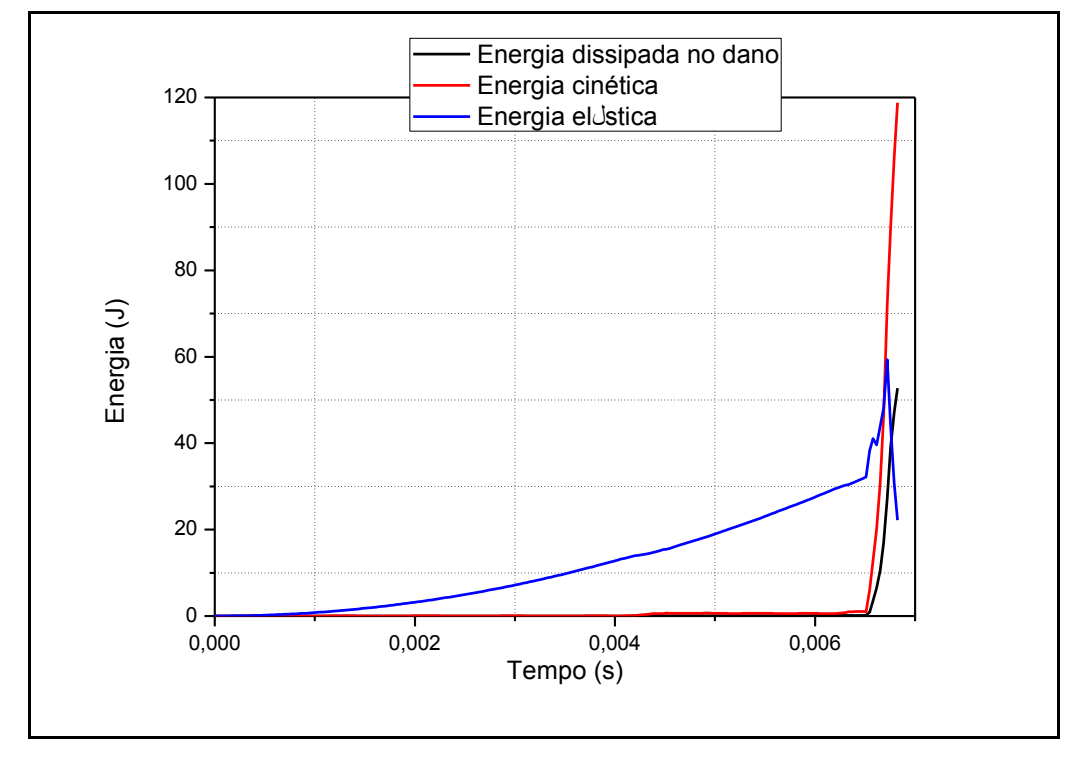

Fonte: Autoria própria

As Figuras 22, 23 e 24 mostram o processo de ruptura do Caso 1, onde pode-se observar que a ruptura se inicia nas bordas e com direção ao centro, sendo que a mesma se dá com maior intensidade de baixo para cima. Na Figura 24 observa-se que a fratura percorre com maior intensidade de baixo para cima e da esquerda para direita. A Figura 22 expressa como se distribui as tensões no corpo em três fases do processo de ruptura.

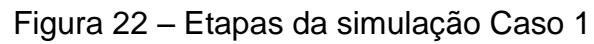

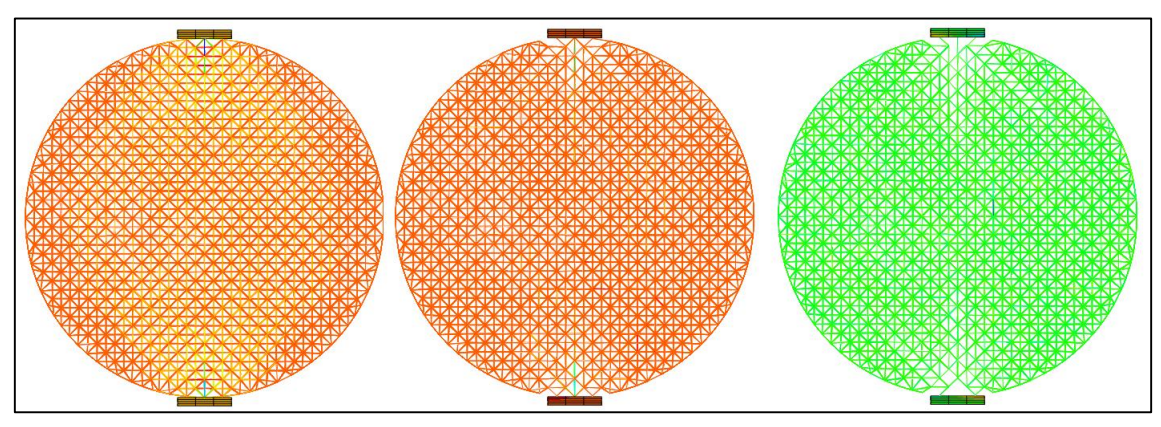

Fonte: Autoria própria, software *Abaqus*

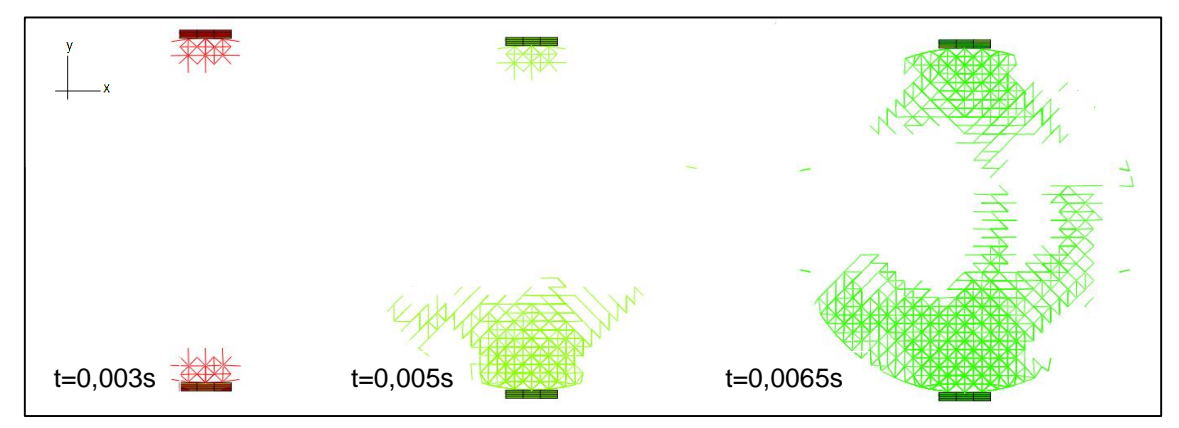

Figura 23 – Etapas da ruptura, plano x,y Caso 1

Fonte: Autoria própria, software *Abaqus*

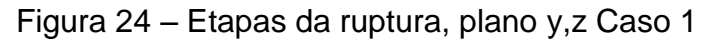

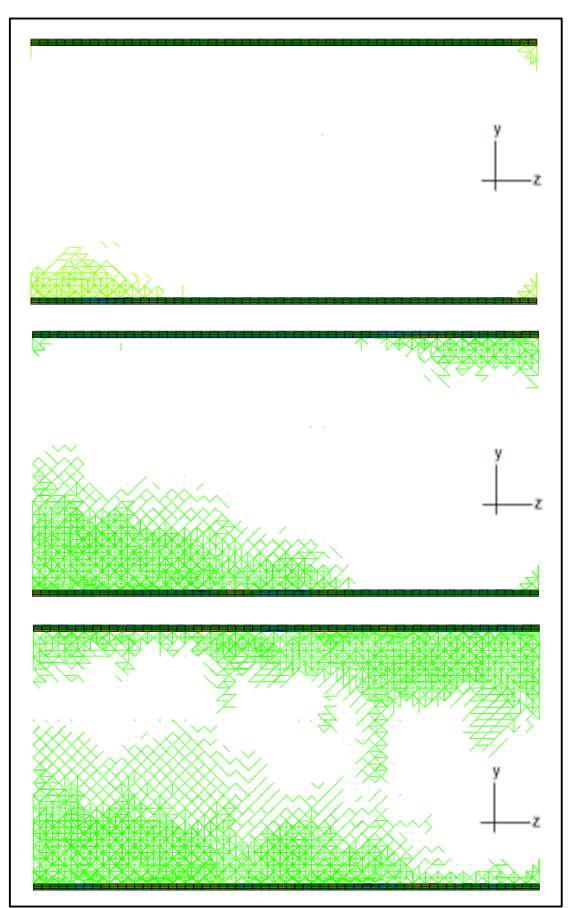

Fonte: Autoria própria, software *Abaqus*

A simulação do Caso 2 foi realizada utilizando tira de madeira com  $\beta$  = 0,15, espessura de 3,5 mm e madeira constituinte da tira C-60. O Gráfico 2 representa como são dissipadas as energias de dano, cinética e elástica em função do tempo de ensaio. O qual facilita a observação do tempo que ocorreu a ruptura do corpo-de-prova com a perda de energia elástica e o aumento significativo das demais energias.

Gráfico 2 – Energia dissipada no dano, cinética e elástica versus tempo, Caso 2

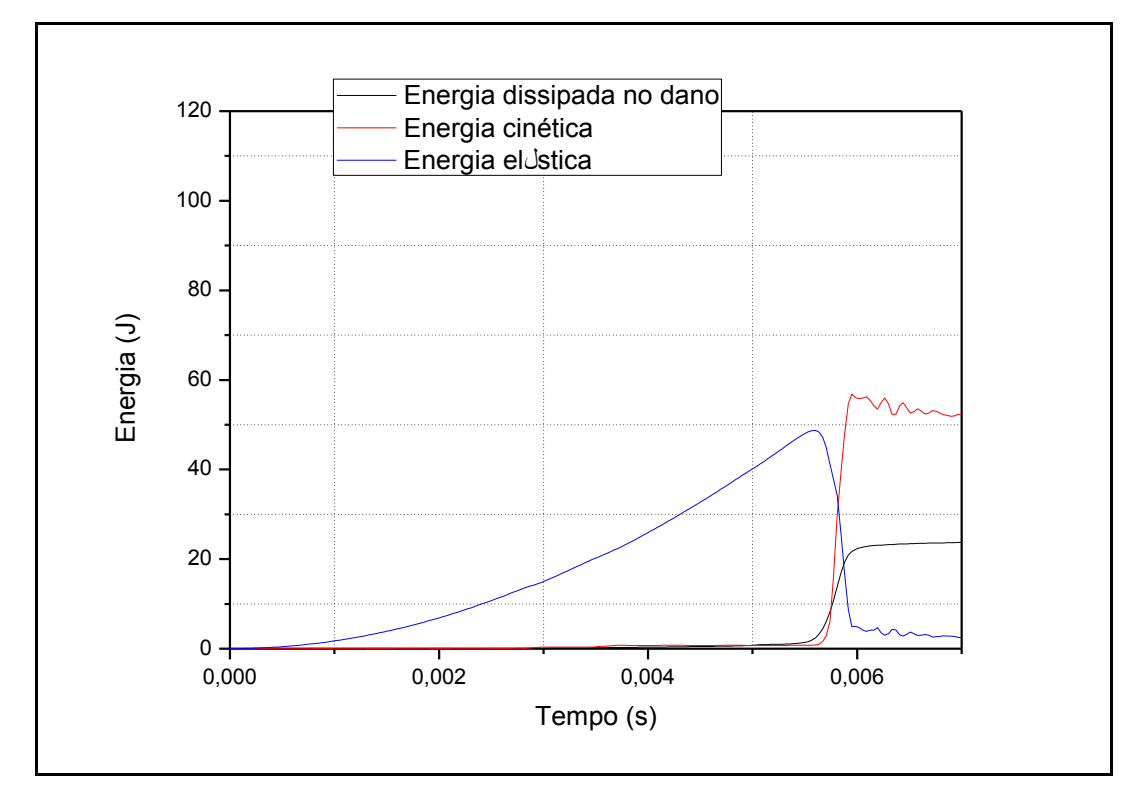

Fonte: Autoria própria

As Figuras 25, 26 e 27 mostra a forma final da ruptura para o Caso 2, onde observou-se semelhança de ruptura entre o Caso 1, local de início e forma de propagação.

Figura 25 – Representação final da simulação Caso 2

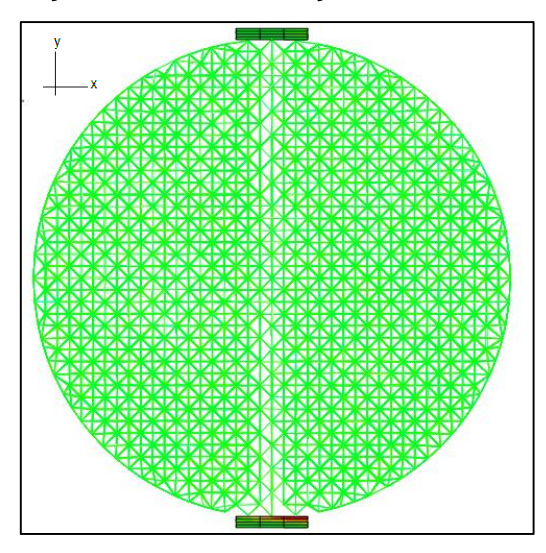

Fonte: Autoria própria, software *Abaqus*

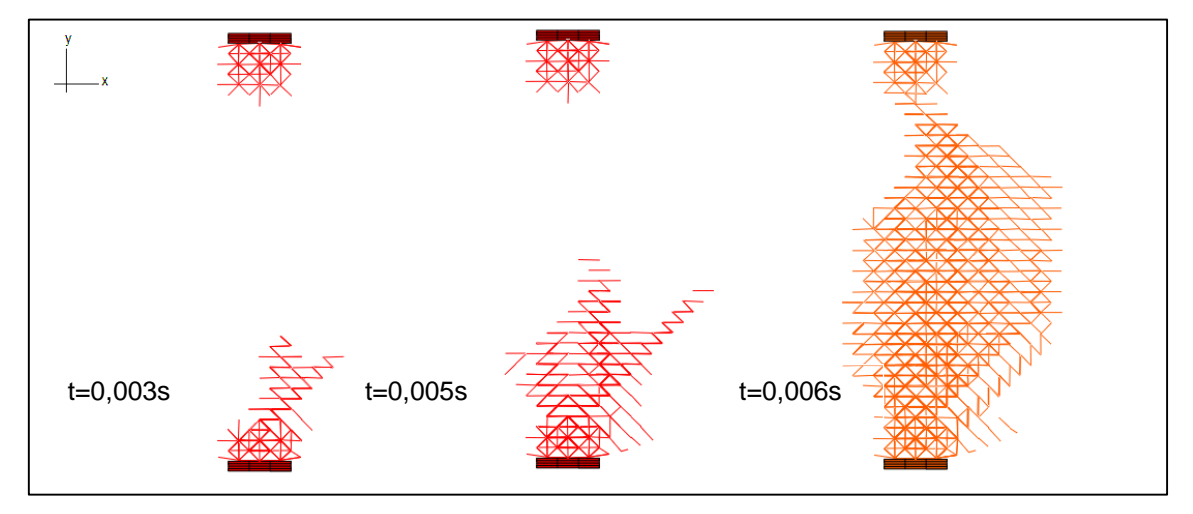

Figura 26 – Etapas da ruptura, plano x,y Caso 2

Fonte: Autoria própria, software *Abaqus*

Figura 27 – Forma de ruptura, plano y,z Caso 2

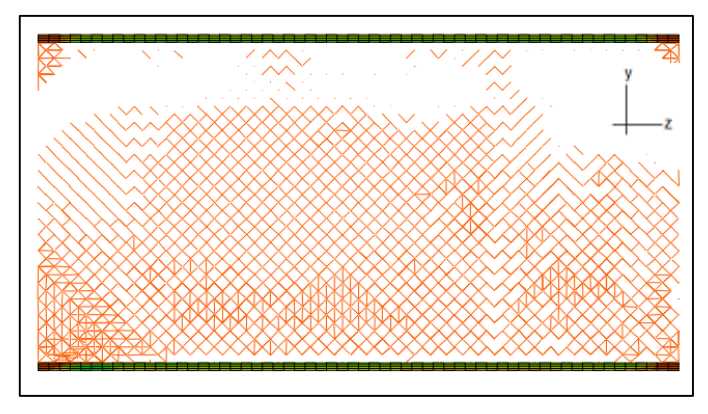

Fonte: Autoria própria, software *Abaqus*

A ruptura nesse modelo ocorreu de baixo para cima com a faixa superior menos fissurada que no modelo anterior. Com a placa mais maleável o Caso 1 distribuiu melhor as tensões, distribuindo fissuras por todo o corpo-de-prova. Em ambos os casos os efeitos locais da interação tira de madeira-corpo foram determinantes para o modelo de ruptura.

O Caso 3 foi proposto para analisar os resultados com a placa distribuindo tensões em toda a largura adotada. Dessa forma a simulação se aproxima mais dos modelos estudados por Riera et al. (2014). Foi confeccionada a placa de madeira com  $\beta = 0.15$  com superfície de contato

com o corpo, que se encaixasse perfeitamente desde o início da simulação, a Figura 28 mostra conjunto do Caso3.

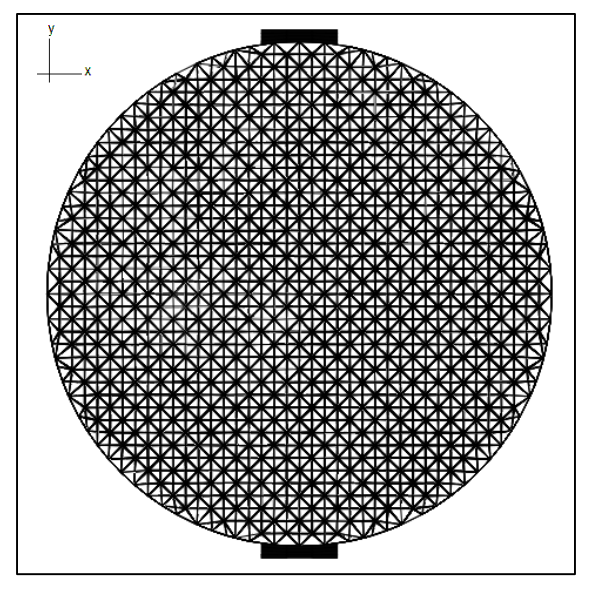

Figura 28 – Conjunto tira de madeira corpo-de-prova, plano x,y Caso 3

Fonte: Autoria própria, software *Abaqus*

O Gráfico 3 expressa como são dissipadas as energias de dano, cinética e elástica em função do tempo de ensaio, para o Caso 3. As Figuras 29, 30 e 31 demonstram o processo de ruptura do Caso.

Gráfico 3 – Energia dissipada no dano, cinética e elástica versus tempo, Caso 3

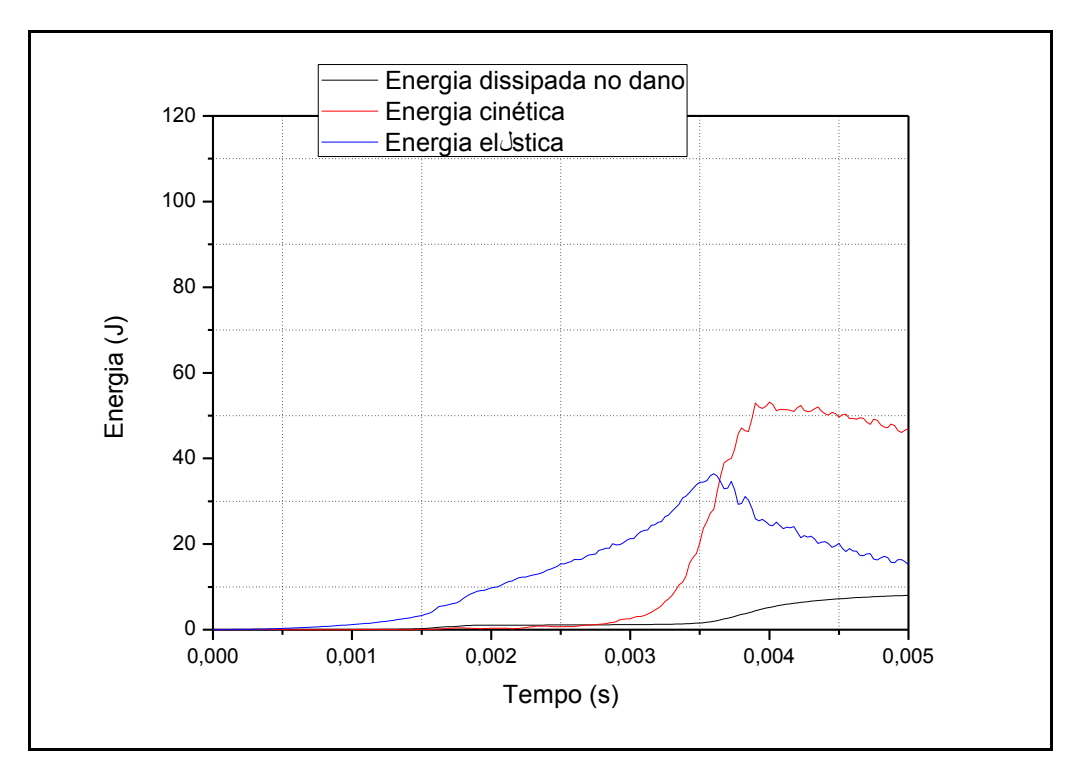

Fonte: Autoria própria

Figura 29 – Etapas da simulação Caso 3

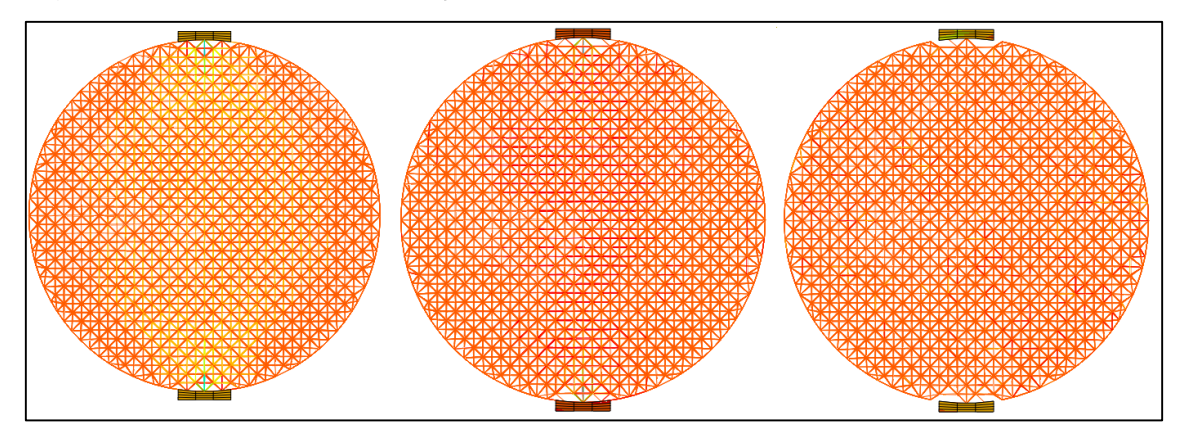

Fonte: Autoria própria, software *Abaqus*

Figura 30 – Etapas da ruptura, plano x,y Caso 3

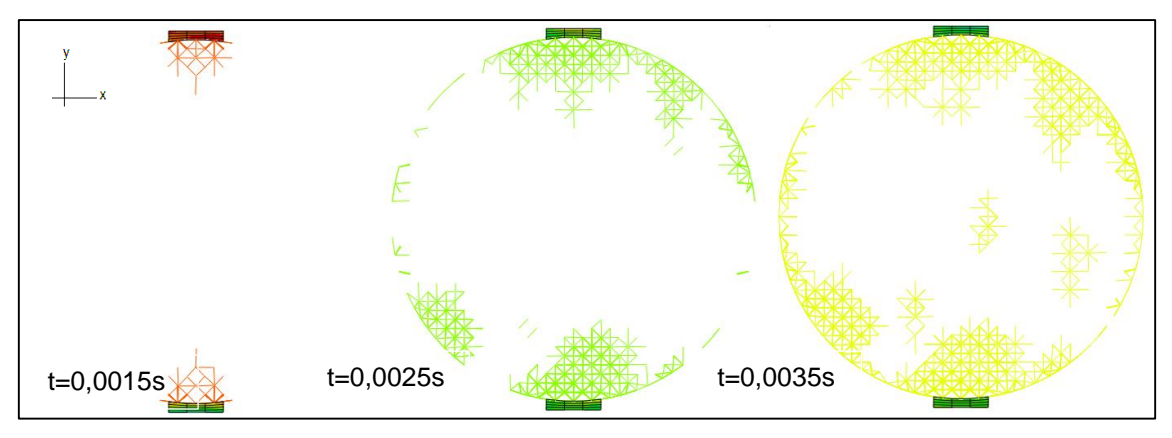

Fonte: Autoria própria, software *Abaqus*

Figura 31 – Etapas da ruptura, plano y,z Caso 3

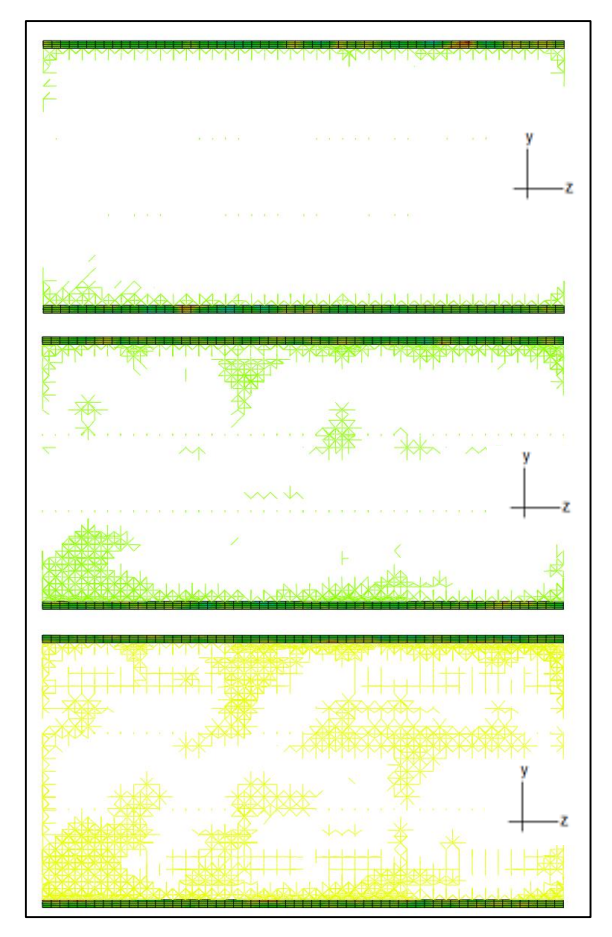

Fonte: Autoria própria, software *Abaqus*

O Gráfico 3 apresentou resultados bastante distintos, dos demais Casos e do trabalho a qual esse estudo se compara, pode-se observar que a energia dissipada no dano é baixa, o que auxilia na conclusão de que o corpo não rompeu totalmente. Nas Figuras 30 e 31 pode-se perceber que realmente a ruptura não aconteceu, apresentou uma quantidade representativa de fissuras próximo ao contato com a placa, resultando em um grande efeito localizado.

Como os resultados do Caso 3 foram bastantes dispersos, realizou-se então outra simulação, Caso 4, com os mesmos dados e com a mesma configuração da tira de madeira. Porém girou-se o corpo-de-prova cilíndrico 45° em torno de seu comprimento, assim seria possível analisar se o resultado encontrado no Caso 3, foi provocado pela aleatoriedade da malha ou qualquer outro problema contido na malha geradora do corpo-de-prova. Os Gráficos 4 demonstra os resultados da simulação com o corpo de prova com giro de 45° em torno de si.

Gráfico 4 – Energia dissipada no dano, cinética e elástica versus tempo, Caso

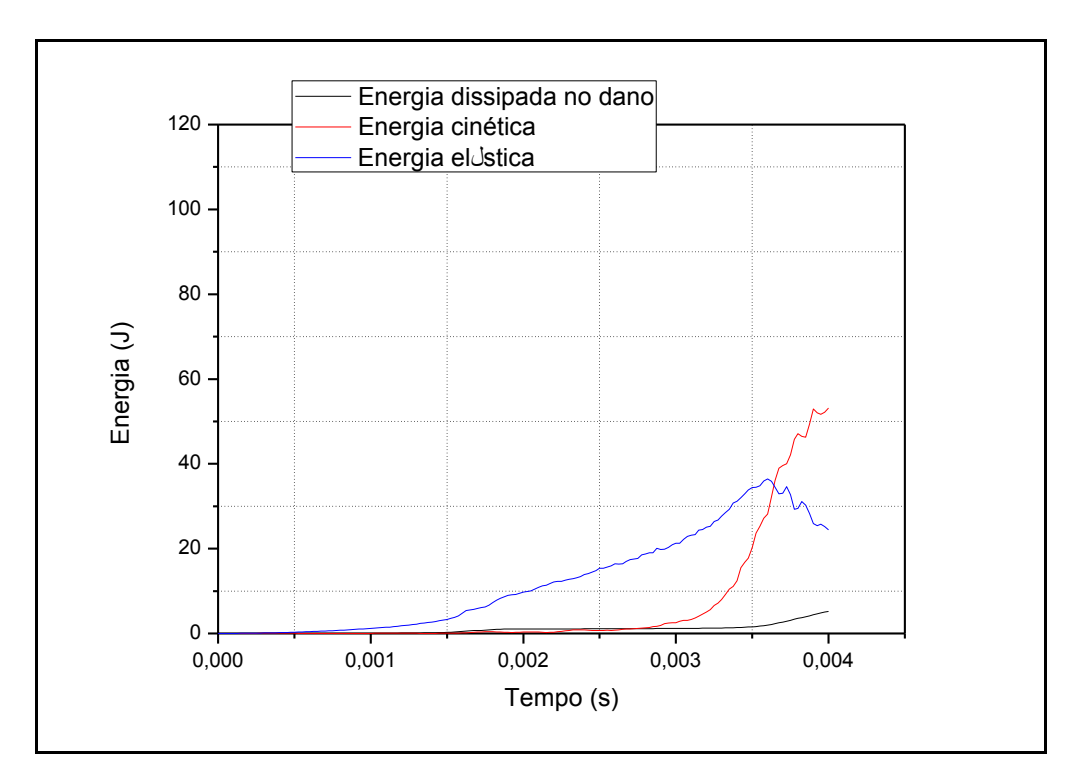

Fonte: Autoria própria

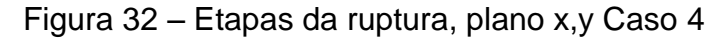

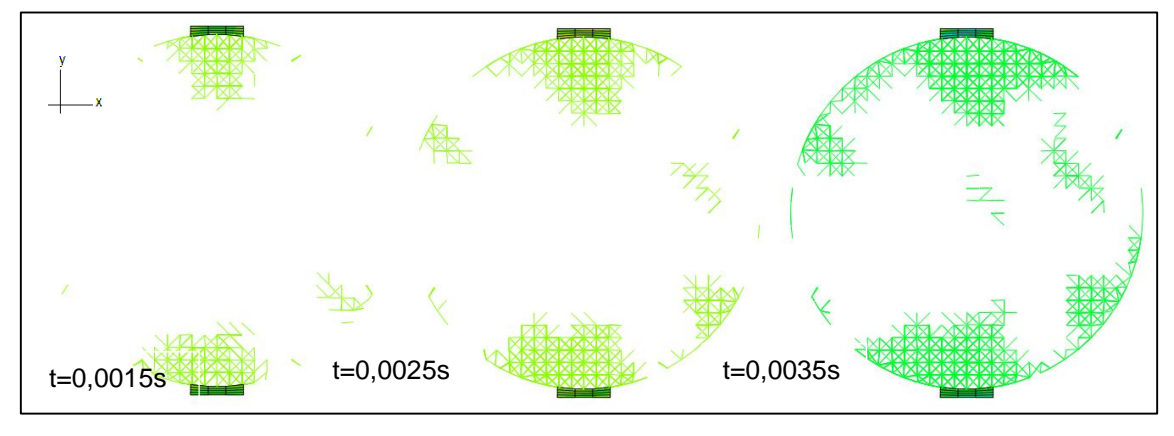

Fonte: Autoria própria, software *Abaqus*

De posse dos resultados do Caso 4, pode-se então observar que a posição da malha não influenciou nos resultados, onde foram muito semelhantes. O que comprova que a malha desenvolvida para o corpo de prova possui uma boa distribuição das propriedades.

A simulação do Caso 4 foi feita com um tempo total muito maior, para analisar se após os efeitos demostrados acima, com maior tempo de ensaio o

corpo iria chegar a ruptura total. Com a grande quantidade de fissura próximas a região de contato o corpo começou a se deslocar na direção x, ficando assim fora do eixo, dessa forma os resultados foram desprezados a partir de 0,004 segundos. Seria interessante analisar a simulação com a rotação de 22,5°, pois a malha a 45° fica com a distribuição muito similar a 0°.

O Gráfico 5 expressa os resultados de Tensão versus Deformação horizontal, dos casos que nas simulações, utilizaram madeira com largura respeitando a relação de  $\beta = 0.15$ . A deformação na direção x, é dada pela soma de deslocamentos de dois nós localizados nas coordenadas (0;0,075) e (0,075; 0,075) dividido pelo diâmetro do corpo cilíndrico.

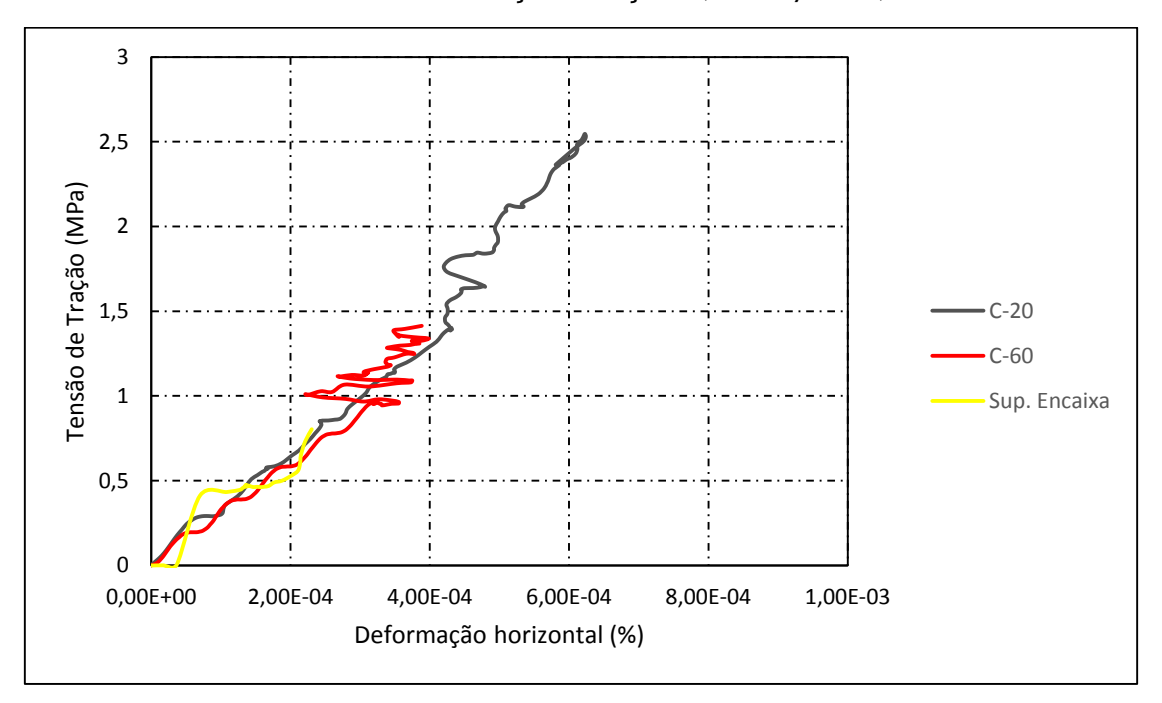

Gráfico 5– Tensão versus Deformação direção x, tiras  $\beta = 0.15$ 

Fonte: Autoria própria

No Gráfico é possível observar que a inclinação da curva dos casos analisados se assemelha bastante, mesmo que o caso que utiliza tira que se encaixe no corpo não chegou a ruptura é possível ver certa conformidade na deformação.

O Gráfico 6 representa a comparação dos resultados de Tensão versus Deformação vertical, das simulações representadas no gráfico anterior. Na vertical (direção y) a deformação é dada pelo deslocamento da tira dividido pelo diâmetro do corpo-de-prova.

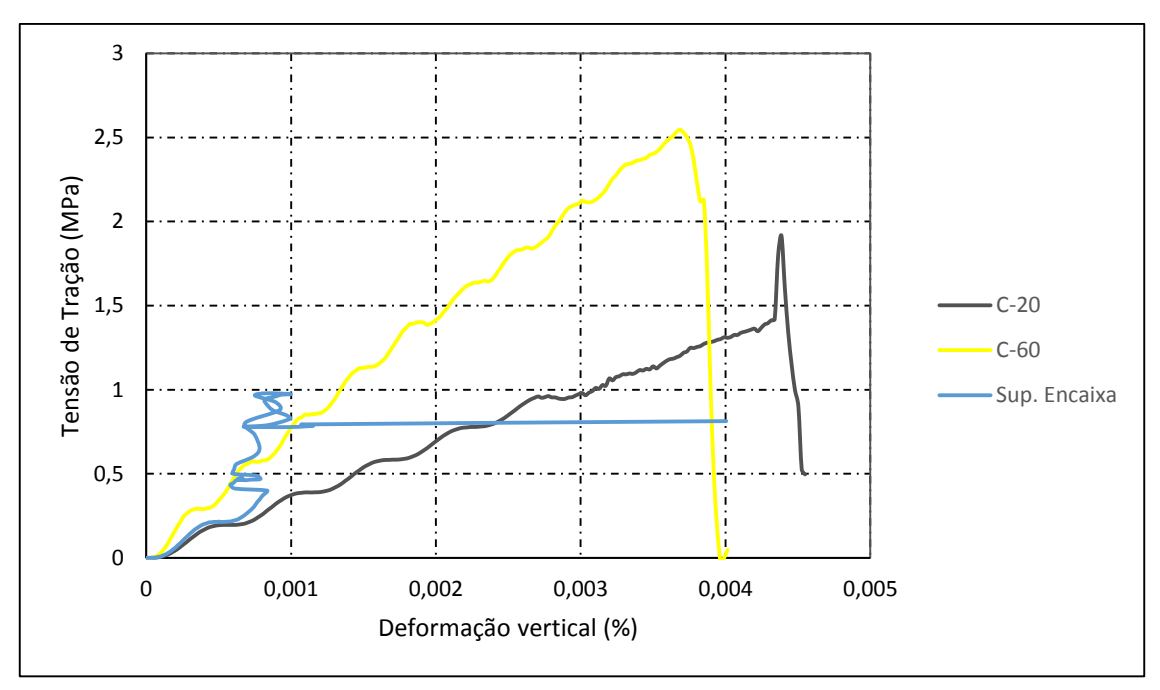

Gráfico 6– Tensão versus Deformação direção y, tiras  $\beta$  = 0,15

Fonte: Autoria própria

No gráfico fica evidente a inclinação da curva referente a madeira C-20 e C-60. A curva que representa a tira que possui a superfície que se encaixa no corpo, mostra uma deformação exagerada com tensão constante isso se deu, pois o corpo-de-prova não se rompeu e começou a se deslocar, saindo do eixo.

O gráfico mostra que com a placa de madeira C-20 o corpo de prova rompeu com tensão próxima a 2 MPa e deformação no eixo x de aproximadamente 0,0045%, muito abaixo do esperado quando comparado com o Caso B do trabalho de Riera et al. (2014) que teve ruptura com tensão aproximadamente 4,5 MPa e deformação de 0,02%. Com a mudança de madeira, para de C-60, a tensão de ruptura desse segundo ficou por volta de 2,5 MPa, rompendo com deformações de aproximadamente 0,004%, e ainda bem longe do que foi apresentado no trabalho comparado.

# 5.2 **Madeira com**  $\beta$  **= 0,25**

Os Casos 5, 6 e 7 foram simulados utilizando a largura da tira de madeira para  $\beta$  = 0,25. Onde o Caso 5 utilizou as propriedades da madeira C-20, os Casos 6 e 7, C-60. No Caso 7 foi utilizada a placa com completo encaixe inicial no corpo de prova. O Gráfico 7expressa como são dissipadas as energias de dano, cinética e elástica em função do tempo de ensaio, respectivamente para o Caso 5. As Figuras 33, 34 e 35 mostram o processo de ruptura do Caso 5. Gráfico 7 – Energia dissipada no dano, cinética e elástica versus tempo, Caso 5

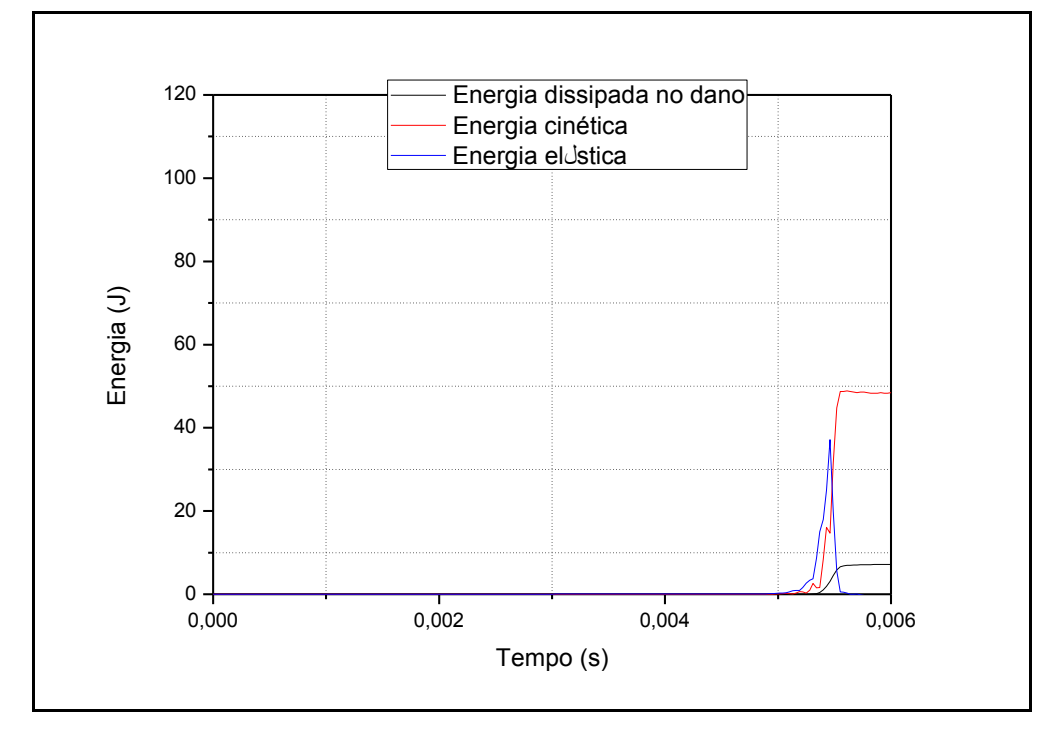

Fonte: Autoria própria

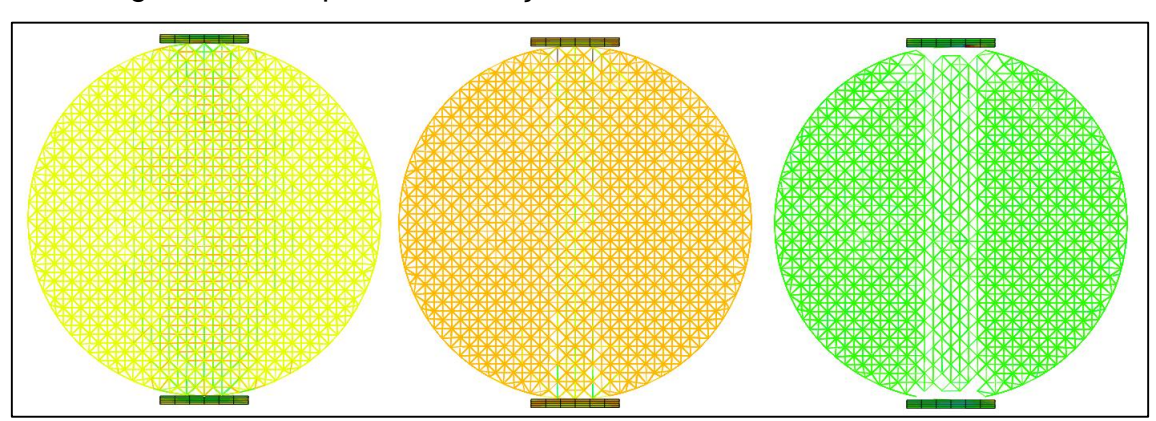

Figura 33 – Etapas da simulação Caso 5

Fonte: Autoria própria, software *Abaqus*

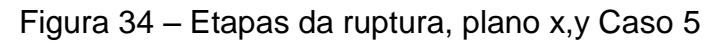

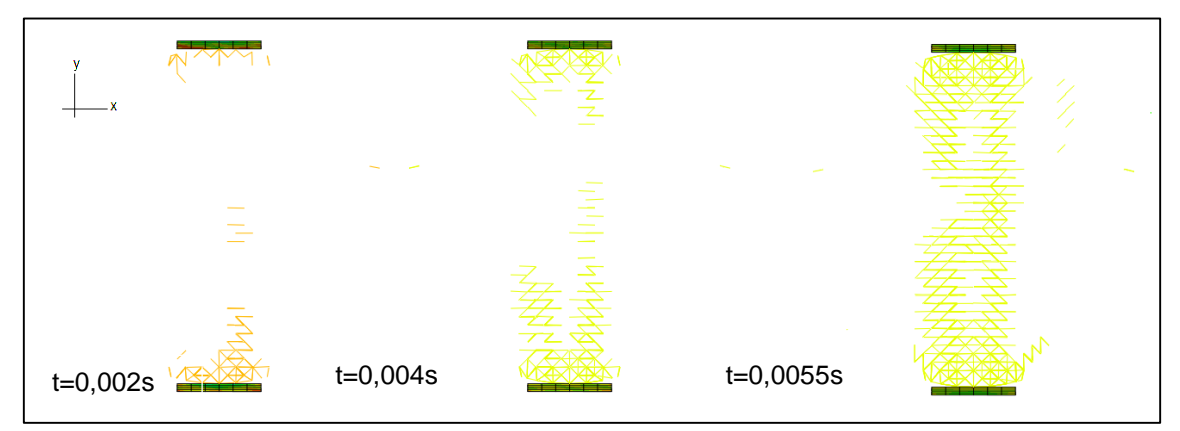

Fonte: Autoria própria, software *Abaqus*

Figura 35 – Etapas da ruptura, plano y,z Caso 5

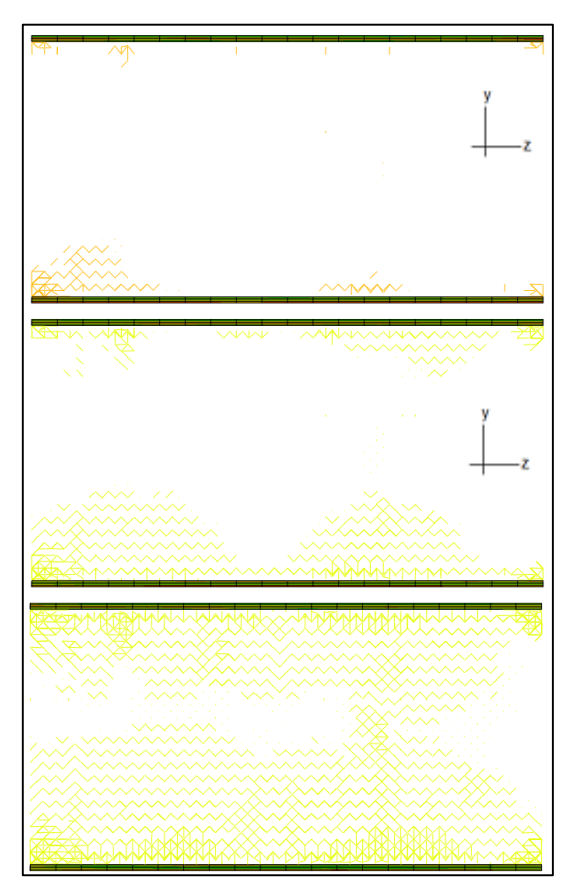

Fonte: Autoria própria, software *Abaqus*

O processo de ruptura assim como no Caso 1 começa das superfícies de contato tira-corpo e se alastram, porém neste caso é possível perceber que as tensões foram intensificadas na faixa da largura da tira no corpo-de-prova. Onde pode ter levado a uma ruptura mais abrupta que o esperado, com uma maior concentração de tensões.

O Caso 6 é semelhante ao Caso 5, modificando apenas o material constituinte da tira, que nesse caso utilizou-se C-60. O Gráfico 8 mostram os resultados encontrados para as energias, na simulação do seguinte Caso. As Figuras 36, 37 e 38 mostram o processo de ruptura no Caso 6.

Gráfico 8 – Energia dissipada no dano, cinética e elástica versus tempo, Caso 6

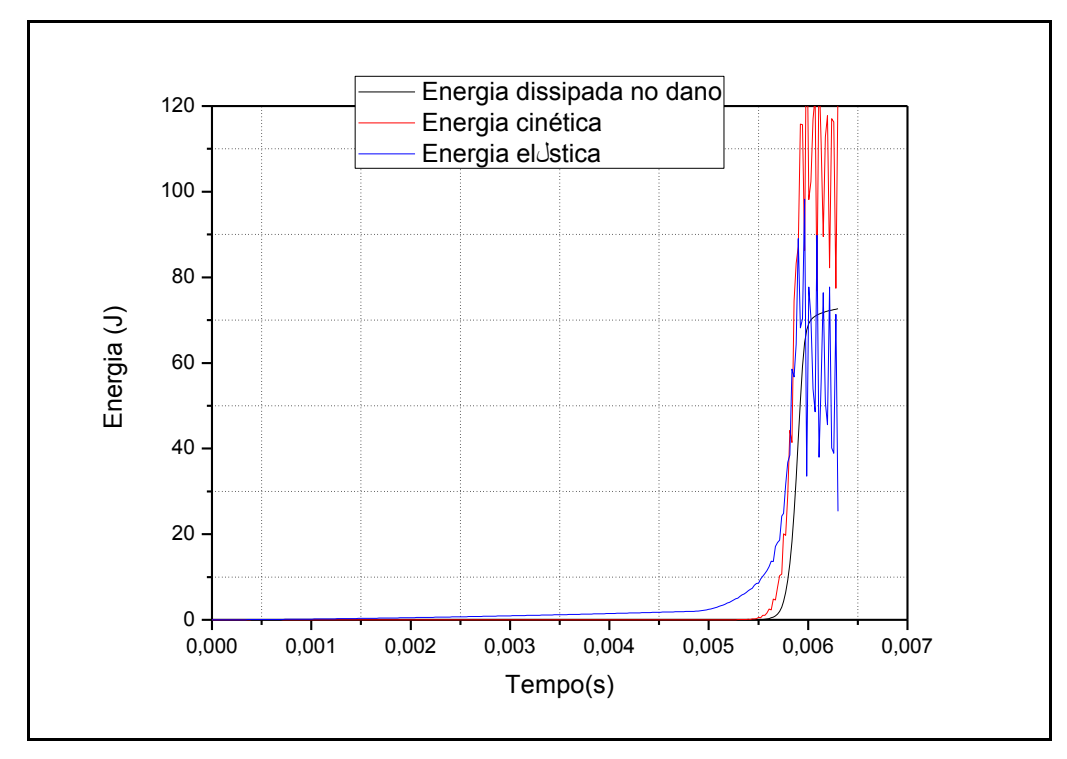

Fonte: Autoria própria

Figura 36 – Etapas da simulação Caso 6

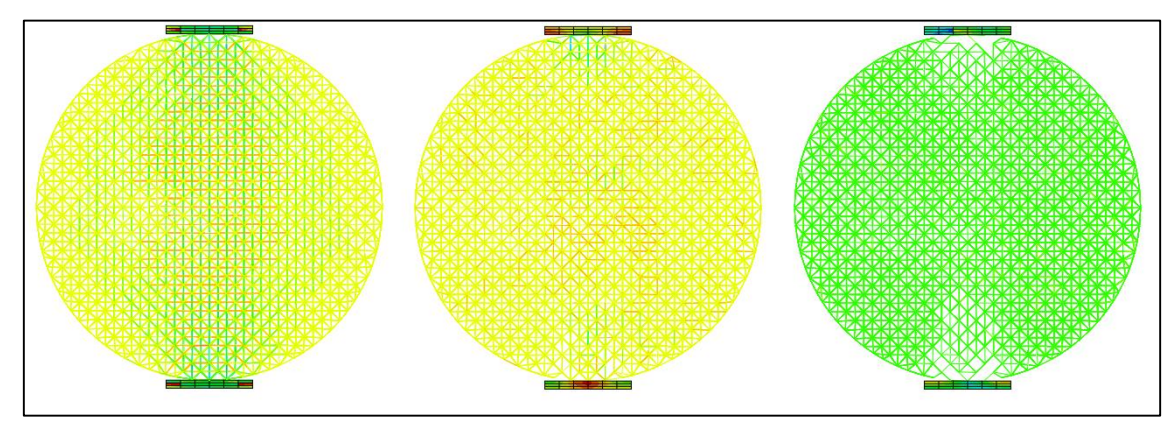

Fonte: Autoria própria, software *Abaqus*

Figura 37– Etapas da ruptura, plano x,y Caso 6

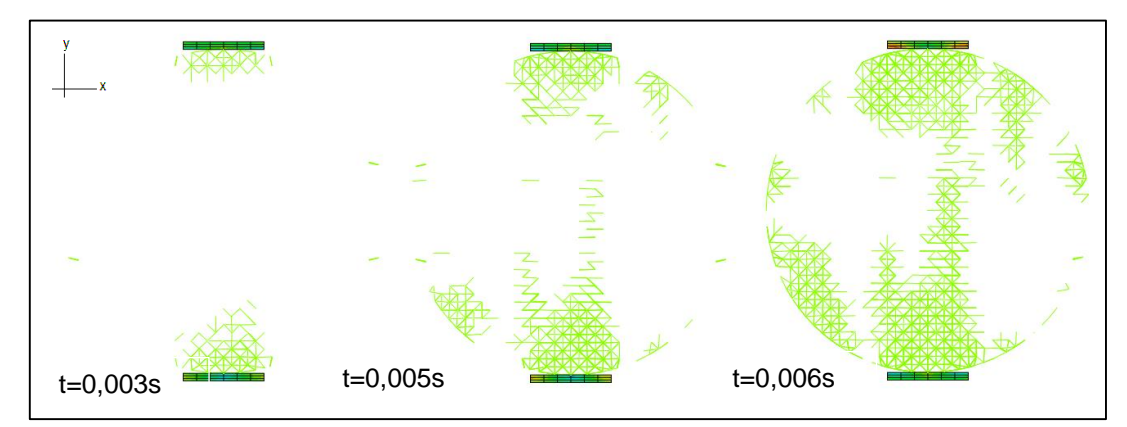

Fonte: Autoria própria, software *Abaqus*

Figura 38 – Etapas da ruptura, plano y,z Caso 6

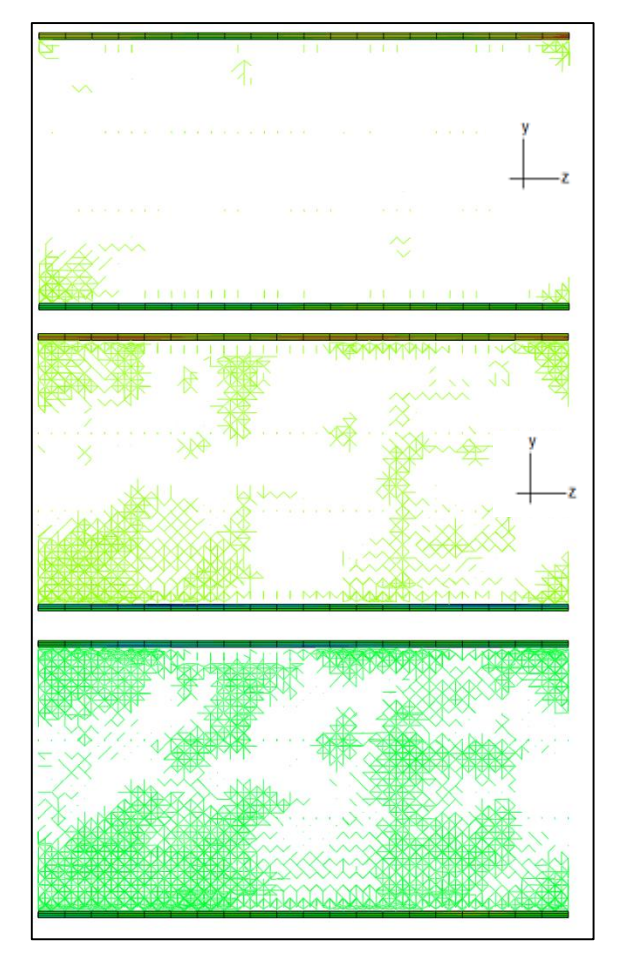

Fonte: Autoria própria, software *Abaqus*

A ruptura apresentada na simulação do Caso 6, demonstrou melhor distribuição de tensões, quando comparado com o Caso 5. O que representa que pode ter ocorrido um erro na execução da simulação deste caso.

O Caso 7 possui a tira de madeira com a superfície que se encaixa no corpo de prova. No Caso 6 por, exemplo a tira se deforma para se encaixar ao máximo no corpo cilíndrico, a partir daí as solicitações impostas no corpo se distribuem sobre uma área maior.

Com a madeira totalmente encaixada no corpo-de-prova, o processo descrito anteriormente tende a ser mais rápido. Além disso, mesmo com a deformação total da madeira ela não se encaixa em toda sua largura no corpo de prova, refletindo em uma menor área para distribuir as tensões aplicadas na simulação do que a placa que possui a superfície que se encaixe completamente. O Gráfico 9 expressa a forma que se distribui as energias na simulação do Caso 7. As Figuras 39, 40 e 41 mostram o processo de ruptura no Caso 7.

Gráfico 9 – Energia dissipada no dano, cinética e elástica versus tempo, Caso 7

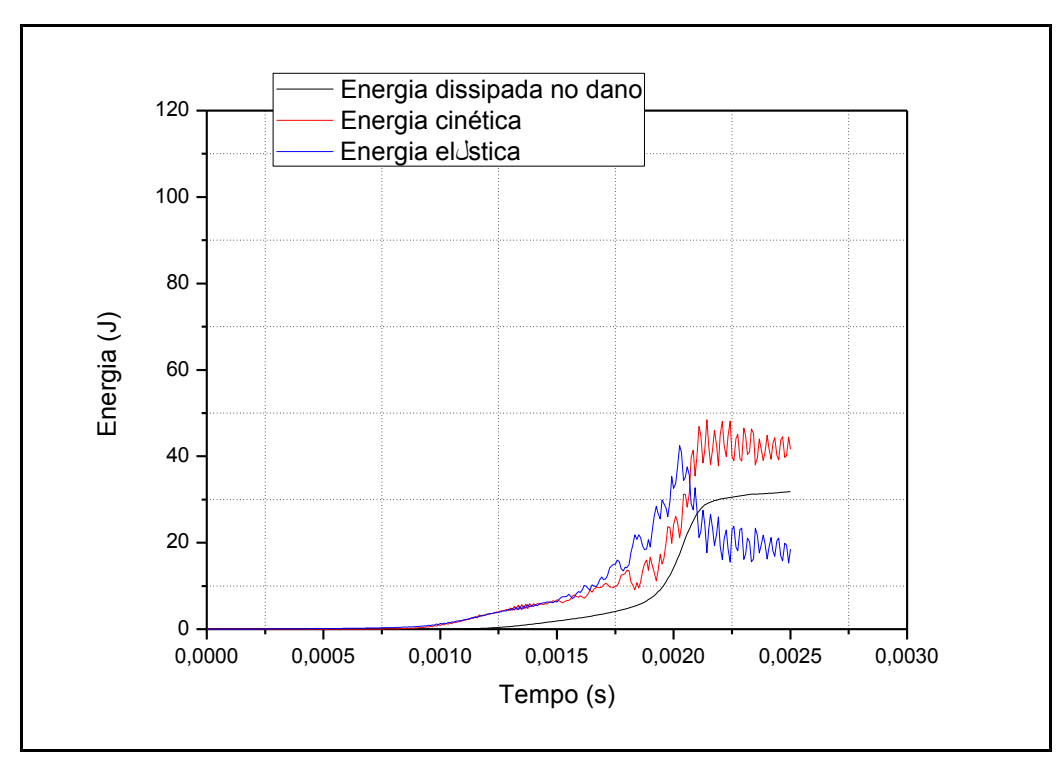

Fonte: Autoria própria

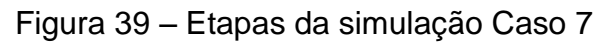

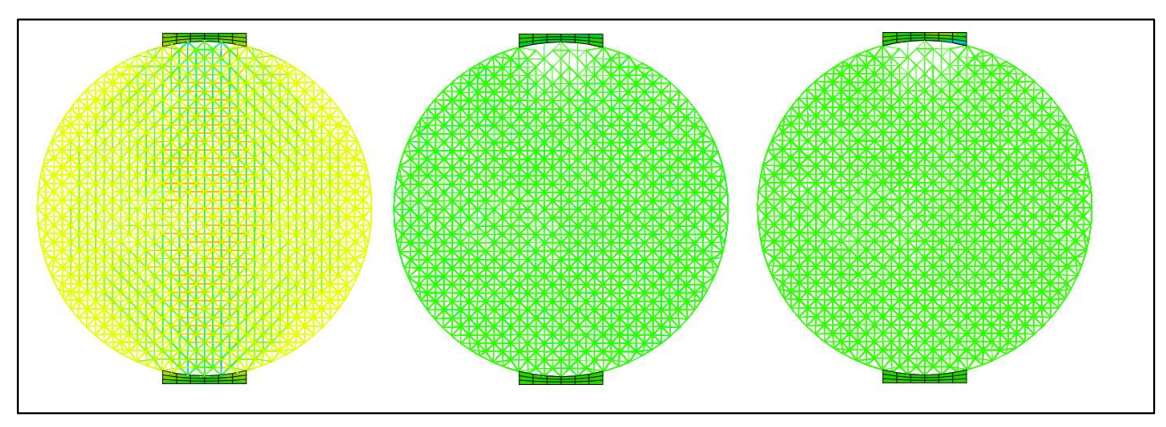

Fonte: Autoria própria, software *Abaqus*

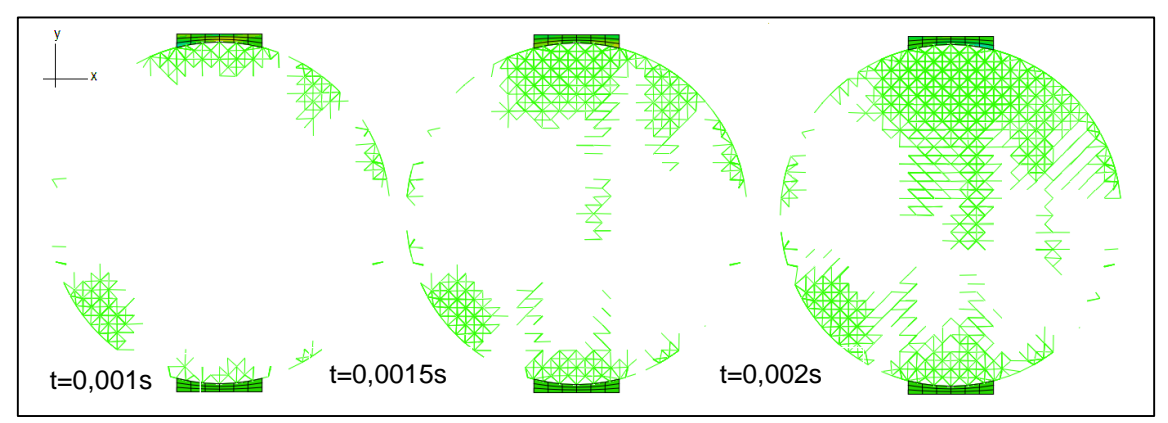

Figura 40– Etapas da ruptura, plano x,y Caso 7

Fonte: Autoria própria, software *Abaqus*

Figura 41 – Etapas da ruptura, plano y,z Caso 7

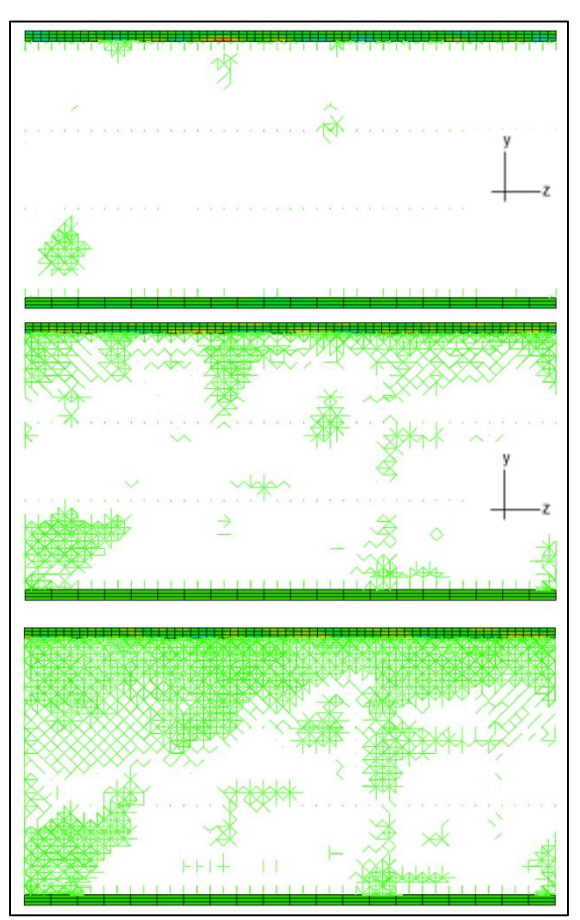

Fonte: Autoria própria, software *Abaqus*

As Figuras mostraram que simulação com a utilização da placa com a superfície côncava, que se encaixa no corpo, resulta em uma melhor distribuição das tensões. Essa melhor distribuição faz com que surja mais fissuras próximas ao contato do corpo com a tira, assim o efeito local do contato possui influencia na forma de ruptura final da simulação. O Caso 3 e 4 o efeito local foi determinante, porém no Caso 7 o corpo chegou a total ruptura. No Caso D de Riera et al, (2014), a ruptura do corpo iniciou-se, para esse dimensão de tira, no centro do corpo o que era esperado para o ensaio brasileiro de tração, o que não foi obtido nos resultados aqui apresentados.

O Gráfico 10 expressa os resultados de Tensão versus Deformação horizontal, dos casos que nas simulações, utilizaram madeira com largura respeitando a relação de  $\beta = 0.25$ .

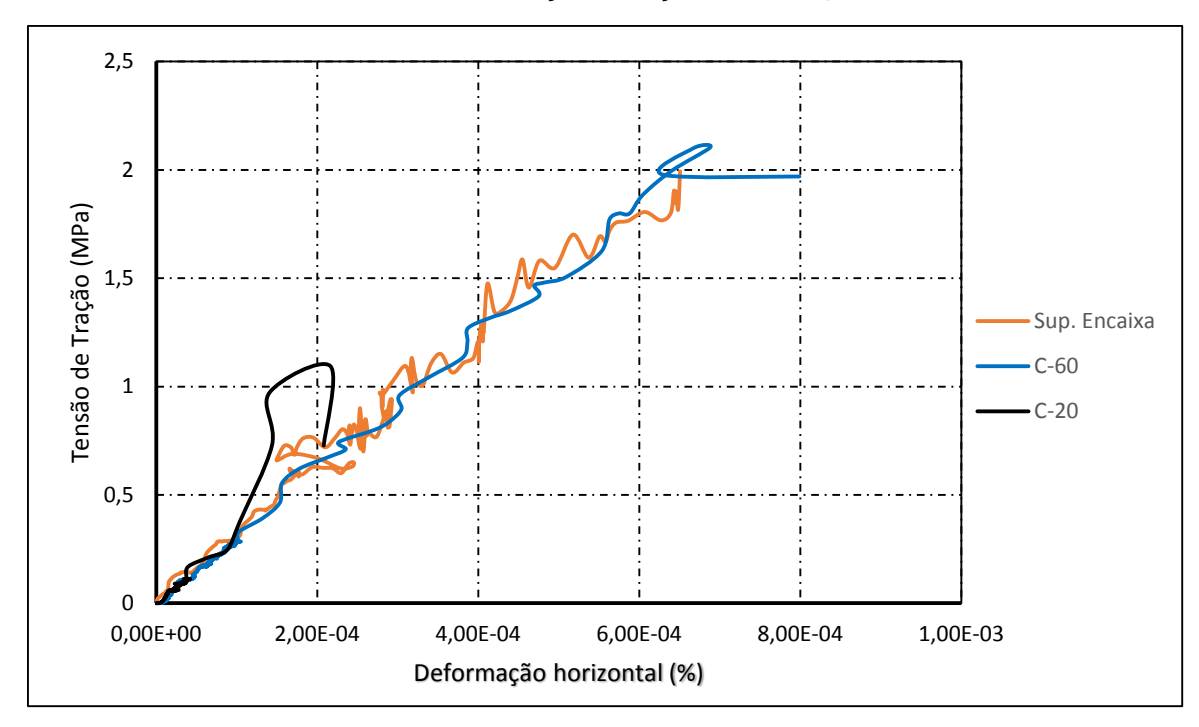

Gráfico 10– Tensão versus Deformação direção x, tiras  $\beta$  = 0,25

Fonte: Autoria própria

No Gráfico é possível observar que a inclinação da curva dos casos analisados se assemelha no início. Na simulação utilizando tira de madeira C-20 a deformação vertical, bem como a tensão de ruptura foram muito baixas comparando com os outros dois casos. A curva referente a simulação com a madeira de superfície que se encaixa possui uma oscilação muito grande, efeito esse provável por uma melhor distribuição das tensões, fazendo assim uma espécie de rearranjo no corpo. Apesar da oscilação destacada anteriormente as duas curvas, que utilizaram simulação com a tira de madeira C-60, apresentam inclinações durante todo o processo semelhantes.

O Gráfico 11 representa a comparação dos resultados de Tensão versus Deformação vertical, das simulações com madeira respeitando a relação tiras  $\beta$  = 0,25. Os resultados do Caso 5, o qual utilizou madeira C-20, ficou muito distante dos outros casos comparados com a mesma largura de tira.

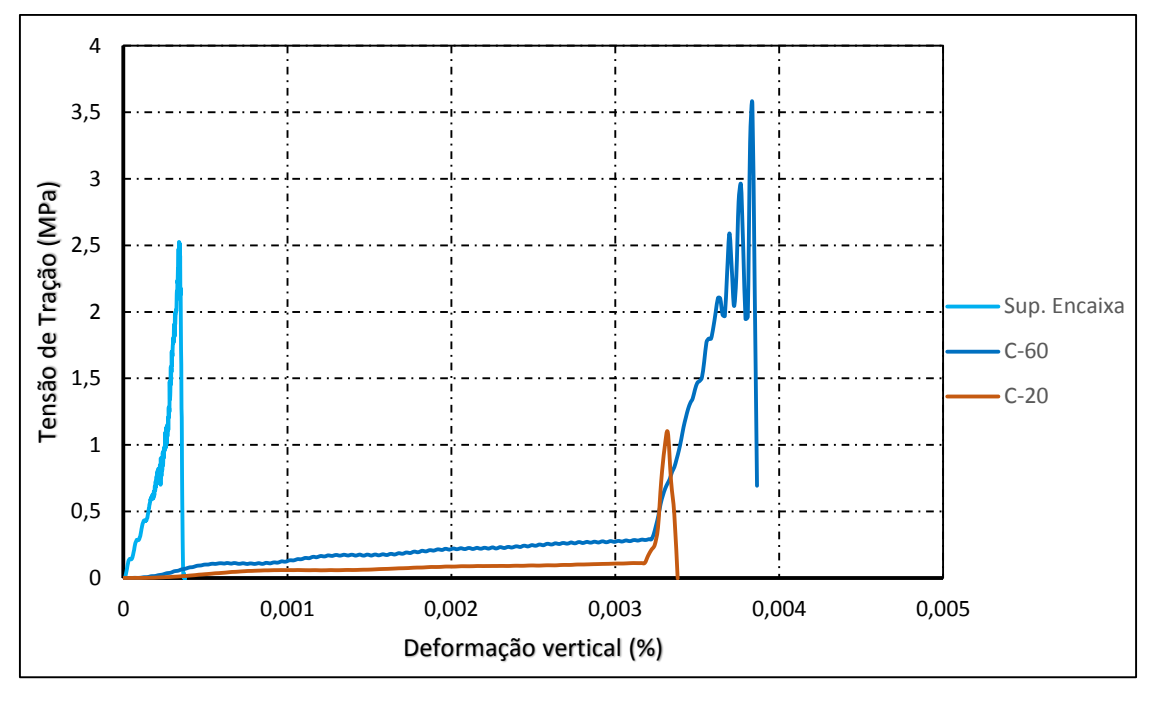

Gráfico 11 – Tensão versus Deformação direção y, tiras  $\beta$  = 0,15

Fonte: Autoria própria

Os resultados da tensão de ruptura, aproximadamente 3,5 MPa, da simulação que utiliza madeira C-60, foi mais conveniente do que na que utiliza C-20. Porém os valores de tensão versus deformação foram inferiores aos encontrados no Caso D de Riera et al, (2014). A deformação na direção x analisada no trabalho é dada pela soma do deslocamento de nós mais externos do centro do corpo cilíndrico em relação ao eixo x, se esses nós sofrerem deformações devido a fissuras que surgirem nas proximidades, podem levar a resultados distorcidos.

Tanto na curva da simulação com uso da madeira C-20 como na que utiliza C-60, estava bem definido a curva da tensão versus deformação da madeira e do corpo de prova. No modelo simulado com tira de madeira, com a superfície que se encaixa no corpo de prova, percebe-se que a curva fica aparentemente com uma única inclinação, o que se dá pela influência da tira com superfície que se encaixe. No caso que utiliza madeira C-60 reta, a tira se deforma para se encaixar ao máximo no corpo cilíndrico, a partir daí é perceptível no gráfico tensão versus deformação em y, que a inclinação aumenta expressamente, já que o módulo de elasticidade (Ec) do corpo de

prova é bem maior que o da madeira. Porém se comparado com o Caso D de Riera et al, (2014), o resultado ficou abaixo do esperado.

## **5.3 Madeira com**  $\beta$  = 0,30

Os Casos 8, 9, 10, 11 e 12 foram simulados utilizando a largura da tira de madeira para  $\beta = 0.30$ . Onde o Caso 8 e 11 utilizaram tiras de madeira C-20, os demais Casos, C-60. No Caso 10 foi utilizada a placa com completo encaixe inicial no corpo de prova. E para analisar se a espessura influencia nos resultados, foram confeccionados os Casos 11 e 12 com espessura de placa proporcional ao recomendado pela norma NBR 7222 (ABNT, 2011), assim a espessura da placa para os seguintes Casos foi de 7 mm.

O Gráfico 12 expressa como são dissipadas as energias de dano, cinética e elástica em função do tempo de ensaio, para o Caso 8. As Figuras 42, 43 e 44 mostram o processo de ruptura no Caso 8.

Gráfico 12 – Energia dissipada no dano, cinética e elástica versus tempo, Caso 8

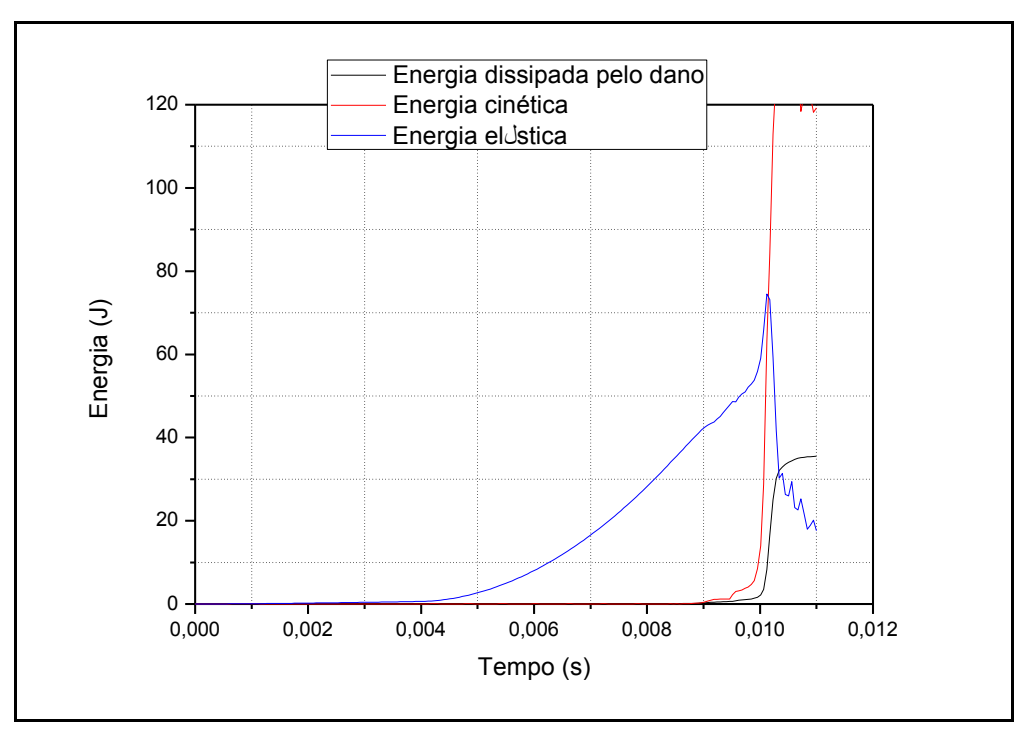

Fonte: Autoria própria

Figura 42 – Etapas da simulação Caso 8

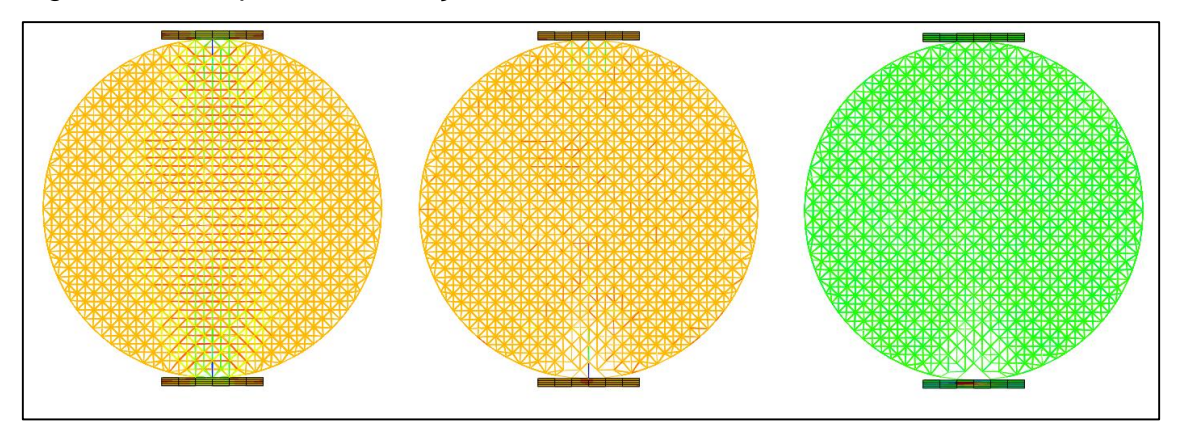

Fonte: Autoria própria, software *Abaqus*

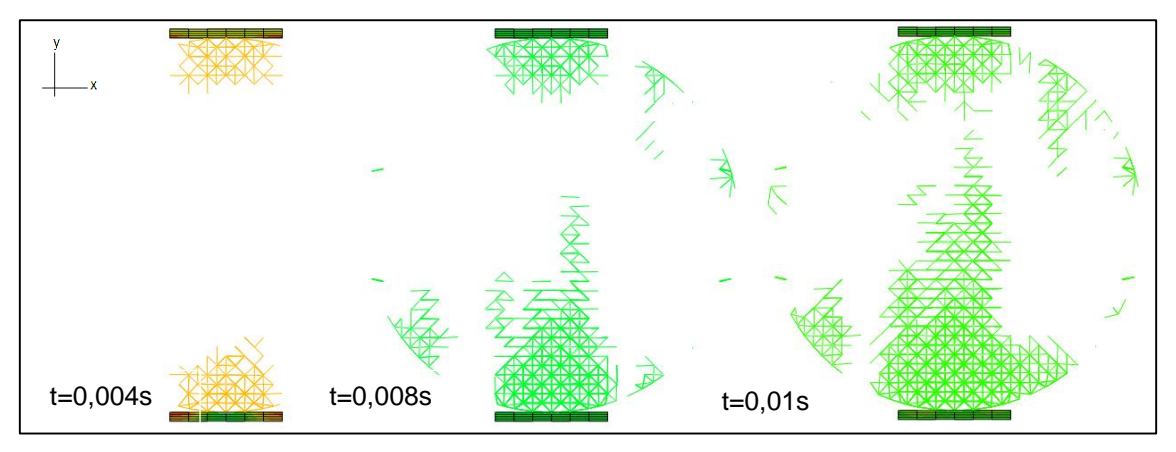

Figura 43– Etapas da ruptura, plano x,y Caso 8

Fonte: Autoria própria, software *Abaqus*
Figura 44 – Etapas da ruptura, plano y,z Caso 8

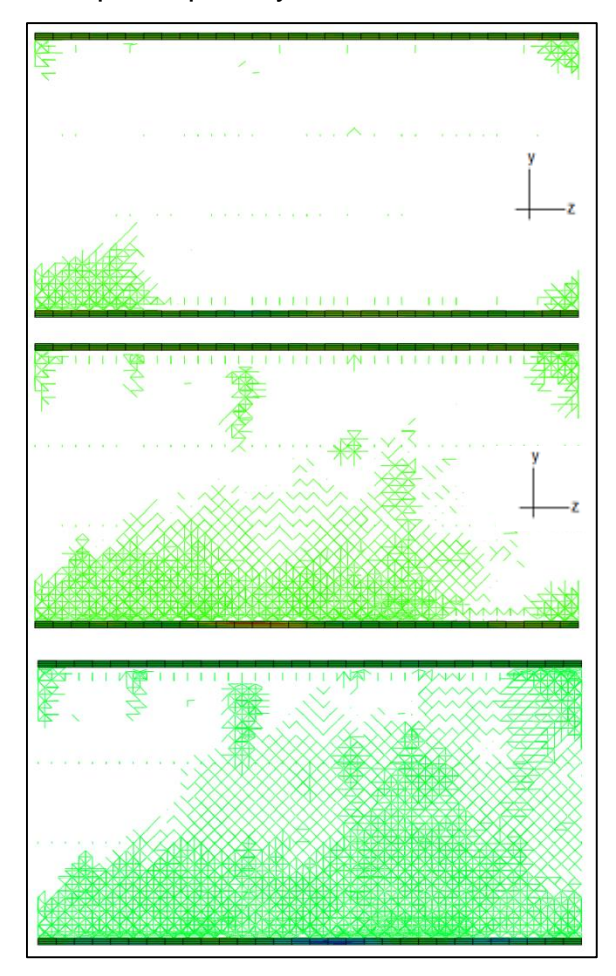

Fonte: Autoria própria, software *Abaqus*

As imagens demonstram como ocorre a ruptura, e o caminho que percorrem as fissuras. Pode-se perceber que a ruptura, assim como nos outros casos que utilizam a mesma madeira, inicia-se de baixo pra cima (sentido positivo do eixo y) e da esquerda para direita (sentido negativo do eixo z). A forma de ruptura apresentada por esse Caso foi frágil e é possível perceber boa distribuição das tensões no corpo.

O Caso 9 é semelhante ao Caso 8, modificando apenas o material constituinte da tira, utilizando madeira C-60. O Gráfico 13 mostra os resultados encontrados para as energias na simulação do mesmo. As Figuras 45, 46 e 47 mostram o processo de ruptura no Caso 9.

Gráfico 13 – Energia dissipada no dano, cinética e elástica versus tempo, Caso

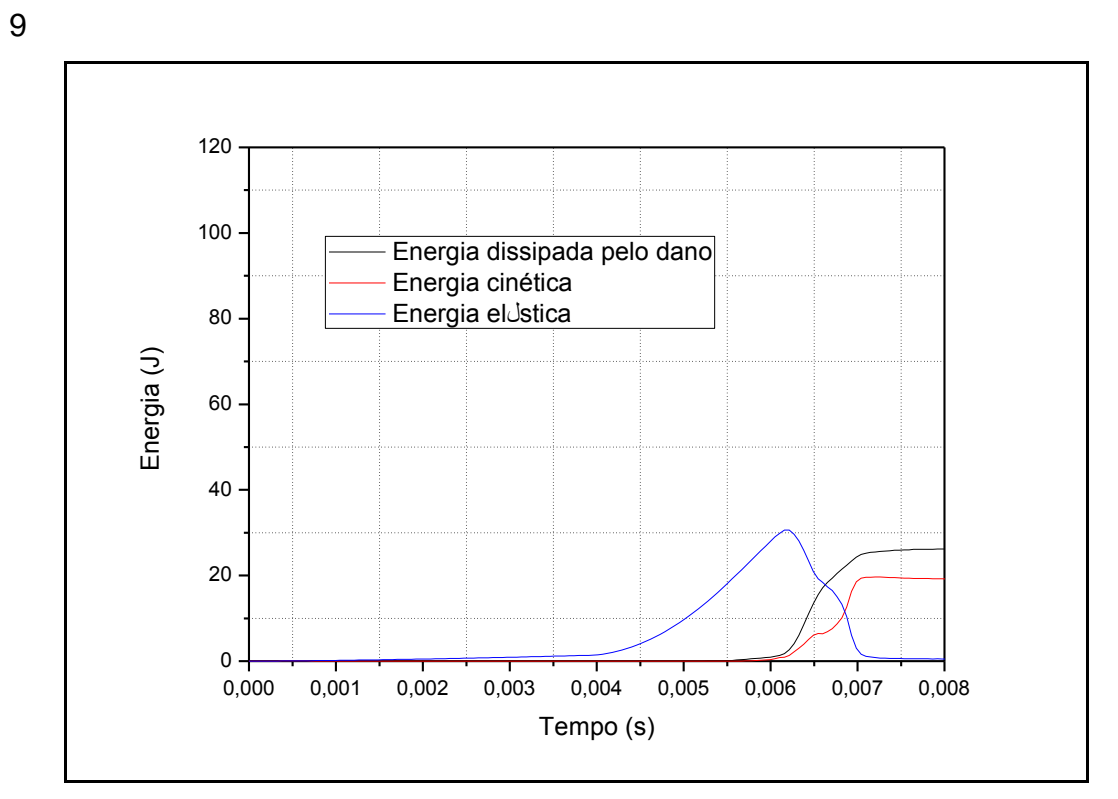

Fonte: Autoria própria

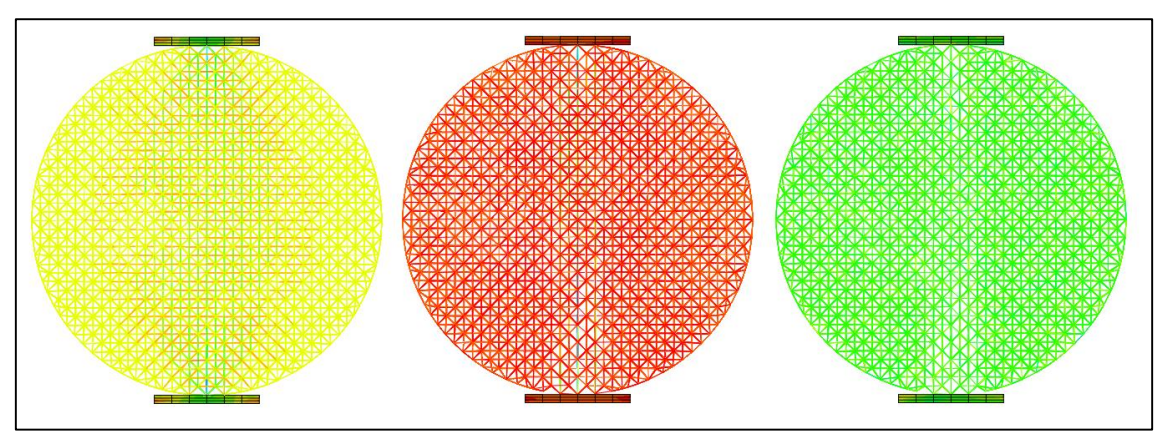

Figura 45 – Etapas da simulação Caso 9

Fonte: Autoria própria, software *Abaqus*

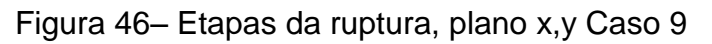

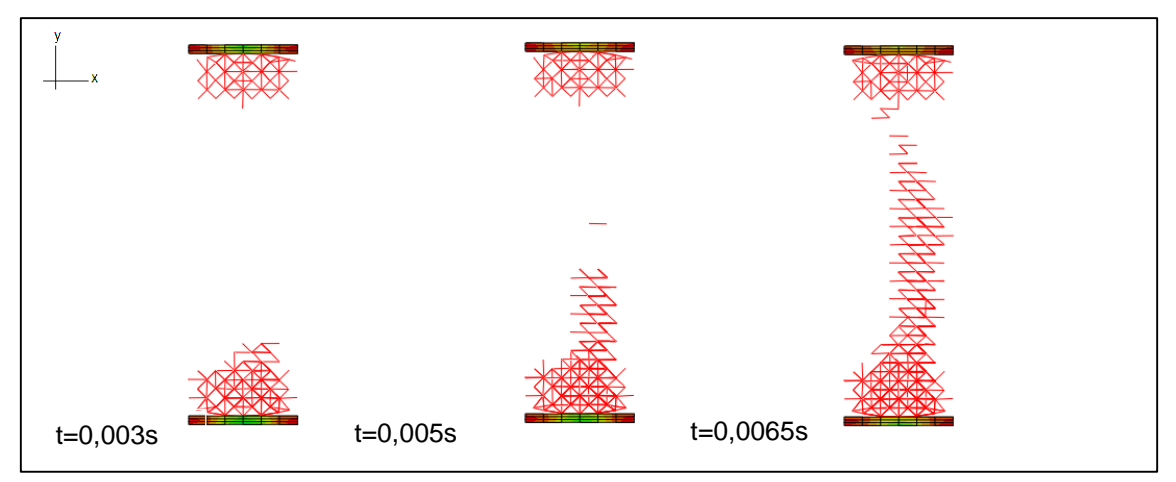

Fonte: Autoria própria, software *Abaqus*

Figura 47 – Etapas da ruptura, plano y,z Caso 9

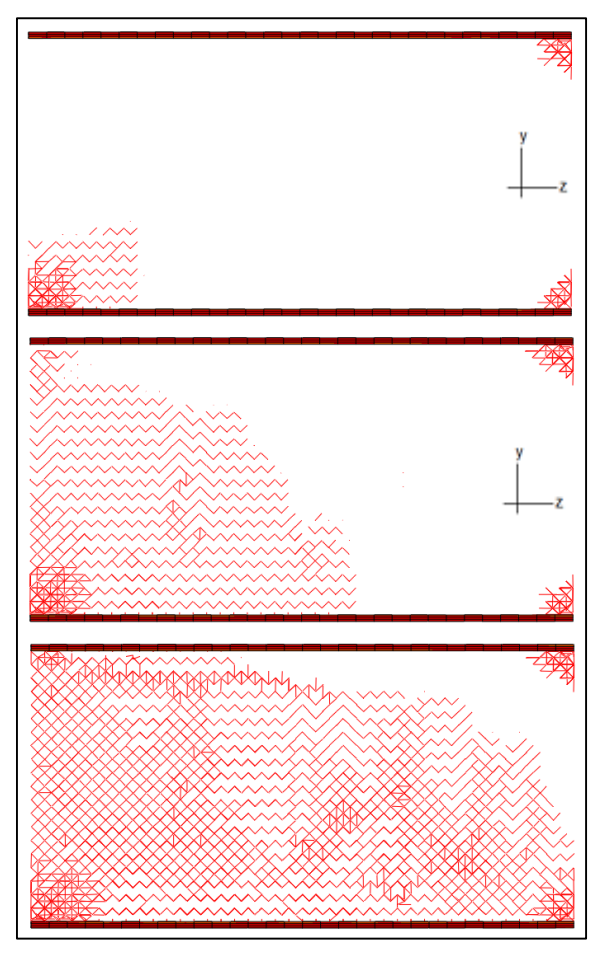

Fonte: Autoria própria, software *Abaqus*

O processo de ruptura encontrado no caso 9, descreve uma fratura que se iniciou na face inferior e se estendeu de cima para baixo (sentido positivo do

eixo y) e da esquerda para direita (sentido negativo do eixo z). As tensões foram intensificadas na faixa da largura da tira, no corpo, que se pode observar pela formação de fissuras apenas na região próxima a faixa.

O Caso 10 possui a madeira de  $\beta = 0.30$  que se encaixa perfeitamente no corpo-de-prova. Esse caso é o que mais se aproxima com o Caso E de Riera et al. (2014), onde as tensões são aplicadas no corpo, desde o início, em toda sua largura. Os casos onde utilizou-se as placas que não se encaixam inicialmente na superfície do corpo, pode resultar em aplicação da carga numa faixa inferior a largura da placa. Onde a deformação final da placa pode ou não, resultar em uma superfície de contato totalmente encaixada.

O Gráfico 14 expressa como são dissipadas as energias de dano, cinética e elástica em função do tempo de ensaio, respectivamente para o Caso 10. As Figuras 48, 49 e 50 mostram o processo de ruptura no Caso 10.

Gráfico 14 – Energia dissipada no dano, cinética e elástica versus tempo, Caso 10

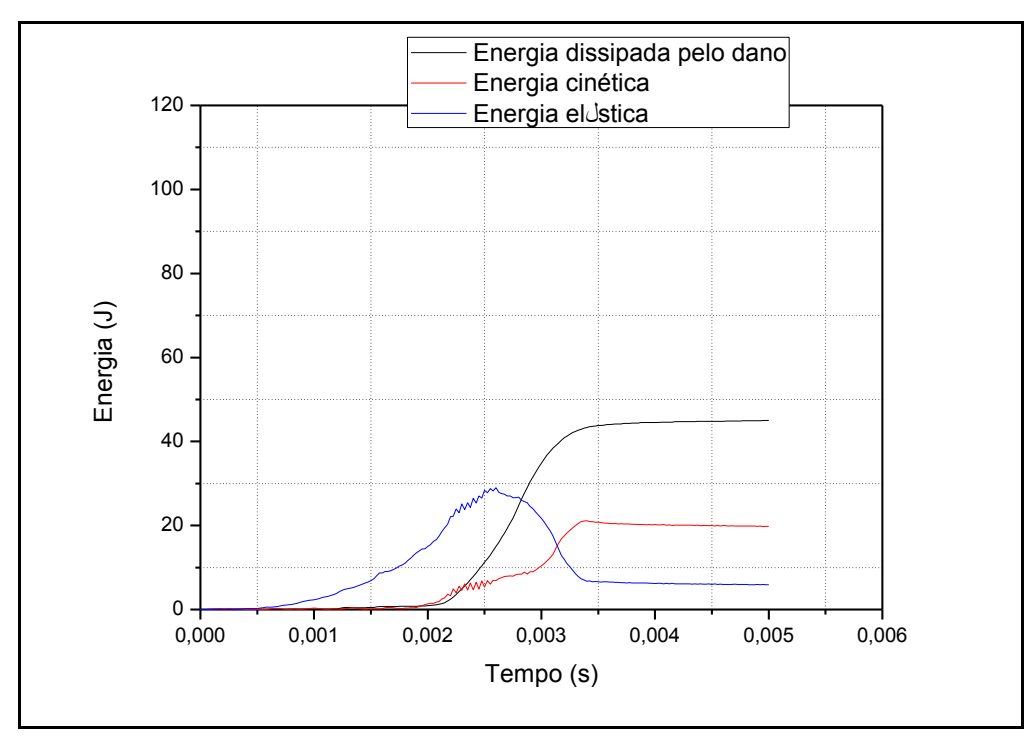

Fonte: Autoria própria

A Energia dissipada no Dano foi a maior entre os casos citados acima. Esse efeito analisado pode ter sido provocada pela fratura um pouco mais leve, provocada pela utilização da placa de madeira com superfície que se encaixa.

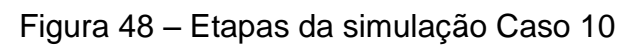

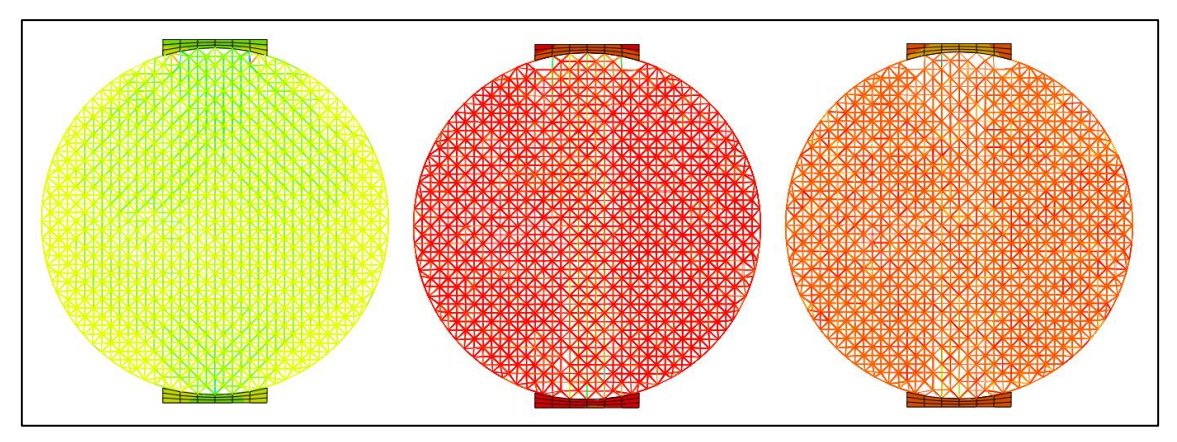

Fonte: Autoria própria, software *Abaqus*

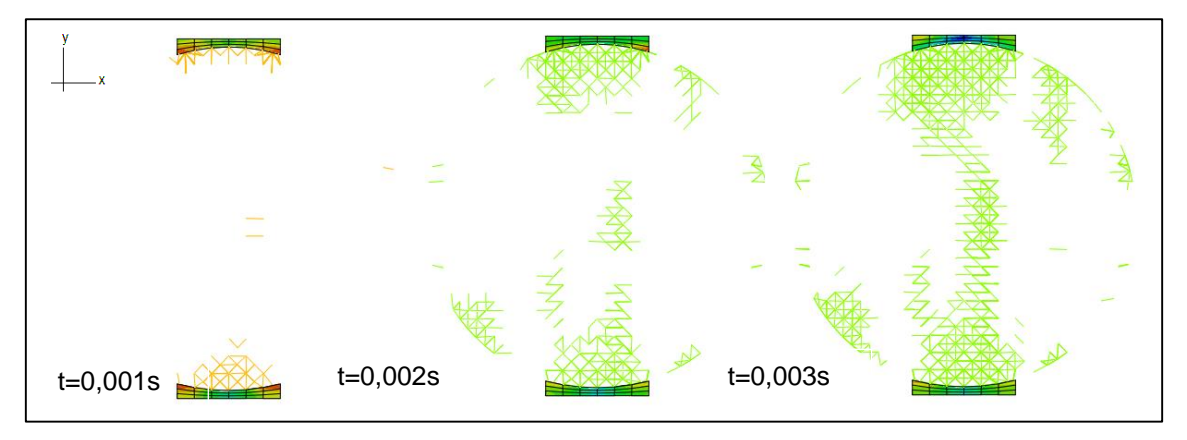

Figura 49– Etapas da ruptura, plano x,y Caso 10

Fonte: Autoria própria, software *Abaqus*

Figura 50 – Etapas da ruptura, plano y,z Caso 10

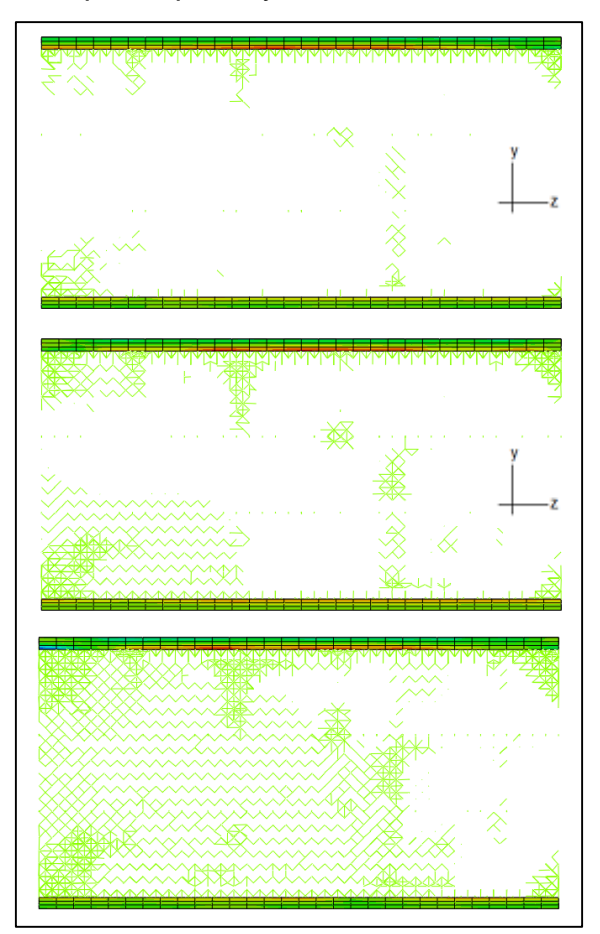

Fonte: Autoria própria, software *Abaqus*

Através das figuras pode-se perceber uma boa distribuição das tensões, onde teve algumas barras na região central que se romperam, já no início das fissurações. Porém, assim como os outros casos até então descritos, a ruptura se deu das extremidades para o meio, principalmente de baixo para cima.

Com os resultados obtidos pelas simulações das tiras de madeira com  $\,\beta\,$ de 0,25 e 0,30, observou-se que as tiras dos Casos 5,6, 8 e 9, não se deformaram bastante para distribuir as cargas por uma faixa que se explicasse sua largura. Dessa forma, foi definido que se utilizasse uma tira com maior espessura, essa sendo proporcional a placa de  $\beta$  = 0,15. Assim os Casos 11 e 12 foram simulados utilizando uma tira de  $\beta$  = 0,30 e espessura de 7 mm, onde o Caso 11 com tira de madeira C-20 e o Caso 12 com tira de madeira C-60.

O Gráfico 15 mostra como são dissipadas as energias de dano, cinética e elástica em função do tempo de ensaio, respectivamente para o Caso 11. As Figuras 51, 52 e 53 mostram o processo de ruptura no Caso 11.

Gráfico 15 – Energia dissipada no dano, cinética e elástica versus tempo, Caso 11

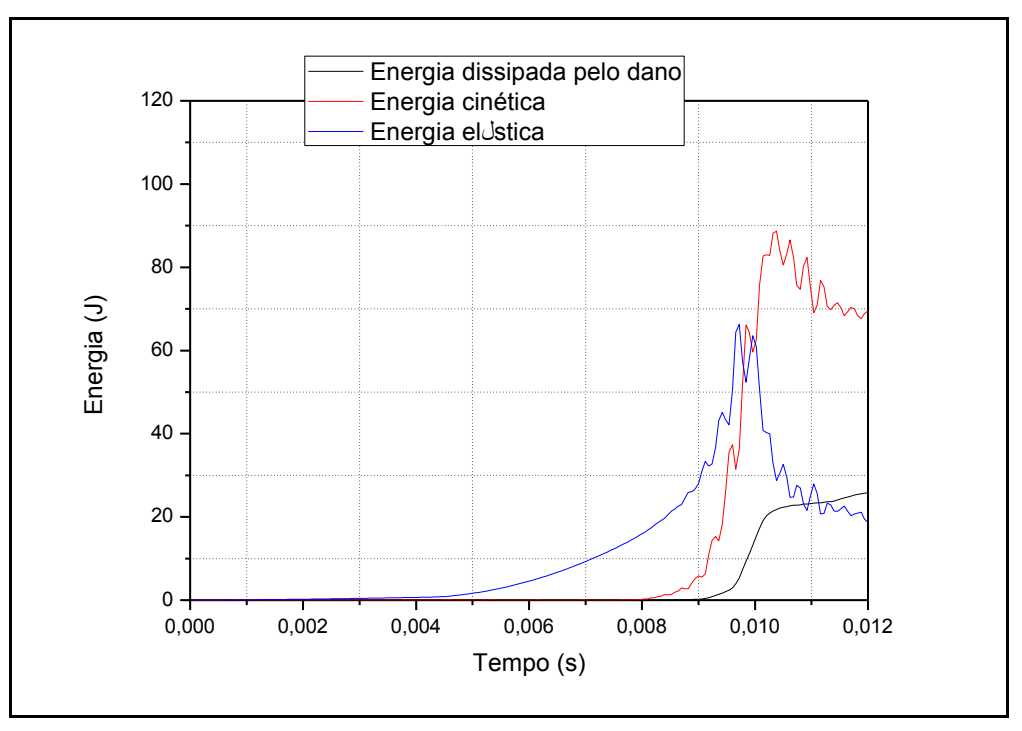

Fonte: Autoria própria

Figura 51 – Etapas da simulação Caso 11

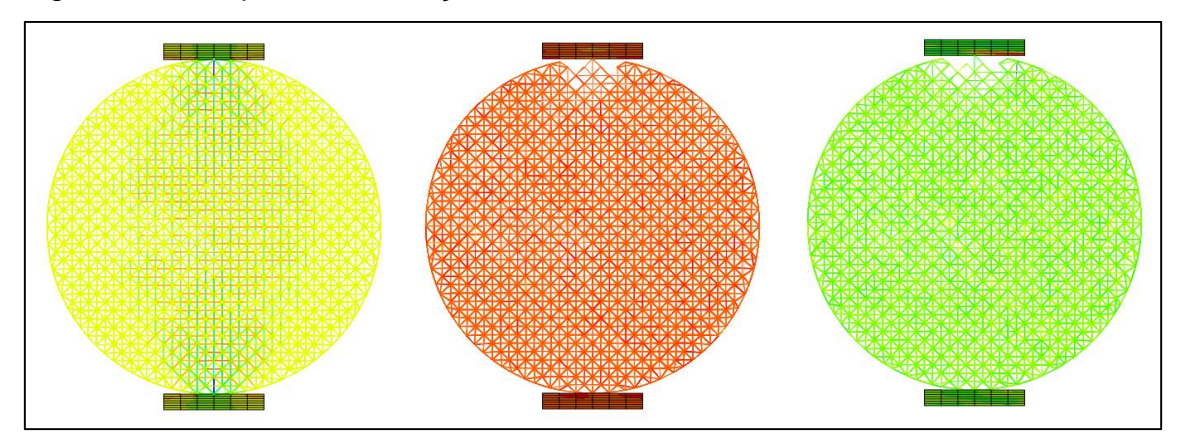

Fonte: Autoria própria, software *Abaqus*

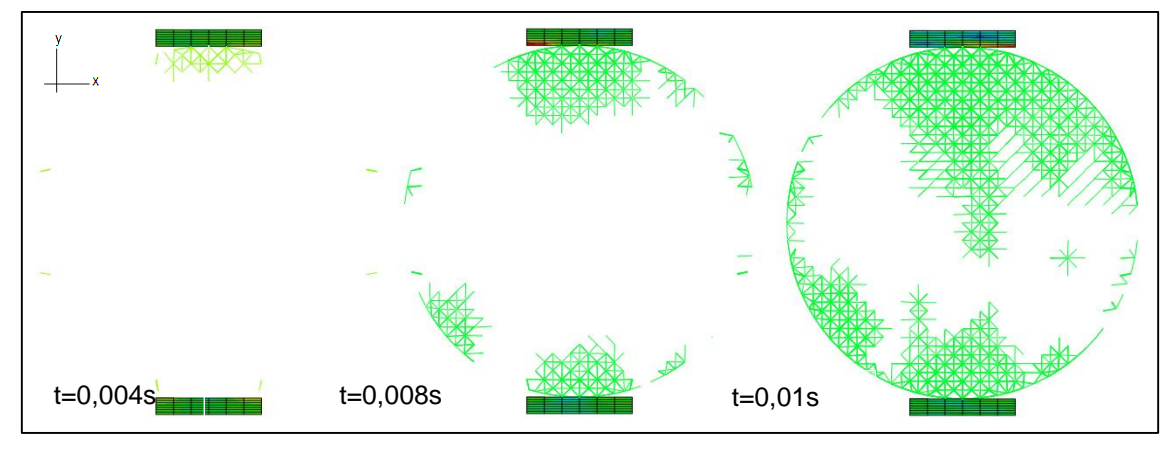

Figura 52 – Etapas da ruptura, plano x,y Caso 11

Fonte: Autoria própria, software *Abaqus*

Figura 53 – Etapas da ruptura, plano y,z Caso 11

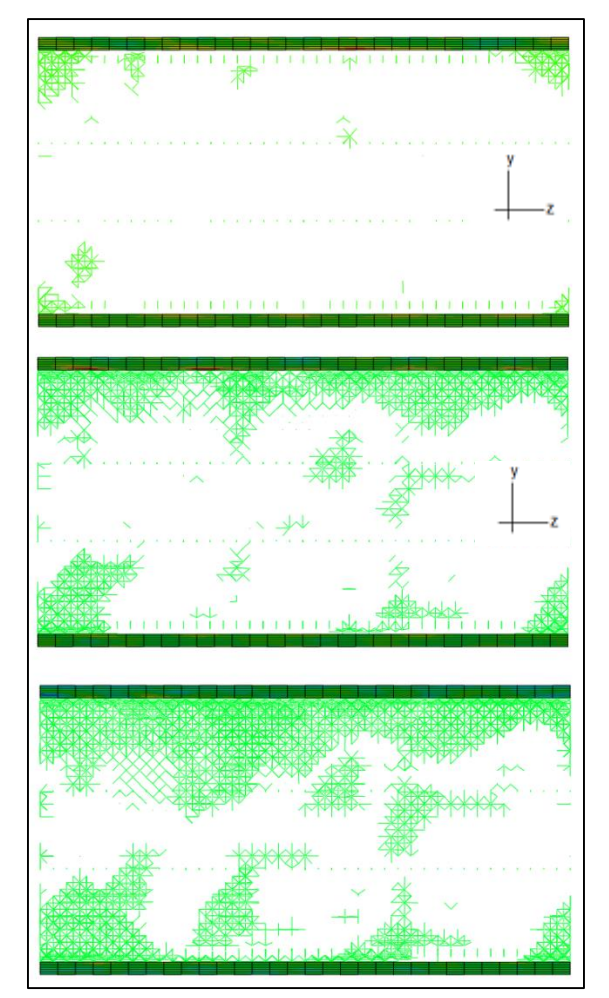

Fonte: Autoria própria, software *Abaqus*

A ruptura do Caso 11 que utiliza placa de  $\beta$  = 0,30 e madeira C-20, apresentou forma muito similar ao resultado observado pelo Caso 8, que utiliza a mesmas propriedades de largura e tipo de madeira. O Caso 12 é semelhante ao Caso 11, modificando apenas o material constituinte da tira, utilizando madeira C-60. O Gráfico 16 expressa os resultados encontrados das energias, na simulação do seguinte Caso. As Figuras 54, 55 e 56 mostram o processo de ruptura no Caso 12.

Gráfico 16 – Energia dissipada no dano, cinética e elástica versus tempo, Caso 12

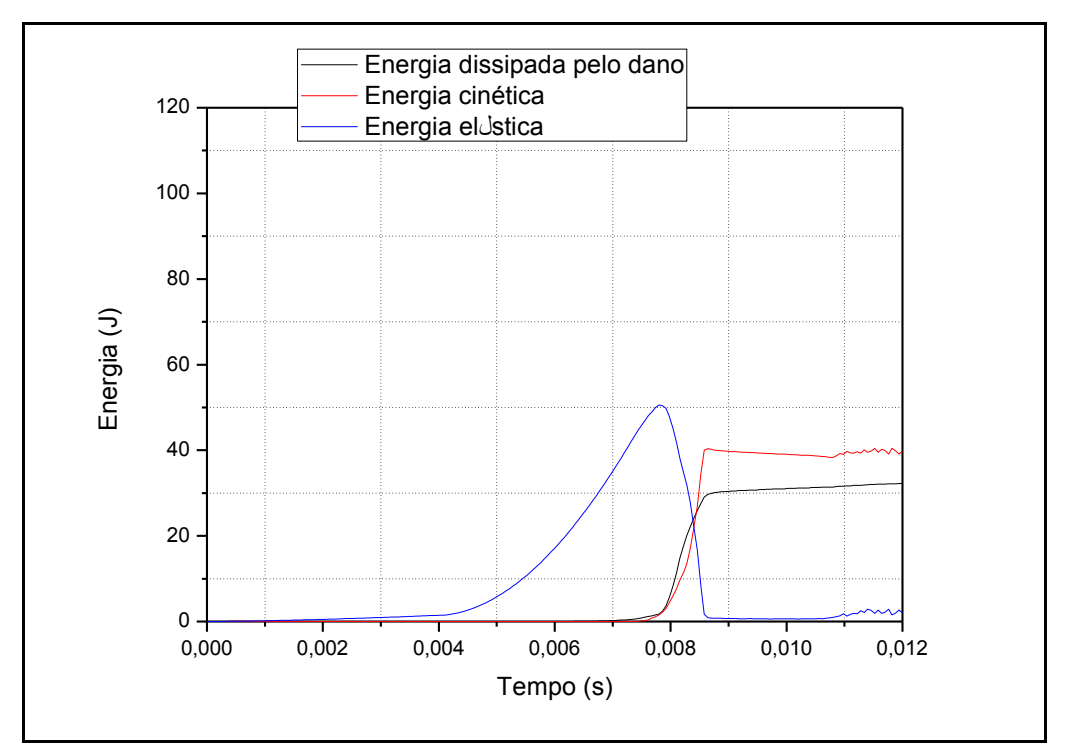

Fonte: Autoria própria

Figura 54 – Etapas da simulação Caso 12

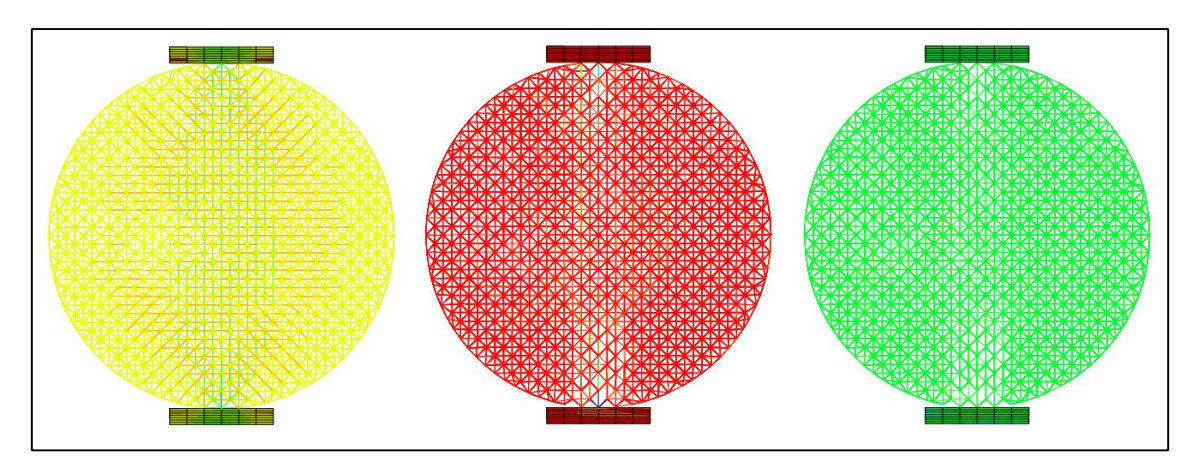

Fonte: Autoria própria, software *Abaqus*

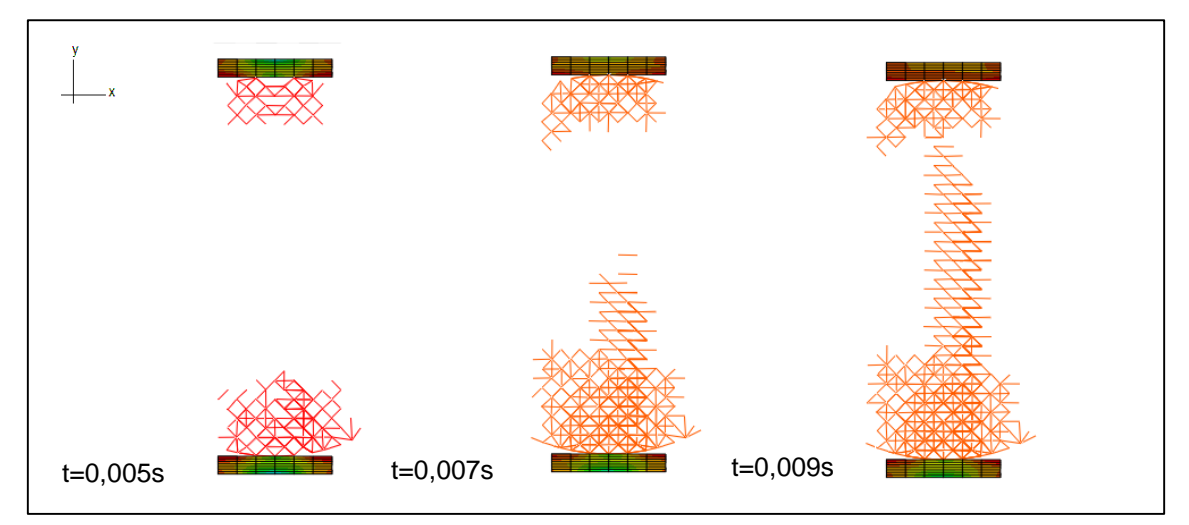

Figura 55 – Etapas da ruptura, plano x,y Caso 12

Fonte: Autoria própria, software *Abaqus*

Figura 56 – Etapas da ruptura, plano y,z Caso 16

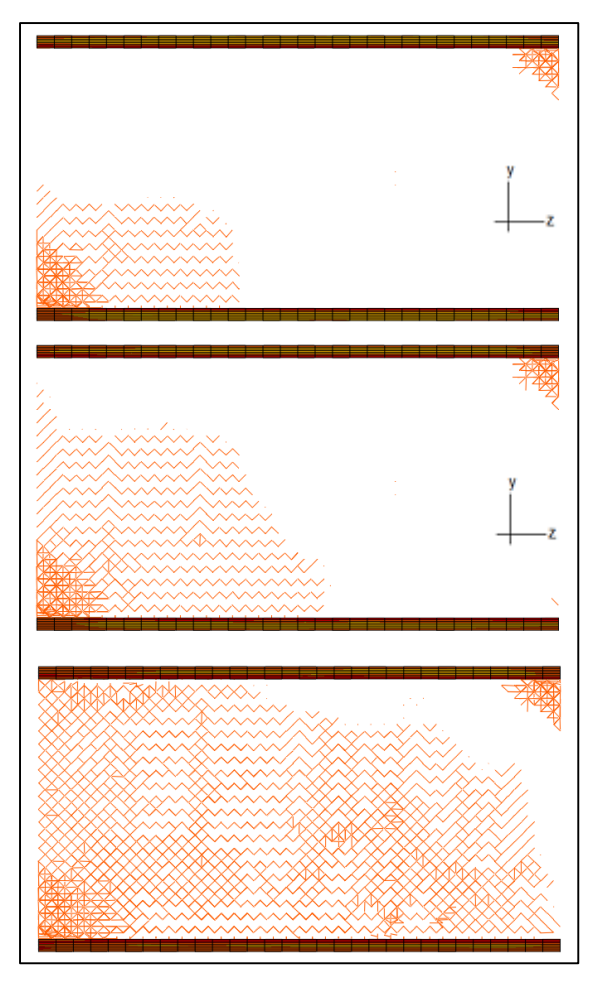

Fonte: Autoria própria, software *Abaqus*

As figuras mostraram que a ruptura do Caso 12, bem como as outras propriedades analisadas anteriormente, foi bastante similar à do Caso 9. Onde teve o caminho de ruptura bem próximo a dos outros casos analisados no trabalho, aumentando de cima para baixo (eixo positivo de y) e da esquerda para direita (eixo negativo de z).

O Gráfico 17 expressa os resultados de Tensão versus Deformação horizontal, dos casos que nas simulações, utilizaram madeira com largura respeitando a relação de  $\beta = 0,30$ .

Gráfico 17– Tensão versus Deformação direção x, tiras  $\beta$  = 0,30

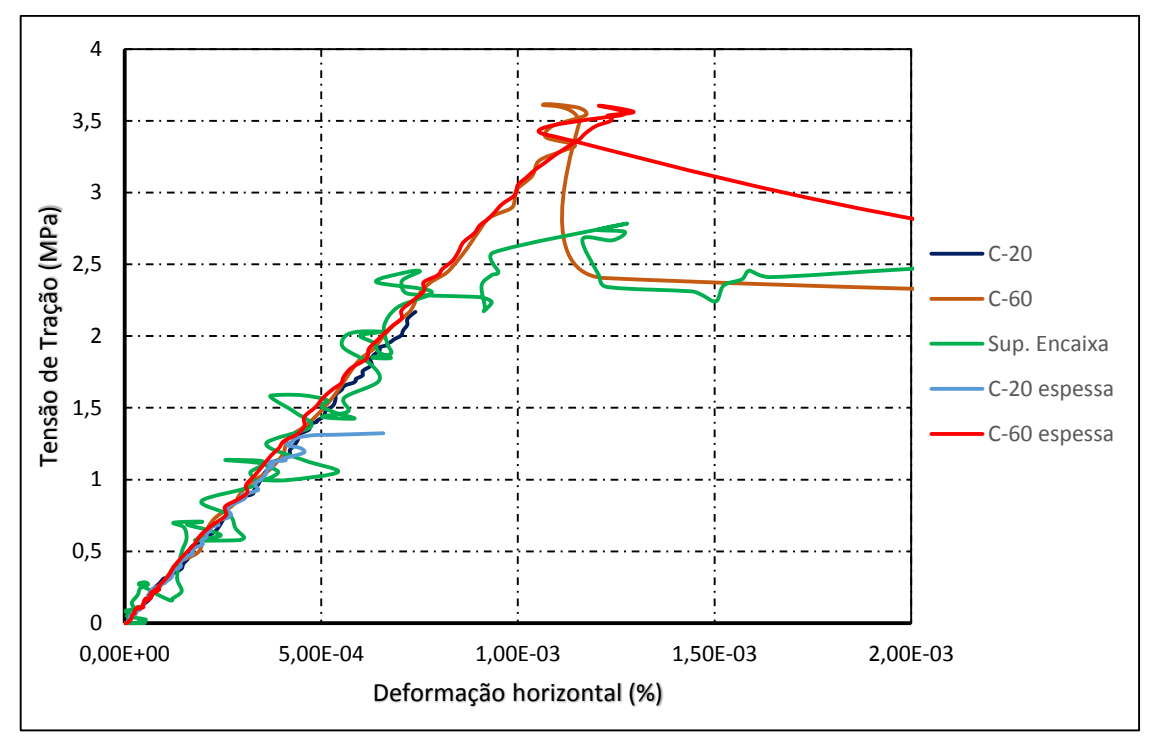

Fonte: Autoria própria

No Gráfico é possível observar que a inclinação das curvas dos casos analisados são praticamente a mesma. As curvas com madeira C-60 apresentaram praticamente os mesmos resultados, onde pode-se perceber que a espessura não afetou praticamente em nada analisando somente este resultado.

O Gráfico 18 representa a comparação dos resultados de Tensão versus Deformação vertical, das simulações com madeira respeitando a relação tiras  $\beta = 0,30.$ 

Gráfico 18 – Tensão versus Deformação direção y, tiras  $\beta$  = 0,15

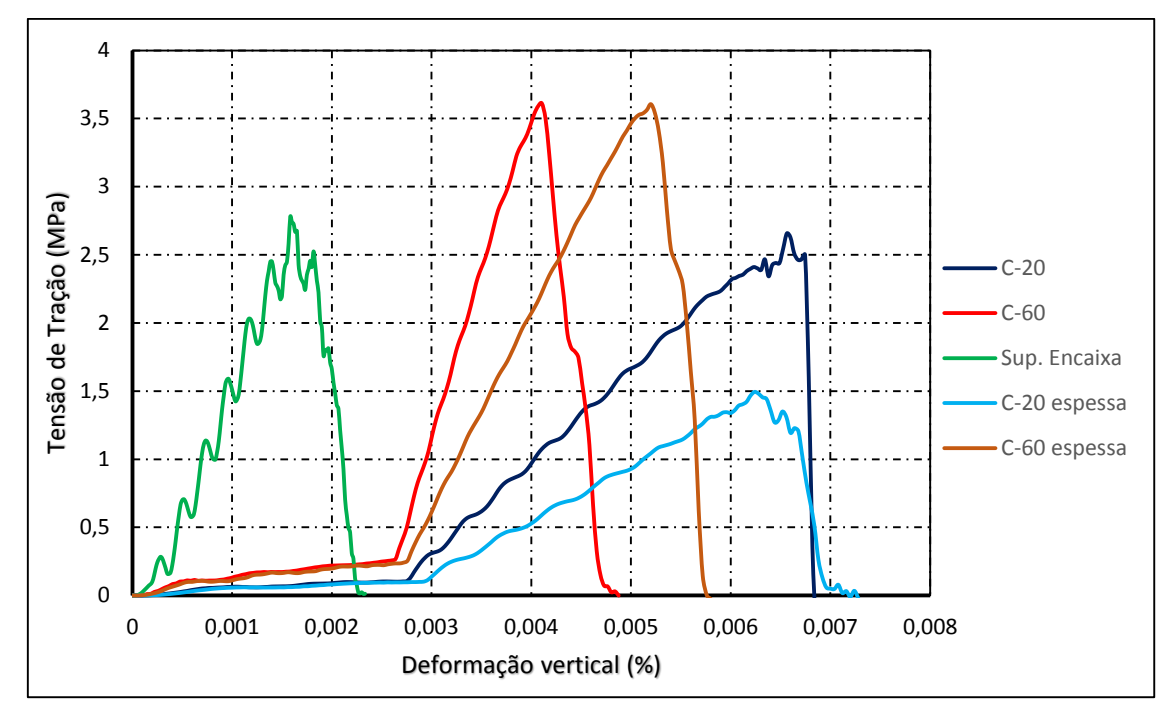

Fonte: Autoria própria

O Caso com a placa de  $\beta$  = 0,30 de madeira C-20, apresenta deformações superiores aos Casos anteriores, com uma ruptura totalmente frágil. O Gráfico 18 mostra o comportamento definido da tira de madeira e do corpo de prova. A curva referente a simulação com tira de C-60, apresentou uma tensão de ruptura de aproximadamente 3,5 MPa. Essa curva foi muito semelhante a curva com a tira de madeira C-60 espessa. Todas as curvas podem ser comparadas com o Caso E de Riera et al. (2014), onde a tensão de ruptura foi aproximadamente 6 MPa, bastante superior as tensões encontradas por esses casos.

A simulação com a placa de madeira C-20 espessa, apresentou resultados inferiores aos outros. A outra tira mais espessa, com madeira C-60, apresentou resultados bastantes semelhantes, a simulação com placa C-60 reta, apenas com ressalva para a deformação do corpo que foi superior. Assim sendo, pode-se concluir que o aumento da espessura da madeira, pode ser um fator que prejudica na obtenção de melhores resultados para o corpo-de-prova. A maior espessura porém, pode ter influência para melhorar a distribuição das tensões resultando em uma maior deformação vertical do corpo-de-prova.

# **5.4 Comparações entre resultados para C-20, C-60 e com superfície que se encaixa**

O gráfico a seguir apresenta a comparação entre cada largura de placa, com a mesma propriedade de madeira. O Gráfico 19 mostra a relação da tensão versus deformação na direção y para os Casos 2, 6 e 9, que utilizam tira de madeira C-60.No gráfico pode-se perceber que com o aumento da largura da placa, o corpo obteve maiores tensões de ruptura, apesar de que do Caso 6  $(\beta = 0.25)$  para o Caso 9 ( $\beta = 0.30$ ) aumentou muito pouco.

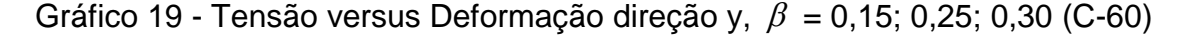

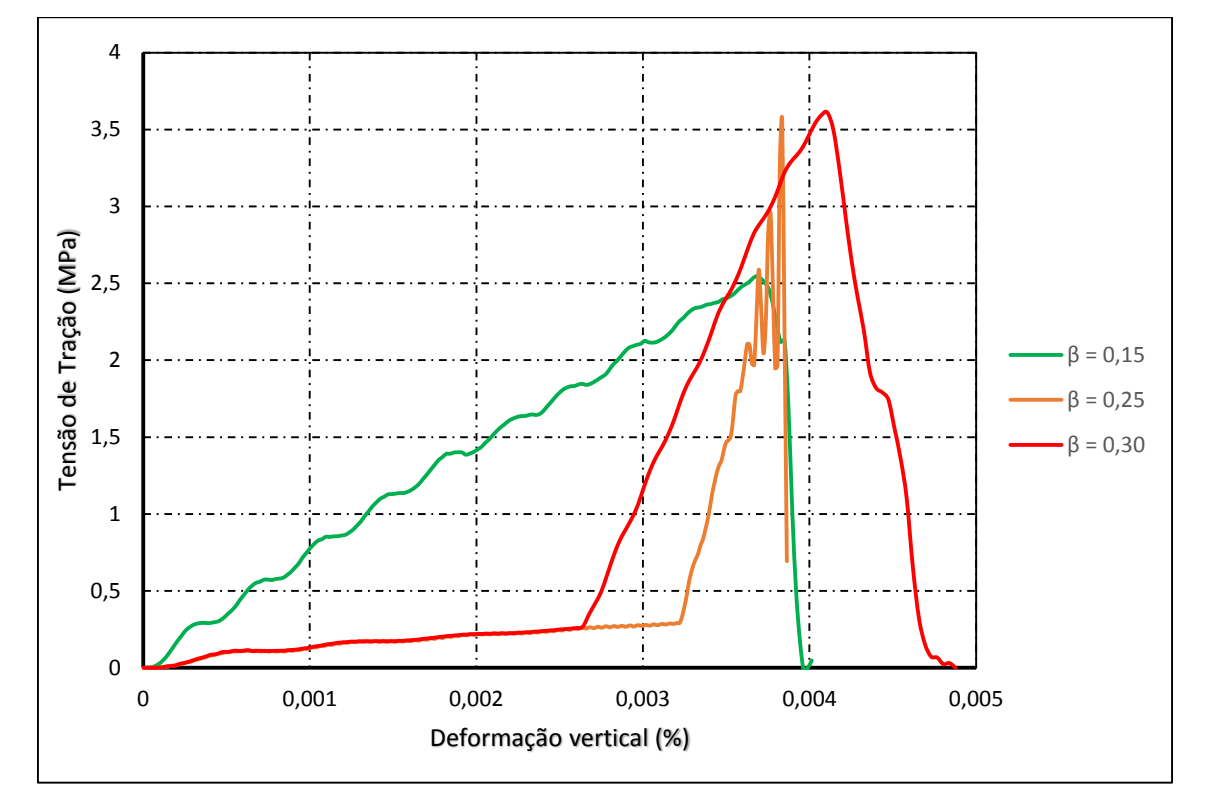

Fonte: Autoria própria, auxilio Exel

O Gráfico 20 representa a relação da utilização das diferentes propriedades da madeira C-20 e C-60 nos Casos 1, 2, 8 e 9.

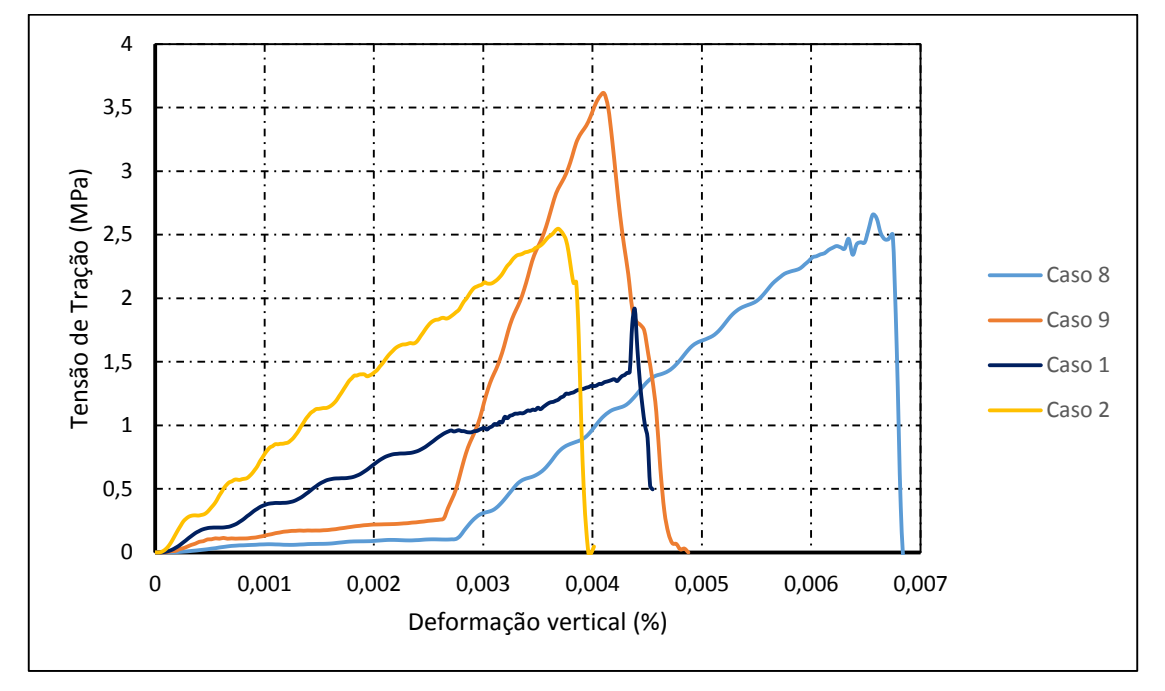

Gráfico 20 - Tensão versus Deformação direção y, Caso 1, 2, 8 e 9

O Gráfico 19 mostra a relação de Tensão versus Deformação na direção y, para os Casos 2, 6 e 9, os quais utilizam tira de madeira C-60 com  $\beta$  de 0,15; 0,25 e 0,30, respectivamente. Os resultados expressam que com o amento da largura da placa o corpo consegue distribuir melhor as tensões, onde há uma crescente na tensão de ruptura. Pode-se perceber que com as maiores larguras as tiras de madeira apresentaram maiores deformações, o que pode influenciar no melhor arranjo dos esforços no corpo de prova.

Mostrando uma comparação entre as tiras de madeira C-20 e C-60, o Gráfico 20 esboça os resultados dos Casos 1, 2, 8 e 9, os quais os dois primeiros utilizam tiras com  $\beta$  de 0,15 e os últimos 0,30. Com o gráfico fica evidente que com a utilização de uma madeira com módulo de elasticidade maior, o corpo apresenta tensões de rupturas maiores. No Gráfico 20 é possível perceber que esse aumento e dado também pelo acréscimo de largura da tira, como expressado no Gráfico 19. Pode-se perceber, que as simulações que utilizaram tira com madeira de maiores larguras, apresentaram um gráfico mais definido, com a deformação da madeira inicialmente depois do corpo-de-

Fonte: Autoria própria, auxilio Exel

prova, já nas simulações com  $\,\beta\,\,$  de 0,15 a madeira aparentemente deformouse juntamente com o corpo, resultado esse provocado pela menor área de transferência da carga.

O Gráfico 21 apresentam a comparação entre as simulações com madeira C-60 reta e com madeira C-60 que apresenta superfície que se encaixe no corpo cilíndrico. Essa comparação é feita utilizando a relação da tensão versus deformação na direção y para os Casos 6,7, 9 e 10. Onde 6 e 9 são retas e 7 e 10 com superfície que se encaixa. Sendo ainda as duas primeiras madeiras com  $\beta$  de 0,25 e as últimas com  $\beta$  de 0,30.

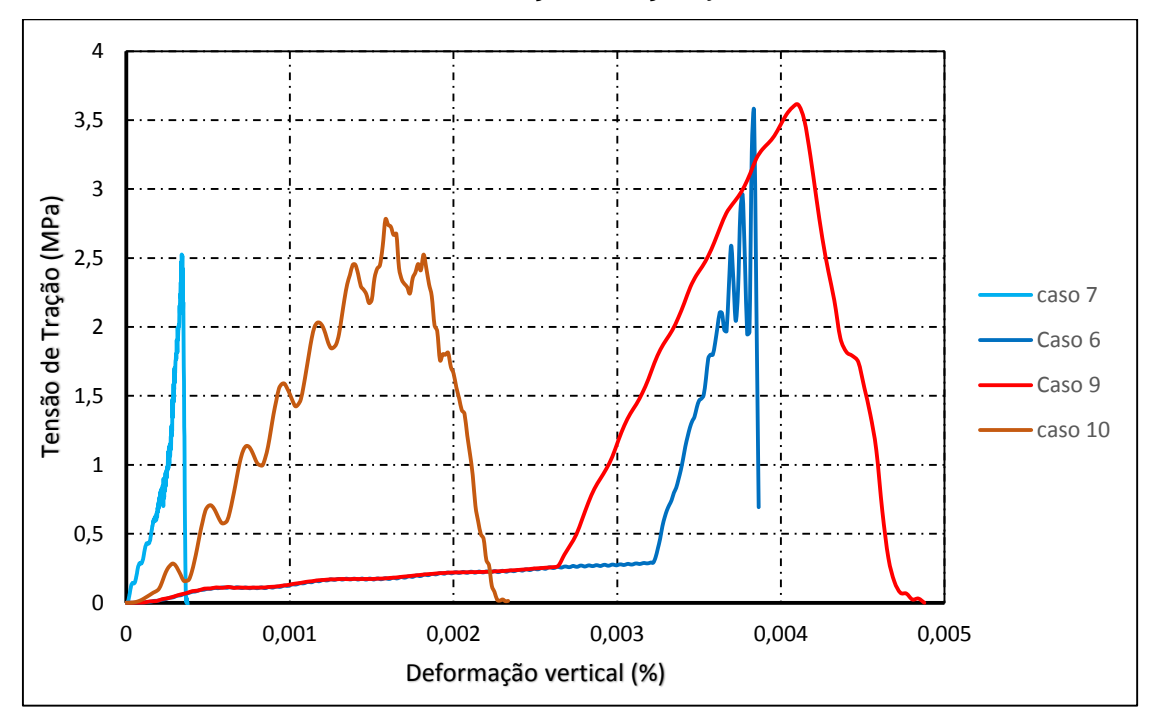

Gráfico 21 - Tensão versus Deformação direção y, Caso 6, 7, 9 e 10

Fonte: Autoria própria, auxilio Exel

A comparação demostrada no Gráfico 21 mostra, que a placa com a superfície que se encaixa, faz com que o corpo não tenha tempo de ir absorvendo tensões e se reorganizando, provocando assim a ruptura a menores tensões. Nos gráficos ficam evidente que a simulação esse tipo de tira provoca oscilações no comportamento, o mesmo por ser oscilante pode ter levado a menores tensões de ruptura.

#### **6 CONCLUSÕES**

Nesse trabalho foi realizado um estudo sobre a simulação do ensaio de tração por compressão diametral, utilizando o Método dos Elementos Discretos (DEM) associado com o Método dos Elementos Finitos com o auxílio do software comercial *Abaqus*. O estudo foi realizado levando em consideração propriedades utilizadas no trabalho de Riera et al. (2014). Para assim, poder compara os resultados obtidos por simulações apenas com o DEM, com as simulações realizadas utilizando o DEM associado ao Método dos Elementos Finitos apresentadas no atual trabalho. Referente aos objetivos propostos no trabalho, pode-se concluir:

a) Os resultados apresentados anteriormente não foram próximos dos resultados obtidos por Riera et al. (2014), onde no presente trabalho as deformações do corpo-de-prova foram muito baixas e as tensões foram inferiores as expressas nos resultados apresentados no trabalho comparado. A velocidade do ensaio é dada através do deslocamento imposto na placa superior, a tal foi definida utilizando o modelo apresentado pelo Caso 1. Onde foi observando as energias e a forma de fratura, definindo assim uma amplitude AMP=0,1. Com a obtenção dos resultados, observou que a mesma pode ter sido excessiva influenciando nos resultados deste trabalho. Mesmo assim, foi obtido resultados convenientes com o comportamento esperado pelo ensaio.

b) A velocidade pode ter sido fundamental na forma de fratura, onde nenhum dos casos romperam da forma esperada, pelo que apresentou Riera et al. (2014). Todos os casos a ruptura se iniciou nas superfícies de contato com a placa e se deslocaram para o centro do corpo. A forma de ruptura foi ao contrário do esperado, que era que se iniciasse no centro, principalmente para as placas com  $\beta = 0.25$  e  $\beta = 0.30$ , que foi os resultados de Riera et al. (2014).

c) As tiras de madeira utilizadas no trabalho respeitaram a relação de  $\beta$ com 0,5; 0,15; 0,25 e 0,30. Onde se excluiu os resultados para a primeira relação, pois se considerou como errôneos. Com o estudo das outras relações  $(\beta)$ , observou que com o aumento da mesma à tensão de ruptura do corpo-deprova aumentou. No trabalho não foi definido qual a largura mais indicada para

87

o mesmo, somente que ocorre uma melhora no comportamento do corpo com o aumento da largura.

d) Foi analisado dois tipos de madeira para serem utilizadas nas tiras, sendo C-20 e C-60, onde a utilização de madeira mais resistente C-60 apresentou melhores resultados. A tensão de ruptura do corpo cilíndrico aumenta, quando se compara o ensaio com outras simulações que utilizam a tira de madeira com mesma dimensão. O que se faz indicado para o ensaio, a utilização de uma madeira mais resistente possível.

e) No trabalho foi analisado a influência da utilização de tira de madeira que apresentasse superfície que se encaixe exatamente no corpo de prova cilíndrico. A simulação utilizando esse tipo de placa fica mais próximo do modelo simulado por Riera et al. (2014), além de que a placa com essa forma melhora a distribuição das tensões desde o início do ensaio, no copor-deprova. Os resultados para esse tipo de placa se dispersaram bastante dos resultados de Riera et al. (2014), onde concluiu-se que com a utilização desse tipo de placa a o corpo chega a ruptura com menores solicitações.

O trabalho apresentou o Caso 3 que não chegou a ruptura, utilizando esse tipo de tira. Assim foi estudado a simulação com a malha rotacionada 45°, com o objetivo de verificar se a forma que foi confeccionada e distribuída as propriedade na malha, pudesse estar interferindo diretamente nos resultados. Esse estudo citado foi o Caso 4, que obteve os mesmos resultados do Caso 3, sendo assim, comprova que a malha possui uma boa distribuição das suas propriedades e que não interfere nos resultados dos casos aqui estudados, apesar de que, seria interessante analisar a simulação com a rotação de 22,5°, pois a malha a 45° fica com a distribuição muito similar a 0°.

Além de analisar a tira com superfície que se encaixasse no corpo, realizou-se dois casos para observar a influência da espessura. Foi utilizada para a placa de  $\beta$ =0,30 com espessura de 7 mm e madeira C-20 e C-60. Porém os resultados não apresentaram influência, onde a tensão de ruptura não alterou.

Para todos os casos aqui descritos a velocidade do ensaio pode ter influenciado diretamente, porém o estudo como um todo, planejado para a conclusão desse trabalho foi além do esperado. As programações para

88

geração do corpo-de-prova, bem como as simulações, foram mais complexas que o tinha-se pensado. Fazendo uma rápida análise verificou que quase todos os casos, mesmo não sendo próximos dos resultados apresentados por Riera et al. (2014), apresentaram curvas onde o módulo de elasticidade se aproximou do inserido nas programações. Esse valor não foi próximo para os resultado de Riera et al. (2014), o que fortalece a comparação dos resultados deste trabalho com outras referências.

Os resultados aqui encontrados deveriam ser comparados com outros estudos para uma melhor analise, necessitava ainda de mais tempo de estudo, bem como mais casos simulados para obtenção de conclusões mais sólidas. Com a forma que se definiu o ensaio, foi possível realizar todas as análises que foi definido no trabalho como objetivos. Porém os objetivos citados nos tópicos a), b),e e) seria interessante uma maior analise principalmente modificando a velocidade de ensaio aqui utilizada. Assim a seguir são apresentadas as sugestões para trabalhos futuros:

Estudar os casos apresentados no trabalho com velocidades inferiores;

 Observar a influência da utilização de um corpo-de-prova com malha confeccionada com mais módulos básicos e com comprimento do módulo menor.

 Realizar o estudo comparativo entre os casos apresentados com ensaios experimentais.

## **APÊNDICE A**

### Programações desenvolvidas para inserir aleatoriedade de propriedade na malha

```
function
[Barras,x,xm]=randmec(M,N,L,Lc,Cv,conecty,Barras,NBT,inter,semente);
GM=35.;
err=1;
DG=0.01;
lcorx=4*Lc;
lcory=4*Lc;
lcorz=4*Lc;
while abs(err)~10if err>0
     GM=GM-DG;
end
if err<0
     GM=GM+DG;
    DG=DG/2;end
DE=CV^2+1-(gamma(1+2/GM))/(gamma(1+1/GM))^2;err = fix(10000 * DE);
end
BT=gamma(1+1/GM);
i=1;arquivo2='alea.txt';
fid2 = fopen(arquivo2, 'w');
arquivo3='xm.txt';
fid3 = fopen(arquivo3, 'w');
arquivo4='barra.txt';
fid4 = fopen(arquivo4,'W');
while i<inter
x(i) = ((log(1/((inter-i)/inter)))^{(1/GM)/BT)^0.5};fprintf(fid3,'%g \n', x(i));
if(i==1)xm(i)=(x(i)+((log(1/(0.999)))^(1/GM)/BT)^0.5)/2;
else
    xm(i)=(x(i)+x(i-1))/2;end
i=i+1;end
xm(inter)=(x(inter-1)+(log(1/(0.001))^(1/GM)/BT)^0.5)/2;
fprintf(fid3,'%g \n',xm);
rand('seed', semente);
i=1;PHI=0;u=rand(ceil((M-1)/(l\text{cor}x/Lc))+1,ceil((N-1)/(l\text{cor}y/Lc))+1,ceil((L-1) / (lcorz/Lc)) +1);
PHI=((-log(1-u)).^(1/GM)/BT).^0.5;
```

```
while i<=NBT
Xq = ((\text{concept}(1, Barras(i,1)))+( \text{concept}(1, Barras(i,2))))/2);Yq=(((\text{concept}(2,Barras(i,1)))+(\text{concept}(2,Barras(i,2))))/2);Zq=(((\text{concept}(3,Barras(i,1)))+(\text{concept}(3,Barras(i,2))))/2);V1=PHI(floor(Xg/lcorx)+1,floor(Yg/lcory)+1,floor(Zg/lcorz)+1);
V2=PHI(ceil(Xg/lcorx)+1,floor(Yg/lcory)+1,floor(Zg/lcorz)+1);
V3=PHI(floor(Xq/locx))+1,ceil(Yq/locy)+1,flloor(Zq/locz)+1);V4 = PHI(ceil(Xg/lcorx)+1,ceil(Yg/lcory)+1,floor(Zg/lcorz)+1);
V5=PHI(floor(Xq/locx)+1,floor(Yq/locy)+1,ceil(Zq/locz)+1);V6=PHI(ceil(Xg/lcorx)+1,floor(Yg/lcory)+1,ceil(Zg/lcorz)+1);
V7 = PHI(floor(Xg/locx)+1,ceil(Yg/locy)+1,ceil(Zg/locz)+1);V8=PHI(ceil(Xg/lcorx)+1,ceil(Yg/lcory)+1,ceil(Zg/lcorz)+1);
xx=-floor(Xg/lcorx)*lcorx+Xg;
yy=-floor(Yg/lcory)*lcory+Yg;
zz=-floor(Zg/lcorz)*lcorz+Zg;
phi=V1+((V2-V1)*xx/lcorx)+((V3-V1)*yy/lcory)+((V5-V1)*zz/lcorz)+((V4-
V3-V2+V1)*xx*yy/(lcorx*lcory))+((V6-V5-
V3+V1)*xx*zz/(locx*lcorz)) + ((V7-V5-V3+V1)*yy*zz/(lcory*lcorz)) + ((V8-V3+V1)*xy*zz)
V7-V6+V5-V4+V3+V2-V1)*xx*yy*zz/(lcorx*lcory*lcorz));
if(phi\ltimes x(1))Barras(i, 4)=1;
end
if(phi>=x(inter-1))
    Barras(i, 4) = inter;
end
k=2:
while k<inter
    if (\text{phi}>=x(k-1))\&(\text{phi}<<x(k))Barras(i, 4) = k; end
k=k+1;end
fprintf(fid4,'%g \n',Barras(i,4));
i=i+1;end
fclose(fid4);
fclose(fid3);
fclose(fid2);
```
#### **7 REFERÊNCIAS BIBLIOGRÁFICAS**

AMERICAN SOCIETY FOR TESTING AND MATERIALS INTERNATIONAL. C496 / C496M: **Standard Test Method for Splitting Tensile Strength of Cylindrical Concrete Specimens.** 2011. 5 p.

ASSOCIAÇÃO BRASILEIRA DE NORMAS TÉCNICAS. NBR 12142: **Concreto - Determinação da resistência à tração na flexão de corpos de prova prismáticos.** Rio de Janeiro, 2010. 5 p.

ASSOCIAÇÃO BRASILEIRA DE NORMAS TÉCNICAS. NBR 7190: **Projeto de estruturas de madeira.** Rio de Janeiro, 1997. 107 p.

ASSOCIAÇÃO BRASILEIRA DE NORMAS TÉCNICAS. NBR 7222:

**Argamassa e concreto – Determinação da resistência à tração por compressão diametral de corpos-de-prova cilíndricos.** Rio de Janeiro, 2011. 5 p.

BATHE, J. **Finite element procedures**, Prentice-Hall, Inc., New Jersey, 1996.

CUNDALL, P. A.; STRACK, O. D. L. **A discrete numerical model for granular assemblies**, Géotechnique, vol. 29, nº. 1, 1979, p. 47-65.

DEBECKER, B.; VERVOORT, A. **Two – dimensional discrete element simulations of the fracture behavior of slate**, International Journal of Rock Mechanics & Mining Sciences 61, p. 161–170, 2013;

HELENE P.; ANDRADE T. Concreto de cimento Potland. Capítulo 29 de **Materiais de Construção Civil e Princípios de Ciência e Engenharia de Materiais**, IBRACON, 2010, p. 905-944.

HILLERBORG, A. **A Model for Fracture Analysis.** Cod LUTVDG/TV BM-3005, p1-8, 1978.

ISAIA, G. C., Concreto**: Ensino, Pesquisa e Realizações.** São Paulo: IBRACON, Vol.1, 2005, 1600 p.

KOSTESKI, L. E. **Aplicação do método dos elementos discretos formado por barras no estudo do colapso de estruturas.** 2012. 6-59 f. Tese

(Doutorado em engenharia) – Universidade Federal do Rio Grande do Sul, Porto Alegre, 2012.

LAVROV, A.; VERVOORT, A.; WEVERS, M.; NAPIER J.A.L. **Experimental and numerical study of the Kaiser effect in cyclic Brazilian tests with disk rotation,** International Journal of Rock Mechanics & Mining Sciences 39, p. 287–302, 2002.

LIBÂNIO M. P. **Fundamentos do Concreto e Projeto de Edifícios.** Universidade de São Paulo, Escola de Engenharia de São Carlos, Departamento de Engenharia de Estruturas. São Carlos, 2007.

MEHTA, P. K.; MONTEIRO, P. J. M. **Concreto: microestrutura, propriedades e materiais.** São Paulo: IBRACON, 3.ed., 2008, 674 p.

NAYFEH, H.; HEFZY, S. **Continuum modeling of three-dimensional truss-like space structures.** AIAA Journal, v. 16(8), p. 779-787, 1978.

RIERA, D. **Local Effects In Impact Problems In Concrete Structures.** In: proceedings, Conf. on Structural Analysi & Design of Nuclear Power Plants, UFRGS, Porto Alegre, 1984. Não paginado.

RIERA, D.; ROCHA, M. **A note on velocity of crack propagation in tensile fracture.** Revista Brasileira de Ciências Mecânicas. v. XII/3, p. 217-240, 1991.

RIERA, J. D.; MIGUEL L. F. F.; ITURRIOZ I. **Assessment of Brazilian tensile test by means of the truss-like Discrete Element Method (DEM) with imperfect mesh.** Engineering Structures. Elsevier, p. 10–21, 2014.

RIOS, R. D. **Aplicações do Método dos Elementos Discretos em Estruturas de Concreto.** 2002. 151 f. Tese (Doutorado) - Escola de Engenharia da Universidade Federal do Rio Grande do Sul, Porto Alegre, 2002.

THORNTON, C.; CIOMOCOS, M.T.; ADAMS M.J. **Numerical simulations of diametrical compression tests on agglomerates,** Powder Technology 140, p. 258–267, 2004.

SAKSALA, T.; HOKKA, M.; KUOKKALA, V. T.; MÄKINEN, J. **Numerical modeling and experimentation of dynamic Brazilian disc test on Kuru** 

**granite,** International Journal of Rock Mechanics & Mining Sciences 59, p. 128–138, 2013.

KOSTESKI, L.; PINTO, O.; ITURRIOZ, I. **Combinação entre o método dos elementos discretos compostos por barras e o método dos elementos finitos no ambiente Abaqus,** Associação Argentina de Mecânica Computacional Vol. XXIX, Buenos Aires, p. 5259-5283, 2010.

KOSTESKI, L.; RIERA, J. D.; ITURRIOZ, I.; SINGH, R. K.; KANT, T. **Analysis of reinforced concrete plates subjected to impact employing the truss-like discrete element method,** Fatigue Fract Engng Mater Struct 00, p. 1-13, 2014.

ROCHA M. M. **Ruptura e Efeitos de Escala em Materiais não Homogêneos.** M. S. thesis, CPGEC, Universidade Federal do Rio Grande do Sul, Porto Alegre, Brazil. 1989.